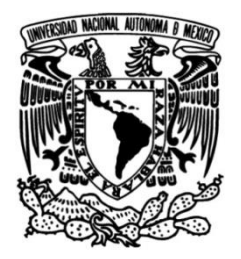

**UNIVERSIDAD NACIONAL AUTÓNOMA DE MÉXICO**

## **FACULTAD DE INGENIERÍA**

# **Aplicación de técnicas iterativas a la evaluación de la extracción de agua en pozos de bombeo**

## **TESIS**

Que para obtener el título de

## **Ingeniero Geofísico**

**P R E S E N T A**

Juan Ignacio Flores Chavarria

## **DIRECTORA DE TESIS**

Dra. Norma Patricia López Acosta

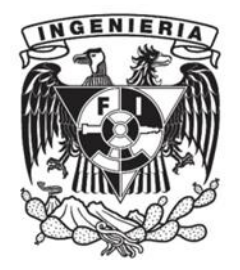

**Ciudad Universitaria, Cd. Mx., septiembre 2019**

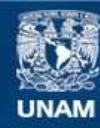

Universidad Nacional Autónoma de México

**UNAM – Dirección General de Bibliotecas Tesis Digitales Restricciones de uso**

#### **DERECHOS RESERVADOS © PROHIBIDA SU REPRODUCCIÓN TOTAL O PARCIAL**

Todo el material contenido en esta tesis esta protegido por la Ley Federal del Derecho de Autor (LFDA) de los Estados Unidos Mexicanos (México).

**Biblioteca Central** 

Dirección General de Bibliotecas de la UNAM

El uso de imágenes, fragmentos de videos, y demás material que sea objeto de protección de los derechos de autor, será exclusivamente para fines educativos e informativos y deberá citar la fuente donde la obtuvo mencionando el autor o autores. Cualquier uso distinto como el lucro, reproducción, edición o modificación, será perseguido y sancionado por el respectivo titular de los Derechos de Autor.

## **AGRADECIMIENTOS**

*A mis padres, Clara y Jorge Ignacio, por todo, sin ellos no lo hubiera logrado.*

*A mis hermanos, Paul Roberto y Jorge, que me impulsan a ser mejor persona y superarme día con día.*

*A los familiares que se preocuparon por mi formación académica-profesional.*

*A la Dra. Norma Patricia López Acosta, por su paciencia y el apoyo que me ha brindado.*

*A mis sinodales por su tiempo y disposición en la revisión de este trabajo.*

*Al Instituto de Ingeniería (IIUNAM), por el espacio y apoyo económico brindado al realizar este proyecto.*

*A mi alma máter la UNAM, por la formación profesional que me ha otorgado desde mi amado CCH Plantel Sur y en la Facultad de Ingeniería.*

*A los profesores, amigos y compañeros que me ayudaron durante mi formación académica.*

## *DEDICATORIA*

*En memoria de mi amada hermana, Lorena Flores Chavarria.*

*Te extrañamos.* 

#### "Aplicación de técnicas iterativas a la evaluación de la extracción de agua en pozos de bombeo"

## ÍNDICE GENERAL

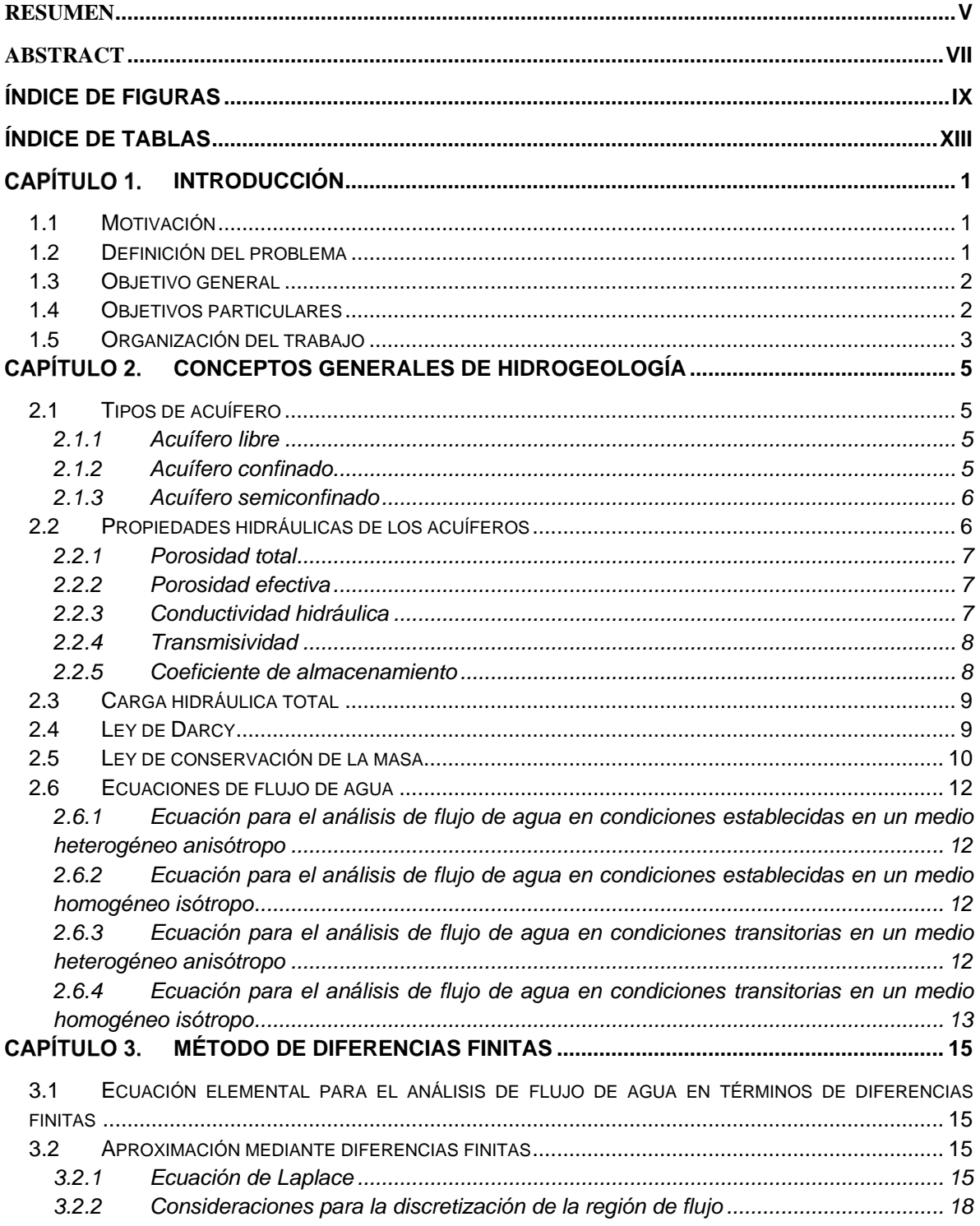

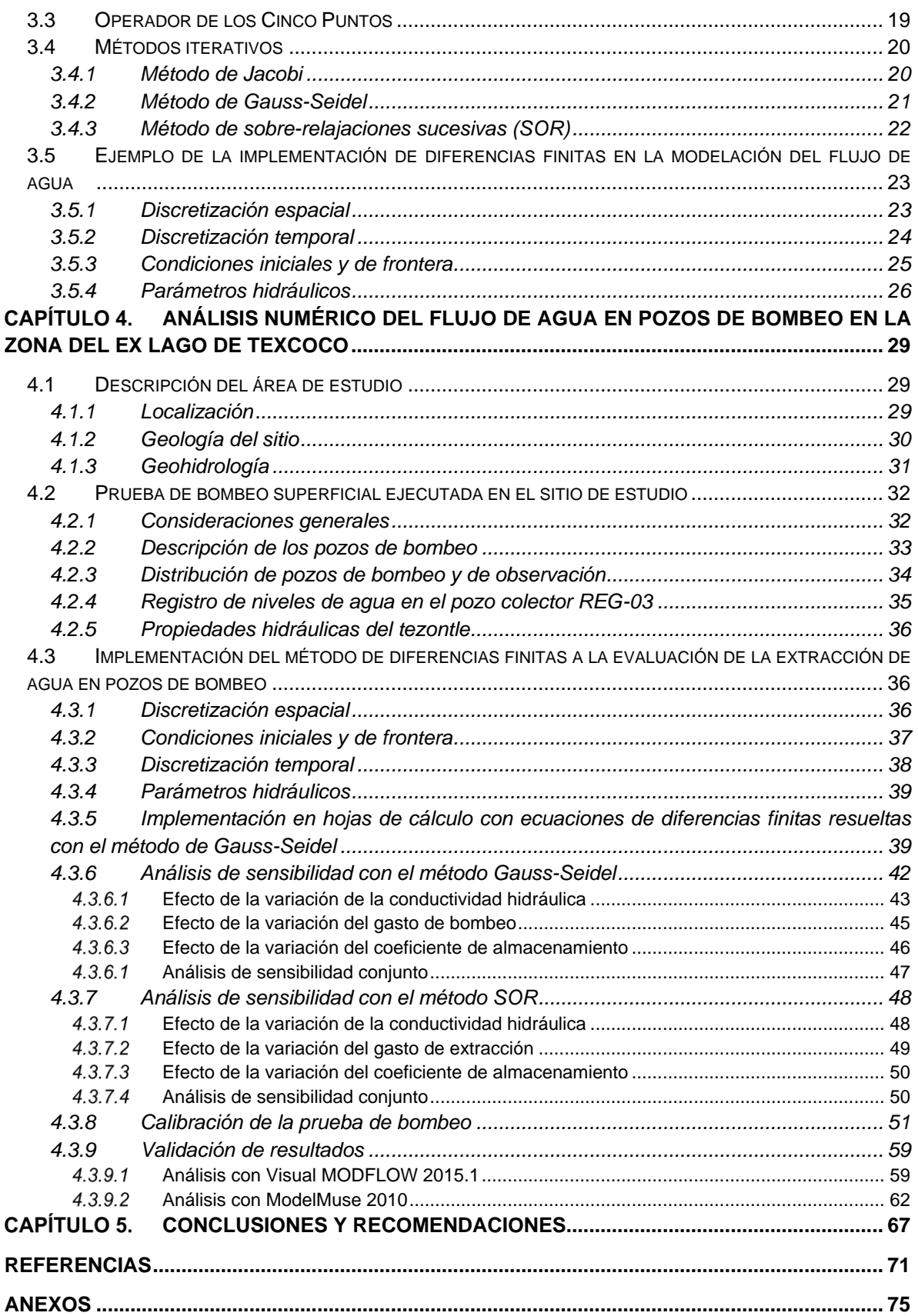

**ANEXO A: PRINCIPALES [ECUACIONES NODALES EN ESTADO TRANSITORIO PARA](#page-97-0)  DISTINTOS MÉTODOS ITERATIVOS [.............................................................................................](#page-97-0) 77 [ANEXO B: VALORES DE LA LÍNEA DE TENDENCIA PARA LOS REGISTROS](#page-101-0) DE LOS POZOS DE BOMBEO [....................................................................................................................................](#page-101-0) 81**

**[ANEXO C: SOLUCIÓN PASO A PASO DEL ABATIMIENTO EN UN POZO DE EXTRACCIÓN EN](#page-103-0)  [UN ACUÍFERO LIBRE \(COMPARACIÓN DE SOLUCIONES ANALÍTICA Y NUMÉRICA\)...........](#page-103-0) 83**

## **RESUMEN**

<span id="page-11-0"></span>El modelado numérico es una herramienta poderosa y de gran utilidad en el diseño de proyectos ingenieriles relacionados con el flujo de agua en suelos. En la solución de un número importante de problemas de flujo de agua, como aquellos relacionados con sistemas de pozos de bombeo, se requiere utilizar alguna herramienta comercial de alto costo, lo que ocasiona evaluar la factibilidad de procedimientos de solución con otros métodos. Las ecuaciones en términos de diferencias finitas constituyen una valiosa alternativa a los programas comerciales clásicos, pues pueden programarse en hojas de cálculo que están al alcance de cualquier ingeniero de la práctica profesional.

En esta tesis se modelan los niveles de agua en un sistema de precarga con drenes verticales implementado para el mejoramiento del suelo donde se proyectó la construcción de estructuras aeroportuarias del Proyecto NAIM (Nuevo Aeropuerto Internacional de México) en la zona del ex Lago de Texcoco. La modelación de los niveles de agua se realiza numéricamente con el método de diferencias finitas con ayuda de hojas de cálculo en *Excel 2016* y el programa interpolador *Golden Surfer 13* para la representación de resultados. La prioridad es generar un modelo simple que satisfaga la condición de flujo transitorio en un medio homogéneo e isótropo, y que permita la aplicación de técnicas iterativas a la evaluación de la extracción de agua en pozos de bombeo mediante ecuaciones de diferencias finitas.

Con base en los registros de campo obtenidos de pruebas de bombeo ejecutadas en el sitio de estudio, se establecieron los parámetros hidráulicos del acuífero (representado por el *tezontle* del sistema de precarga) para el modelo numérico en hojas de cálculo, así como para la representación gráfica de los resultados en Surfer. Estos parámetros previos en el área de estudio fueron evaluados con análisis de sensibilidad y la calibración de los datos. Con lo anterior, se realizaron comparaciones entre los registros de campo y los resultados de programas comerciales especializados en modelación y que emplean el método de diferencias finitas (Visual MODFLOW 2015.1 y ModelMuse 2010). Finalmente, se dan conclusiones y recomendaciones generales para la modelación de la extracción de agua en sistemas de pozos de bombeo mediante métodos iterativos en hojas de cálculo y programas especializados, ambos fundamentados en ecuaciones de diferencias finitas.

Se espera que el presente trabajo impulse la implementación de alternativas que puedan servir como base en la enseñanza y/o aplicación del método de diferencias finitas (MDF) para la solución de problemas de flujo de agua.

*Palabras clave: técnicas iterativas, extracción de agua, pozos de bombeo, diferencias finitas*.

## **ABSTRACT**

<span id="page-13-0"></span>Numerical modeling is a powerful and very useful tool in the design of engineering projects related to the flow of water in soils. In the solution of a significant number of water flow problems, such as those related to pumping well systems, it is required to use a high-cost commercial tool, which results in evaluating the feasibility of solution procedures with other methods. The equations in terms of finite differences constitute a valuable alternative to classical commercial programs, as they can be programmed in spreadsheets that are available to any professional practice engineer.

In this thesis water levels are modeled in a preload system with vertical drains implemented for soil improvement where the construction of airport structures of the NAIM Project (New Mexico International Airport) in the area of the former Lake Texcoco was projected. The modeling of water levels is done numerically with the finite difference method with the help of spreadsheets in Excel 2016 and the Golden Surfer 13 interpolator program for the representation of results. The priority is to generate a simple model that satisfies the condition of transient flow in a homogeneous and isotropic environment, and that allows the application of iterative techniques to the evaluation of water extraction in pumping wells by means of finite difference equations.

Based on the field records obtained from pumping tests executed at the study site, the hydraulic parameters of the aquifer (represented by the tezontle of the preload system) were established for the numerical model in spreadsheets, as well as for the representation graph of the results in Surfer. These previous parameters in the study area were evaluated with sensitivity analysis and data calibration. With the above, comparisons were made between the field records and the results of commercial programs specialized in modeling and using the finite difference method (Visual MODFLOW 2015.1 and ModelMuse 2010). Finally, general conclusions and recommendations are given for the modeling of water extraction in pumping systems using iterative methods in spreadsheets and specialized programs, both based on equations of finite differences.

The present work is expected to promote the implementation of alternatives that can serve as a basis in the teaching and/or application of the finite difference method (MDF) for the solution of water flow problems.

*Keywords: iterative techniques, water extraction, pumping wells, finite differences*.

## <span id="page-15-0"></span>**ÍNDICE DE FIGURAS**

Figura 2.1 [Representación esquemática de un acuífero libre \(modificado de](#page-25-4)  (Freeze & Cherry, 1979)) [........................................................................................](#page-25-4) 5 Figura 2.2 [Representación esquemática de un acuífero confinado \(modificado](#page-26-2)  [de \(Freeze & Cherry, 1979\)\)....................................................................................](#page-26-2) 6 Figura 2.3 [Representación esquemática de un acuífero semiconfinado](#page-26-3) .............. 6 Figura 2.4 [Modelo experimental de Darcy para el análisis de flujo de agua en](#page-30-1)  [suelos \(modificado de Juárez Badillo & Rico Rodríguez, 2005\)............................](#page-30-1) 10 Figura 2.5 [Representación del gasto de entrada y de salida en un cubo unitario de](#page-31-0)  [suelo \(modificado de \(Wang & Anderson, 1982\)\)..................................................](#page-31-0) 11 Figura 3.1 [Malla centrada para la aplicación del método de diferencias finitas](#page-36-0)  [\(modificado de \(Bear & Cheng H-D., 2010\)\)..........................................................](#page-36-0) 16 Figura 3.2 [Interpretación geométrica de las diferencias anterior, actual y próxima](#page-37-0)  [en diferencias finitas \(modificado de \(Bear & Cheng H-D., 2010\)\)........................](#page-37-0) 17 Figura 3.3 [Malla representativa de la distribución de nodos con un espaciado igual](#page-38-1)  [\(modificado de \(Wang & Anderson, 1982\)\)](#page-38-1) ........................................................... 18 Figura 3.4 [Malla con espaciado variable en diferencias finitas \(modificado de Bear](#page-39-1)  [y Cheng, 2010\)......................................................................................................](#page-39-1) 19 Figura 3.5 [Orden de cálculo en métodos iterativos \(Karvonen , 2002\)...............](#page-41-1) 21 Figura 3.6 [Ubicaciones de celdas y modelo activo en Kitsap Peninsula,](#page-44-1)  [Washington, EUA \(Frans y Olsen, 2016\)](#page-44-1) .............................................................. 24 Figura 3.7 [Delimitación del área de estudio en Washington, EUA \(Frans & Olsen,](#page-46-1)  2016) [.......................................................................................................](#page-46-1) 26 Figura 4.1 [Ubicación del sitio de estudio en la zona del NAIM.](#page-49-3) .......................... 29 Figura 4.2 [Zonificación geotécnica de la Ciudad de México \(GCDMX, NTCDCC,](#page-50-1)  2017) [.......................................................................................................](#page-50-1) 30 Figura 4.3 [Subcuenca hidrográfica RH26Dp "Lago de Texcoco y Zumpango"](#page-51-1)  [\(modificado de Instituto Nacional de Estadística y Geografía, 2010\)](#page-51-1) .................... 31 Figura 4.4 [Representación esquemática de la sección transversal del](#page-53-1)  Cadenamiento 4+375 de la Pista 2 [.......................................................................](#page-53-1) 33 Figura 4.5 [Representación esquemática de los pozos de bombeo en las pruebas](#page-54-1)  [realizadas en el Cadenamiento 4+375..................................................................](#page-54-1) 34 Figura 4.6 [Distribución de pozos de bombeo y de observación en el Cadenamiento](#page-54-2)  4+375 [...........................................................................................................](#page-54-2) 34 Figura 4.7 [Representación topográfica del Cadenamiento 4+375......................](#page-55-1) 35

Figura 4.8 [Prueba de bombeo en el pozo colector de bombeo REG-03](#page-55-2)  [\(Comisión Federal de Electricidad, 2018\)](#page-55-2) ............................................................. 35 Figura 4.9 [Malla en diferencias finitas para el área de estudio...........................](#page-57-1) 37 Figura 4.10 [Condiciones de frontera consideradas en una hoja de cálculo para el](#page-58-1)  [primer tiempo de 30 minutos.................................................................................](#page-58-1) 38 Figura 4.11 [Hojas de cálculo empleadas en el primer tiempo](#page-62-1)  $\Delta t = 30.00$  min... 42 Figura 4.12 [Sección A-A' para el análisis de los niveles de agua](#page-63-1) ..................... 43 Figura 4.13 [Perfiles de abatimiento del nivel de agua para diferentes](#page-64-0)  [conductividades hidráulicas en la sección A-A' obtenidos con el método Gauss-](#page-64-0)Seidel [....................................................................................................](#page-64-0) 44 Figura 4.14 [Resultados de la iteración con el método Gauss-Seidel en el tiempo](#page-64-1)  [a 30.00 minutos al encontrar la convergencia con](#page-64-1) k = 4.05×10-3 m/s................... 44 Figura 4.15 [Residuos al encontrar la convergencia con](#page-65-1)  $k = 4.05 \times 10^{-3}$  m/s ...... 45 Figura 4.16 [Resultados de la iteración con el método Gauss-Seidel en el tiempo](#page-65-2)  [a 30.00 minutos al encontrar la convergencia con](#page-65-2) k = 6.07×10-3 m/s................... 45 Figura 4.17 [Perfiles de abatimiento del nivel de agua para diferentes gastos](#page-66-1)  [hidráulicos en la sección A-A' obtenidos con el método Gauss-Seidel](#page-66-1) ................. 46 Figura 4.18 [Perfiles de abatimiento del nivel de agua para diferentes coeficientes](#page-67-1)  [de almacenamiento en la sección A-A' obtenidos con el método Gauss-Seidel](#page-67-1) ... 47 Figura 4.19 [Perfiles de abatimiento del nivel de agua para diferentes](#page-68-2)  [conductividades hidráulicas en la sección A-A' obtenidos con el método SOR](#page-68-2) .... 48 Figura 4.20 [Perfiles de abatimiento del nivel de agua para diferentes gastos de](#page-69-1)  [extracción en la sección A-A' obtenidos con el método SOR................................](#page-69-1) 49 Figura 4.21 [Perfiles de abatimiento del nivel de agua para diferentes coeficientes](#page-70-2)  [de almacenamiento en la sección A-A' obtenidos con el método SOR.................](#page-70-2) 50 Figura 4.22 [Gráfico de abatimiento en la prueba de bombeo REG-02..............](#page-71-1) 51 Figura 4.23 [Gráfico de abatimiento en la prueba de bombeo REG-03..............](#page-72-0) 52 Figura 4.24 Mapa de isoniveles [de agua para los registros de campo a 30 minutos](#page-72-1) [.......................................................................................................](#page-72-1) 52 Figura 4.25 [Mapa de isoniveles de agua obtenidos con el método Gauss-Seidel](#page-73-0)  en el primer tiempo t = 30 minutos [........................................................................](#page-73-0) 53 Figura 4.26 [Perfiles de abatimiento del nivel original de agua para tiempos de 30](#page-74-0)  [y 180 minutos en la sección A-A' obtenidos con el método Gauss-Seidel](#page-74-0) ............ 54 Figura 4.27 [Perfiles de abatimiento del nivel original de agua para diferentes](#page-75-0)  [tiempos en la sección A-A' obtenidos con el método Gauss-Seidel......................](#page-75-0) 55 Figura 4.28 [Mapa de isoniveles de agua obtenidos mediante el método SOR en](#page-75-1)  el primer tiempo t = 30 minutos [.............................................................................](#page-75-1) 55 Figura 4.29 [Perfiles de abatimiento del nivel original del agua para el primer y](#page-76-0)  [último tiempo en la sección A-A' obtenidos con el método SOR...........................](#page-76-0) 56 Figura 4.30 [Perfiles de abatimiento del nivel original de agua para diferentes](#page-77-0)  [tiempos en la sección A-A' obtenidos con el método SOR](#page-77-0) ................................... 57

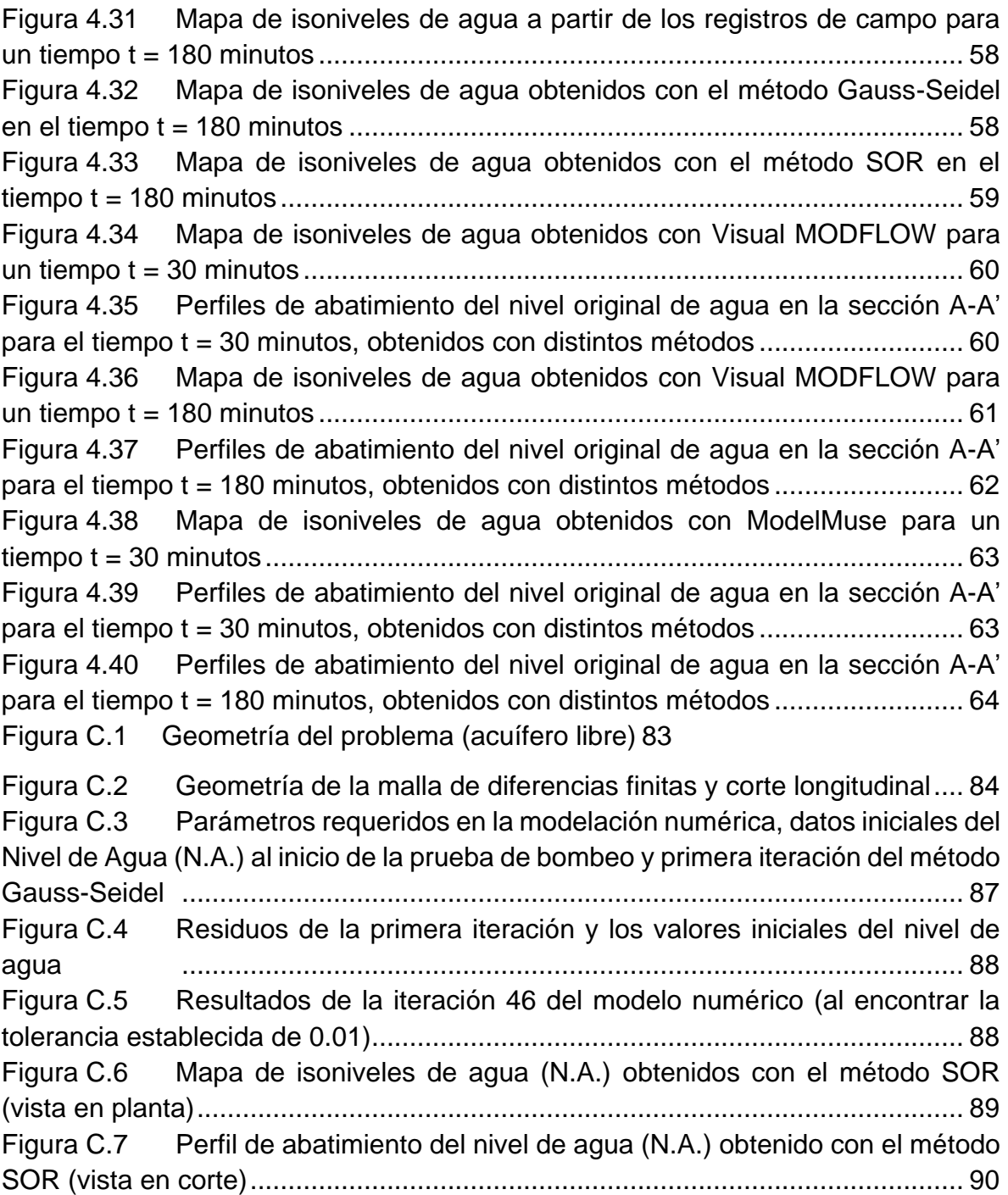

## <span id="page-19-0"></span>**ÍNDICE DE TABLAS**

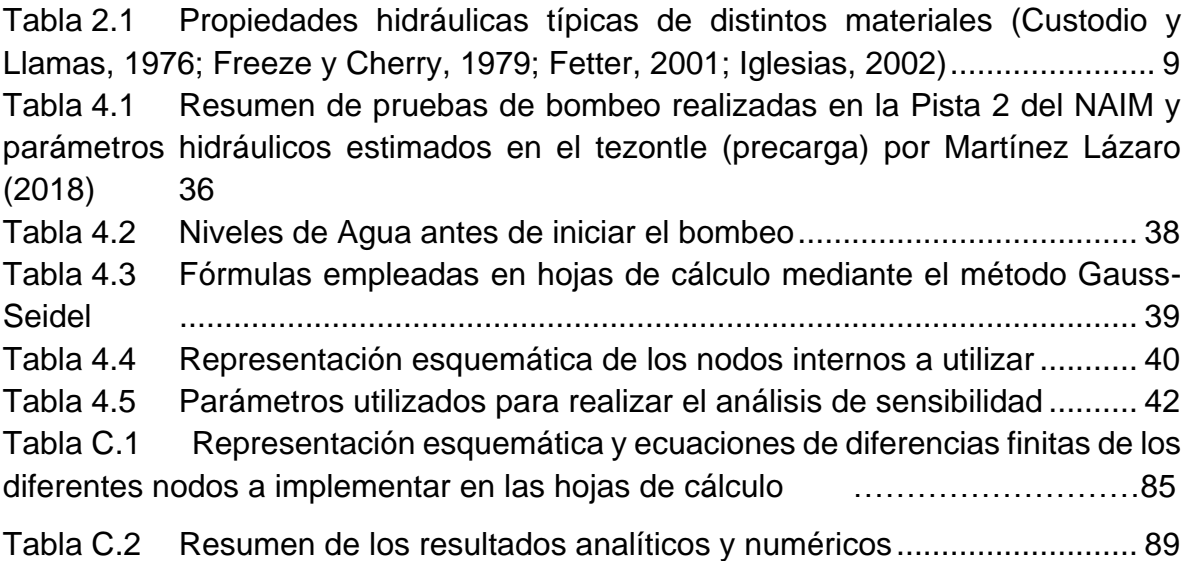

## <span id="page-21-0"></span>**CAPÍTULO 1. INTRODUCCIÓN**

## <span id="page-21-1"></span>**1.1 Motivación**

La modelación del flujo de agua es un tema muy importante en ingeniería civil. Comúnmente, se requiere conocer el movimiento del agua en alguna zona o región específica del subsuelo o estructura térrea, con la finalidad de prevenir, mitigar o resolver algún problema relacionado con el flujo de agua.

Los problemas de flujo de agua se rigen por ecuaciones diferenciales parciales. Las ecuaciones que gobiernan el flujo de agua pueden resolverse con procedimientos analíticos o numéricos, a través de métodos como diferencias finitas (*finite difference method*) o elementos finitos (*finite element method*).

Una herramienta de gran utilidad para implementar ecuaciones de diferencias finitas son las hojas de cálculo. Éstas tienen diversas ventajas como la facilidad de manejo y sencillez en la programación de ecuaciones, la interfaz gráfica, la rapidez en la capacidad de cálculo, entre otras, pero principalmente la solución de diversos problemas de ingeniería sin necesidad de recurrir a programas comerciales, que en muchas ocasiones no están al alcance del usuario común debido a su costo. En la ingeniería práctica, las hojas de cálculo permiten la visualización completa de lo que se está resolviendo y corregir errores o modificar aquellas condiciones que se identifica que afectan el funcionamiento del modelo.

Una gran variedad de problemas en ingeniería se puede resolver con la ayuda de hojas de cálculo, tales como la conducción de calor transitoria, el flujo de agua confinado y no confinado (considerando superficies libres), la extracción de agua en pozos (como se implementa en esta tesis), entre otros.

## <span id="page-21-2"></span>**1.2 Definición del problema**

Actualmente, el modelado de flujo de agua se lleva a cabo con programas comerciales especializados, que suelen tener un costo elevado, obligando a buscar y desarrollar alternativas que proporcionen resultados similares a los obtenidos por tales programas.

Algunos procedimientos simples como opciones de modelación de problemas de flujo de agua son los modelos matemáticos. Los modelos matemáticos pueden considerarse como una alternativa factible para realizar modelaciones de manera fácil y económica.

La metodología sugerida en esta tesis es la implementación del método de diferencias finitas en hojas de cálculo para la evaluación de la extracción de agua en pozos de bombeo, con la obtención de resultados apropiados que puedan representarse mediante programas de visualización. Si bien, la implementación de cualquier modelo matemático en hojas de cálculo es generalmente sencilla, en la modelación del flujo de agua deben considerarse ciertos factores que influyen al momento de solucionar el problema de flujo: régimen establecido o transitorio, propiedades del medio, geología y topografía del sitio de interés, etc. Lo anterior obliga a poner mayor cuidado en la implementación del método debido a la complejidad del problema a resolver.

## <span id="page-22-0"></span>**1.3 Objetivo general**

El objetivo general de esta tesis es aplicar el método de diferencias finitas con distintos procedimientos iterativos implementados en hojas de cálculo para el análisis de una prueba de bombeo realizada en la zona donde se proyectaron las pistas del Nuevo Aeropuerto Internacional de México (NAIM). Para ello, se desarrolla un modelo numérico de flujo de agua en hojas de cálculo al alcance de cualquier profesional en la práctica de la ingeniería (Office Excel y Golden Surfer).

Este trabajo emplea una herramienta numérica simple para modelar un medio homogéneo e isótropo bidimensional, que permite la evaluación de la extracción de agua en pozos de bombeo mediante métodos iterativos. La herramienta propuesta presenta la ventaja de poder generalizarse a otras aplicaciones de flujo de agua. El modelo numérico de flujo de agua considera las características del sitio de interés y registros de campo previos.

Se espera que el presente trabajo impulse la aplicación de técnicas iterativas mediante hojas de cálculo en la solución de problemas de flujo de agua, particularmente el estudio de la extracción de agua en pozos de bombeo, a nivel académico o en futuros proyectos a nivel profesional, además de un posible uso en distintos ámbitos en la ingeniería práctica.

## <span id="page-22-1"></span>**1.4 Objetivos particulares**

Para alcanzar el objetivo general de este trabajo y demostrar la eficiencia y utilidad de la herramienta numérica desarrollada en esta tesis, se requieren cumplir distintos objetivos particulares que se indican a continuación:

 Implementar un modelo numérico en hojas de cálculo, fundamentado en técnicas iterativas que permitan la evaluación de la extracción de agua en pozos de bombeo.

- Realizar un análisis de sensibilidad que permita mejorar la eficiencia del modelo desarrollado y la obtención de datos con suficiente aproximación para fines prácticos.
- Ajustar el modelo por medio de calibraciones adecuadas del sistema mediante comparaciones con mediciones de campo.
- Comparar los resultados del modelo final propuesto con los resultados de modelos de programas comerciales, que permitan demostrar la efectividad y ventajas del empleo de técnicas iterativas.
- Representar los datos de salida mediante un programa para visualizar el comportamiento de un sistema de pozos.

## <span id="page-23-0"></span>**1.5 Organización del trabajo**

Este trabajo se divide en cinco partes. El Capítulo 1 introduce la tesis, destacando la motivación del trabajo, la definición del problema, el objetivo general y objetivos particulares que permitieron su desarrollo. En el Capítulo 2 se presentan algunos conceptos fundamentales de hidrogeología. En el Capítulo 3 se describen las ecuaciones fundamentales para el estudio del flujo de agua en suelos. Se destaca la representación de estas ecuaciones en términos de diferencias finitas, que es el método de solución central de esta tesis. El Capítulo 4 presenta un caso de estudio en el sitio del ex Lago de Texcoco. Se describen las características del subsuelo, así como la geología del sitio, y se exponen los resultados de una prueba de bombeo ejecutada en el área de interés. También se muestra la implementación de la ecuación de flujo en términos de diferencias finitas en hojas de cálculo. Se analizan distintas propiedades del medio y datos de salida para calibrar el modelo propuesto. Por último, el Capítulo 5 presenta unas breves conclusiones y consideraciones importantes para la implementación de métodos en términos de diferencias finitas programados en hojas de cálculo.

## <span id="page-25-0"></span>**CAPÍTULO 2. CONCEPTOS GENERALES DE HIDROGEOLOGÍA**

### <span id="page-25-1"></span>**2.1 Tipos de acuífero**

Un acuífero es un sistema físico que almacena o libera agua a una velocidad lo suficientemente grande para suministrar un volumen de agua significativo a un pozo de bombeo (Fetter, 2001). De acuerdo con las condiciones de presión y posición de las capas de suelo o roca, los acuíferos suelen dividirse en tres grupos: i) acuíferos libres, ii) acuíferos confinados y iii) acuíferos semiconfinados.

#### **2.1.1 Acuífero libre**

<span id="page-25-2"></span>Un acuífero libre o no confinado es aquel acuífero que se eleva desde una capa impermeable de suelo o roca hasta la superficie del nivel freático (Freeze y Cherry, 1979). En la [Figura 2.1](#page-25-4) se ilustra un esquema general de un acuífero libre donde la zona saturada y no saturada del suelo están delimitadas por la superficie freática.

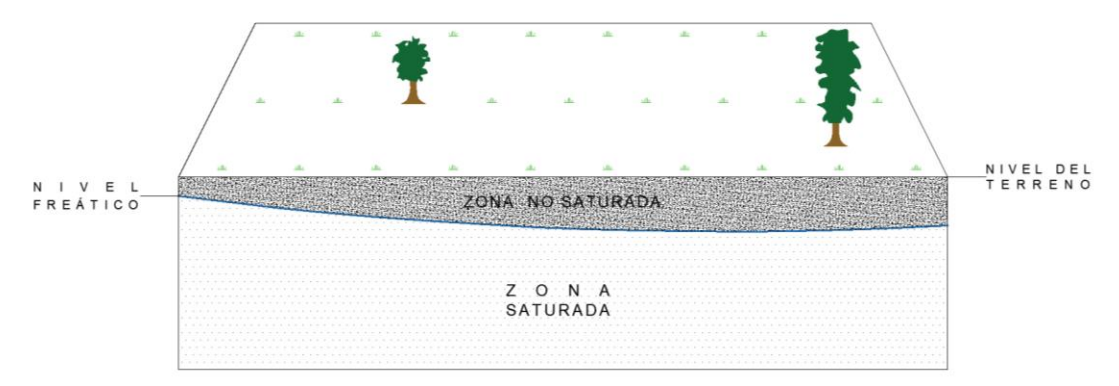

<span id="page-25-4"></span>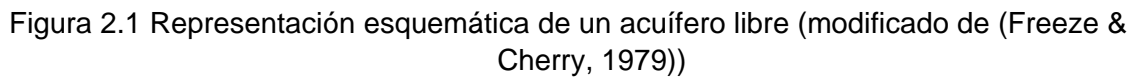

#### **2.1.2 Acuífero confinado**

<span id="page-25-3"></span>Un acuífero confinado está delimitado por unidades geológicas confinantes que pueden ser rocas impermeables o suelos de muy baja permeabilidad. La perforación de un pozo de bombeo en estos acuíferos provoca que el nivel de agua ascienda de forma natural hasta la superficie piezométrica; obteniendo un volumen de agua considerable. En la [Figura 2.2](#page-26-2) se muestra un esquema general de un acuífero confinado. La capa superior representa una caliza no fracturada, y la capa inferior, un basamento constituido por una roca metamórfica.

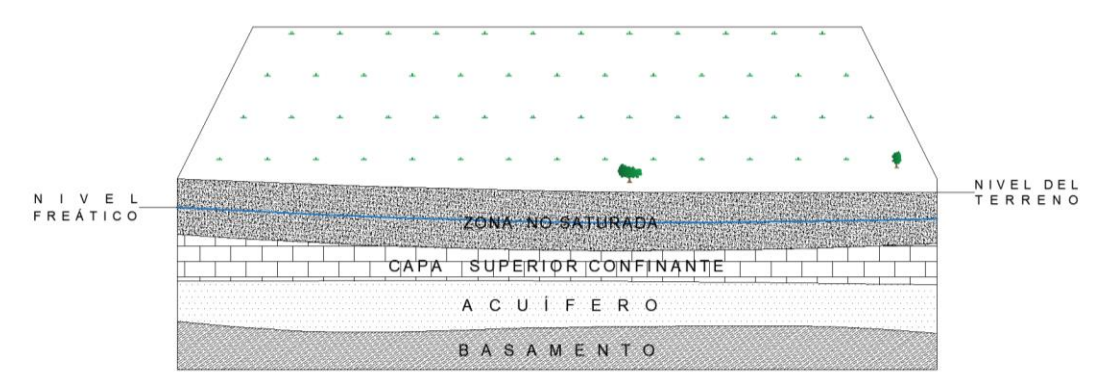

<span id="page-26-2"></span>Figura 2.2 Representación esquemática de un acuífero confinado (modificado de (Freeze & Cherry, 1979))

#### **2.1.3 Acuífero semiconfinado**

<span id="page-26-0"></span>En la naturaleza es usual encontrar acuíferos semiconfinados. A diferencia de los acuíferos confinados, un acuífero semiconfinado se delimita por una unidad geológica confinante semipermeable de cualquier característica. La [Figura 2.3](#page-26-3) ilustra esquemáticamente este tipo de acuífero. La capa superior representa un estrato de arcilla, y la capa inferior, una caliza no fracturada.

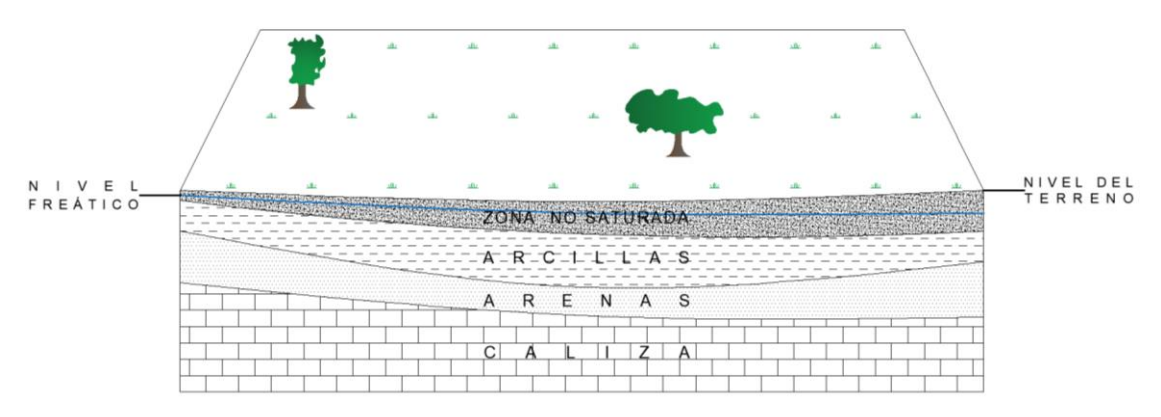

Figura 2.3 Representación esquemática de un acuífero semiconfinado

<span id="page-26-3"></span>Una situación particular de los acuíferos semiconfinados, es que el volumen de agua inicialmente captado depende del mismo acuífero semiconfinado, después, con el paso del tiempo, el volumen de agua obtenido ya no depende sólo del acuífero, sino también de las capas superiores que lo delimitan.

## <span id="page-26-1"></span>**2.2Propiedades hidráulicas de los acuíferos**

Las propiedades hidráulicas de un acuífero representan las características físicas del medio, que influyen en el comportamiento del agua en el subsuelo. En este sentido, la definición de los parámetros hidráulicos es fundamental para caracterizar el acuífero y predecir su comportamiento.

#### **2.2.1 Porosidad total**

<span id="page-27-0"></span>La porosidad total se representa como el cociente del volumen total de poros ocupados por aire, agua o algún otro fluido con respecto al volumen total de la roca o suelo (ecuación 2.1) (Custodio y Llamas, 1976).

$$
\eta = \frac{V_p}{V} \tag{2.1}
$$

donde:

- $\eta$  porosidad total, en %
- $V_p$  volumen total de poros, en m<sup>3</sup>
- <span id="page-27-1"></span>V volumen total de roca, en  $m<sup>3</sup>$

#### **2.2.2 Porosidad efectiva**

La porosidad efectiva se expresa como el cociente del volumen total de poros interconectados (excluyendo los poros aislados) entre el volumen total de roca (ecuación 2.2). Cabe destacar que la porosidad efectiva siempre es menor que la porosidad total.

$$
\eta_e = \frac{V_e}{V} \tag{2.2}
$$

donde:

- $\eta_e$  porosidad efectiva, en %
- $V_e$  volumen total de poros interconectados, en m<sup>3</sup><br>V volumen total de roca, en m<sup>3</sup>
- volumen total de roca, en m<sup>3</sup>

En hidrogeología, la definición de la porosidad efectiva es vital porque cuantifica la cantidad de agua que un acuífero puede liberar por efecto de la gravedad, es decir, la cantidad de agua verdaderamente explotable.

#### **2.2.3 Conductividad hidráulica**

<span id="page-27-2"></span>El agua puede fluir a través de los poros del suelo que se encuentran interconectados entre sí. La capacidad que tiene el agua para circular a través de estos poros se define como conductividad hidráulica (Fetter, 2001), la cual está dada por la ecuación 2.3:

$$
k = \frac{Kg}{v} \tag{2.3}
$$

donde:

- $k$  conductividad hidráulica, en m/s
- $K$  permeabilidad intrínseca, en m<sup>2</sup>
- $g$  aceleración por gravedad, en m/s<sup>2</sup>
- $v$  viscosidad cinemática del fluido, en m<sup>2</sup>/s

#### **2.2.4 Transmisividad**

<span id="page-28-0"></span>La transmisividad representa el volumen de agua que circula en un acuífero por unidad de tiempo a través de una sección vertical de ancho unitario y espesor *b*. La ecuación para la transmisividad de un acuífero está dada por la expresión:

$$
T = k b \tag{2.4}
$$

donde:

- $T$  transmisividad, en m<sup>2</sup>/día
- $b$  espesor de la zona saturada del acuífero no confinado o espesor del acuífero confinado, en m

En los análisis de flujo de agua en pozos, la transmisividad es un parámetro hidráulico relevante que define la eficiencia de un acuífero para extraer agua de él.

#### **2.2.5 Coeficiente de almacenamiento**

<span id="page-28-1"></span>El coeficiente de almacenamiento es un parámetro fundamental para el análisis de flujo de agua en pozos. Este parámetro define el volumen de agua que una sección del acuífero libera al disminuir la carga hidráulica en una unidad. La expresión matemática para el coeficiente de almacenamiento está dada por:

$$
S = Ss b = \rho g b (\alpha + n\beta) \tag{2.5}
$$

donde:

- S coeficiente de almacenamiento, adimensional
- $S<sub>s</sub>$  coeficiente de almacenamiento específico, en m<sup>-1</sup>
- $\rho$  densidad del agua, en kg/m<sup>3</sup>
- $\alpha$  compresibilidad del medio, en m·s<sup>2</sup>/kg
- $\beta$  compresibilidad del agua, en m $\cdot$ s<sup>2</sup>/kg

El coeficiente de almacenamiento en acuíferos libres es mayor que el coeficiente de almacenamiento en acuíferos confinados y su valor es igual a la porosidad eficaz del suelo. En acuíferos libres, el coeficiente de almacenamiento suele estar entre 0.05 y 0.3 (Molina-Serrano, 2002), mientras que, en acuíferos confinados, su valor varía de 0.0001 a 0.001 (Vélez-Otálvaro, 1999).

En la [Tabla 2.1](#page-29-2) se indican algunas propiedades hidráulicas típicas (porosidad total, porosidad efectiva, conductividad hidráulica y coeficiente de almacenamiento) para distintos materiales.

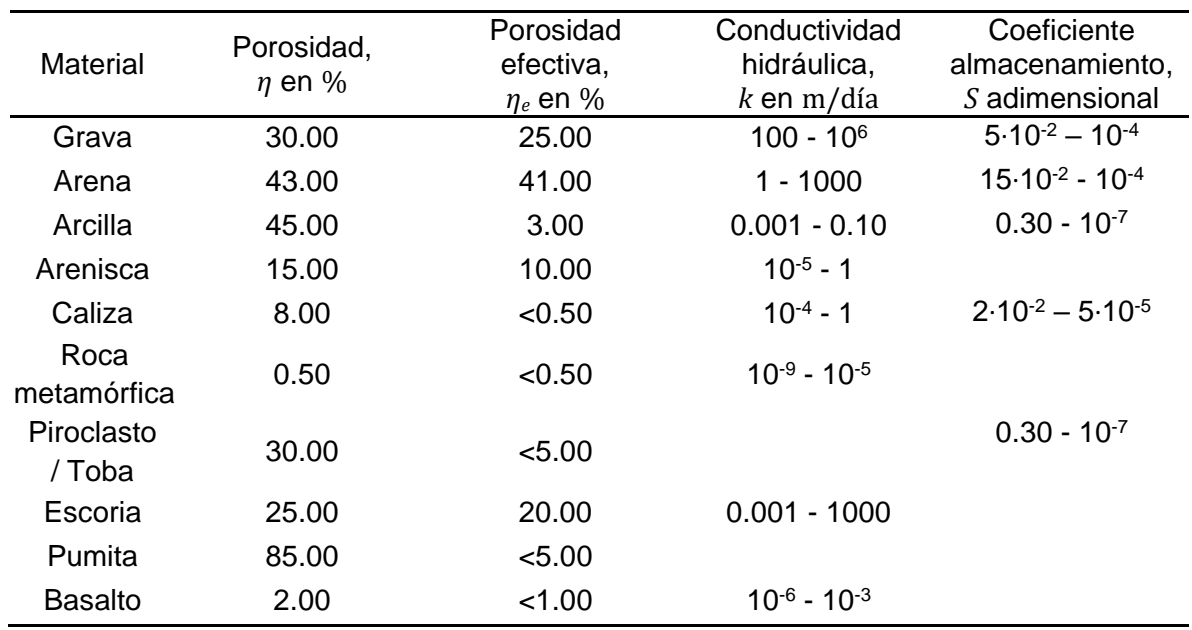

#### <span id="page-29-2"></span>Tabla 2.1 Propiedades hidráulicas típicas de distintos materiales (Custodio y Llamas, 1976; Freeze y Cherry, 1979; Fetter, 2001; Iglesias, 2002)

## <span id="page-29-0"></span>**2.3 Carga hidráulica total**

La carga hidráulica total se describe con la ecuación de Bernoulli, la cual, define la posición del nivel de agua con respecto a un plano de referencia (ecuación 2.6).

$$
h = z + \frac{p}{\rho g} + \beta \frac{V^2}{2g} \tag{2.6}
$$

donde:

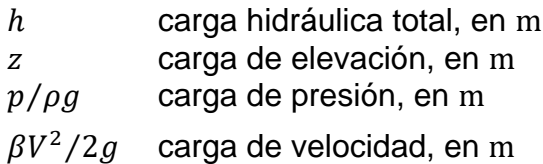

Cabe aclarar que el flujo de agua en medios porosos es lento y, por tanto, la carga de velocidad es bastante pequeña, razón por la cual suele despreciarse.

## <span id="page-29-1"></span>**2.4 Ley de Darcy**

La Ley de Darcy es el principio fundamental que describe el flujo de agua en suelos. Esta ley se formuló mediante el análisis del flujo de agua en una columna de arena [\(Figura 2.4\)](#page-30-1). La ley de Darcy se restringe a un medio continuo, homogéneo e isótropo, y es válida sólo para flujos laminares. La forma matemática de la Ley de Darcy está dada por la ecuación 2.7.

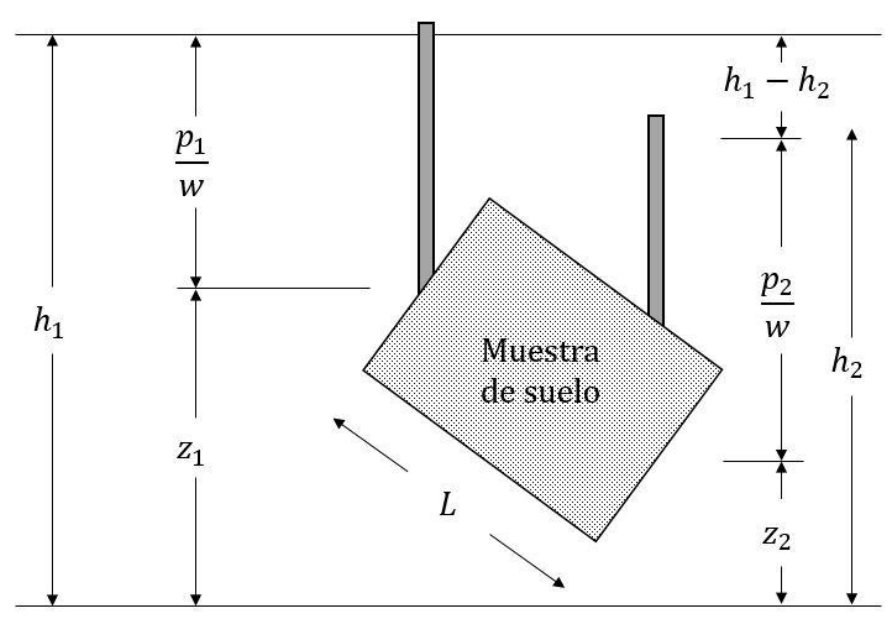

<span id="page-30-1"></span>Figura 2.4 Modelo experimental de Darcy para el análisis de flujo de agua en suelos (modificado de Juárez Badillo & Rico Rodríguez, 2005)

$$
Q = -k i A \tag{2.7}
$$

donde:

- $Q$  caudal o gasto, en m<sup>3</sup>/día
- $k$  conductividad hidráulica o permeabilidad, en m/día
- $i$  gradiente hidráulico, adimensional
- $A$  área transversal, en  $m<sup>2</sup>$

La ley de Darcy también puede expresarse en su forma diferencial como:

$$
q = -k \frac{\partial h}{\partial l} \tag{2.8}
$$

donde:

- $q$  descarga específica o velocidad de Darcy, en m/día
- $h$  carga hidráulica total, en m
- $l$  longitud, en m
- $\partial h/\partial l$  gradiente hidráulico, adimensional

El término *q*, definido como descarga específica, también puede expresarse como:

$$
q = \frac{Q}{A} \tag{2.9}
$$

## <span id="page-30-0"></span>**2.5 Ley de conservación de la masa**

La ecuación para el análisis de flujo de agua en suelos se fundamenta en la ley de la conservación de la masa y la ley de Darcy. Así, para establecer la ecuación

general de flujo puede seguirse el procedimiento establecido por Garfias-Quezada (2015).

Considerando el elemento diferencial de suelo de la [Figura 2.5,](#page-31-0) el volumen de agua que circula en dirección *y* está dado por el producto del gasto unitario por la sección transversal del elemento. Matemáticamente, la variación de la descarga en la dirección *y* está dada por la ecuación 2.10.

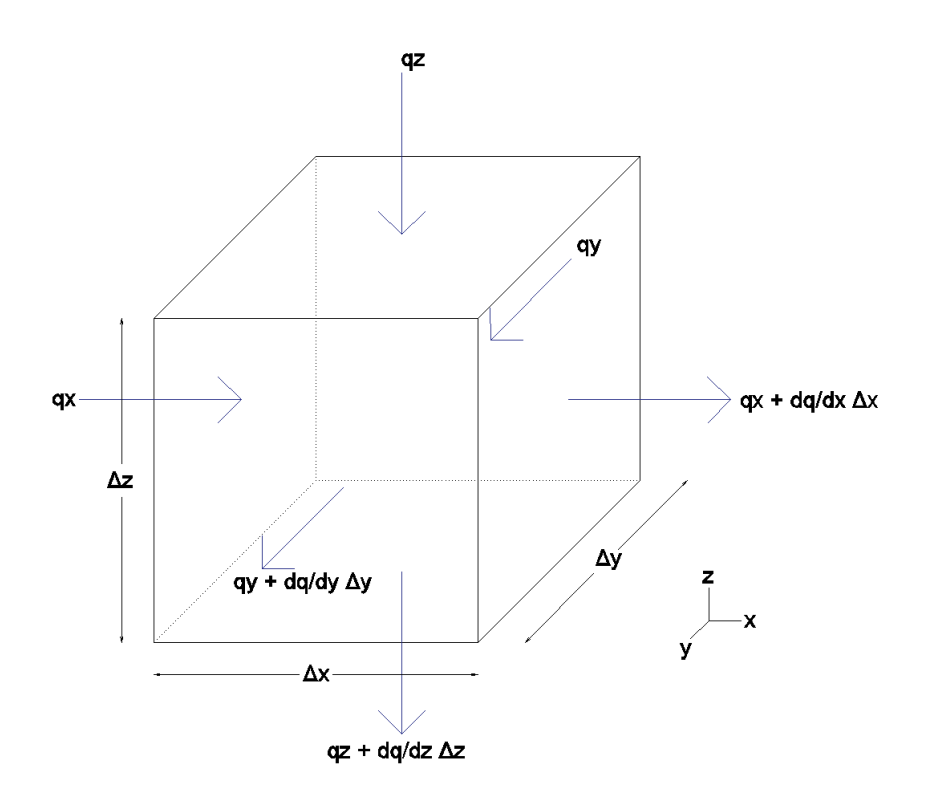

<span id="page-31-0"></span>Figura 2.5 Representación del gasto de entrada y de salida en un cubo unitario de suelo (modificado de (Wang & Anderson, 1982))

$$
\frac{\partial q_y}{\partial y} \Delta y \left( \Delta x \Delta z \right) = \Delta V \frac{\partial q_y}{\partial y}
$$
\n(2.10)

De manera análoga para las direcciones *x* y *z* se tiene:

$$
\frac{\partial q_x}{\partial x} \Delta x \left( \Delta y \Delta z \right) = \Delta V \frac{\partial q_x}{\partial x}
$$
\n(2.11)

$$
\frac{\partial q_z}{\partial z} \Delta z \left( \Delta x \Delta y \right) = \Delta V \frac{\partial q_z}{\partial z}
$$
 (2.12)

Sumando las ecuaciones 2.10, 2.11 y 2.12; y dividiendo ambos lados de la ecuación entre el volumen, además de desarrollar la descarga específica, se llega a:

$$
k\left[\frac{\partial}{\partial x}\left(\frac{\partial h}{\partial x}\right) + \frac{\partial}{\partial y}\left(\frac{\partial h}{\partial y}\right) + \frac{\partial}{\partial z}\left(\frac{\partial h}{\partial z}\right)\right] = 0
$$
\n(2.13)

La ecuación 2.13 puede simplificarse como:

$$
\frac{\partial}{\partial x} \left( \frac{\partial h}{\partial x} \right) + \frac{\partial}{\partial y} \left( \frac{\partial h}{\partial y} \right) + \frac{\partial}{\partial z} \left( \frac{\partial h}{\partial z} \right) = 0 \tag{2.14}
$$

que es la ecuación que rige el flujo de agua en suelos.

### <span id="page-32-0"></span>**2.6Ecuaciones de flujo de agua**

El análisis de flujo de agua depende de las propiedades y condiciones hidráulicas del medio. La heterogeneidad y la anisotropía son aspectos importantes que influyen en el movimiento del agua a través de suelos y estructuras térreas. Así, dadas las condiciones del medio, la ecuación 2.14 que rige el flujo de agua en suelos, puede expresarse de formas diferentes, como se explica en los párrafos siguientes.

#### <span id="page-32-1"></span>**2.6.1 Ecuación para el análisis de flujo de agua en condiciones establecidas en un medio heterogéneo anisótropo**

Un medio se considera heterogéneo anisótropo cuando la conductividad hidráulica depende de la posición y la dirección del flujo. Si el flujo no depende del tiempo, es decir, es establecido o estacionario, la ecuación 2.14 adquiere la forma:

$$
k_x \frac{\partial^2 h}{\partial x^2} + k_y \frac{\partial^2 h}{\partial y^2} + k_z \frac{\partial^2 h}{\partial z^2} = 0
$$
\n(2.15)

#### <span id="page-32-2"></span>**2.6.2 Ecuación para el análisis de flujo de agua en condiciones establecidas en un medio homogéneo isótropo**

Un medio se considera homogéneo e isótropo si la conductividad hidráulica es independiente de la dirección de flujo, es decir, se tiene un único coeficiente de conductividad hidráulica. Así, la ecuación 2.15 puede expresarse como:

$$
\frac{\partial^2 h}{\partial x^2} + \frac{\partial^2 h}{\partial y^2} + \frac{\partial^2 h}{\partial z^2} = 0
$$
\n(2.16)

#### <span id="page-32-3"></span>**2.6.3 Ecuación para el análisis de flujo de agua en condiciones transitorias en un medio heterogéneo anisótropo**

La ecuación 2.15 puede modificarse para que sea aplicable a una condición de flujo transitorio (con condiciones variables en el tiempo). En este caso, dicha ecuación ya no está igualada a cero, sino a (Vélez y Otálvaro, 1999):

$$
k_x \frac{\partial^2 h}{\partial x^2} + k_y \frac{\partial^2 h}{\partial y^2} + k_z \frac{\partial^2 h}{\partial z^2} = S_S \frac{\partial h}{\partial t}
$$
 (2.17)

#### <span id="page-33-0"></span>**2.6.4 Ecuación para el análisis de flujo de agua en condiciones transitorias en un medio homogéneo isótropo**

Si el medio de análisis es homogéneo e isótropo; y las condiciones de flujo son transitorias, la ecuación 2.17 se modifica a (Vélez y Otálvaro, 1999):

$$
\frac{\partial^2 h}{\partial x^2} + \frac{\partial^2 h}{\partial y^2} + \frac{\partial^2 h}{\partial z^2} = \frac{S_S}{k} \frac{\partial h}{\partial t}
$$
 (2.18)

## <span id="page-35-0"></span>**CAPÍTULO 3. MÉTODO DE DIFERENCIAS FINITAS**

El método de diferencias finitas permite resolver las ecuaciones generales de flujo de agua (ecuaciones diferenciales parciales) del capítulo anterior, simplificándolas en ecuaciones algebraicas. Las diferencias finitas, al igual que otros procedimientos de solución, permiten resolver problemas complejos con distintas condiciones: bidimensionales, tridimensionales, homogéneos, heterogéneos, flujos establecido y transitorio. En general, el procedimiento de solución mediante diferencias finitas consiste en calcular los valores de las cargas hidráulicas en un número finito de nodos de una región de flujo de interés.

### <span id="page-35-1"></span>**3.1 Ecuación elemental para el análisis de flujo de agua en términos de diferencias finitas**

La ecuación de flujo para el caso de acuíferos libres (ecuación 2.18) puede modificarse en términos de la transmisividad, espesor saturado y la extracción neta en el tiempo (qi,j,t) (Todd y Mays, 2005; Kresic, 2007). Así, considerando un flujo horizontal bidimensional, la ecuación 2.18 se expresa como:

$$
\Delta y T_x \frac{\partial h}{\partial y_2} - \Delta y T_x \frac{\partial h}{\partial y_1} + \Delta x T_y \frac{\partial h}{\partial x_2} - \Delta x T_y \frac{\partial h}{\partial x_1} = S \Delta x \Delta y \frac{\partial h}{\partial t} \pm q_{i,j,t}
$$
(3.1)

Ya que la transmisividad indicada en la ecuación 3.1 se formula en términos de x y y, la ecuación describe el flujo de agua en un medio heterogéneo-anisótropo. Al dividir ambos lados de la ecuación entre ∆x·∆y·T, ésta se reduce a:

$$
\frac{\partial^2 h}{\partial x^2} + \frac{\partial^2 h}{\partial y^2} = \frac{S}{T} \frac{\partial h}{\partial t} + W \tag{3.2}
$$

donde W es el flujo volumétrico por unidad de volumen en m/día, y está dado por: qi,j,t/∆x·∆y·T.

#### <span id="page-35-2"></span>**3.2 Aproximación mediante diferencias finitas**

#### **3.2.1 Ecuación de Laplace**

<span id="page-35-3"></span>En la sección 2.6 se especificaron distintas formas de la ecuación de Laplace. Tales ecuaciones pueden aproximarse en términos de diferencias finitas reemplazando las derivadas parciales por ecuaciones algebraicas sencillas.
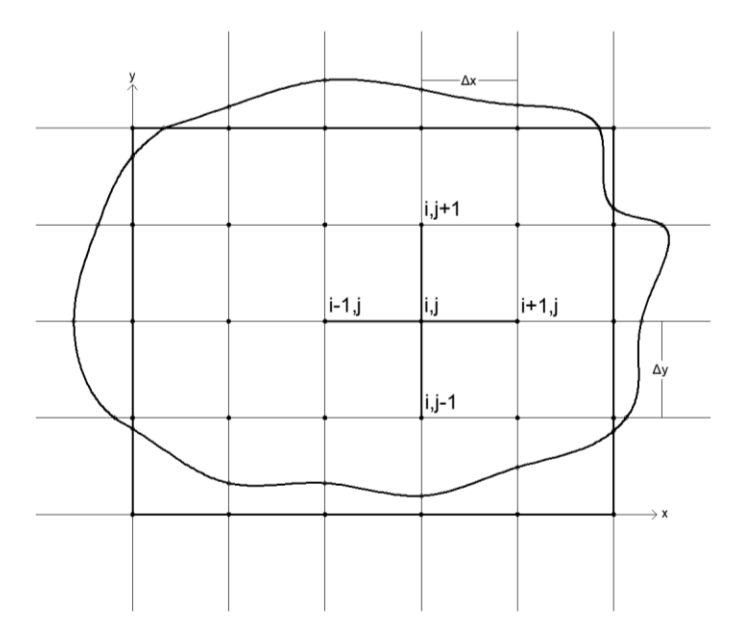

Figura 3.1 Malla centrada para la aplicación del método de diferencias finitas (modificado de (Bear & Cheng H-D., 2010))

Varios autores han demostrado la aproximación de la ecuación de Laplace en términos de diferencias finitas (Bear y Verruijt, 1987; Juárez Badillo y Rico Rodríguez, 2005; Bear y Cheng, 2010). Bear y Cheng (2010) demostraron la ecuación de Laplace al considerar un sistema de ejes coordenados x-y asignando un valor espacial a cada punto dentro de una región de flujo con una discretización uniforme (Figura 3.1). No obstante, este proceso puede parecer extenso y complejo debido a que emplea series de Taylor. Como alternativa, puede considerarse el desarrollo planteado por Bear y Verruijt (1987), ellos parten del concepto de la derivada al proponer intervalos de igual distancia entre nodos con un valor variable de carga hidráulica, así, establecen una aproximación a las derivadas parciales de la ecuación 2.16.

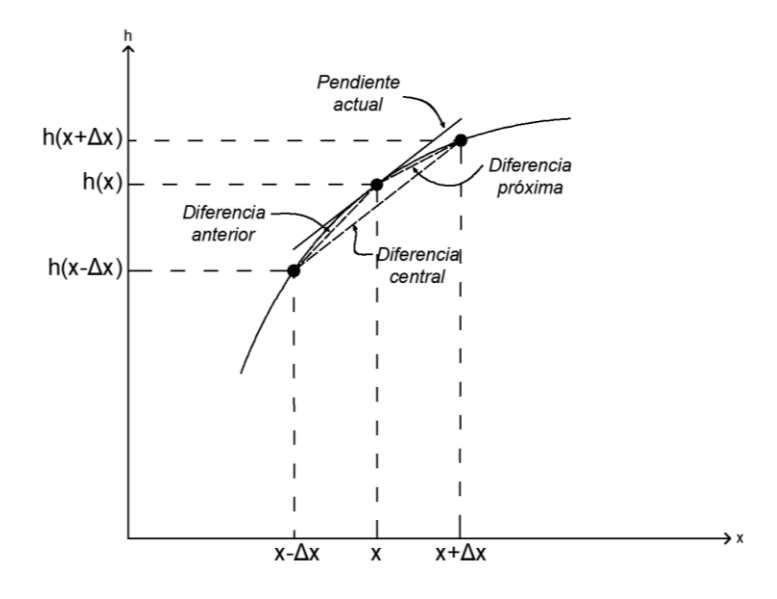

Figura 3.2 Interpretación geométrica de las diferencias anterior, actual y próxima en diferencias finitas (modificado de (Bear & Cheng H-D., 2010))

En la Figura 3.2 se ilustra la aproximación para la primera derivada de la ecuación de Laplace. La variación de la carga hidráulica para el nodo central h(x,y) está dada por la carga hidráulica inmediatamente anterior y posterior al nodo en cuestión, es decir:

$$
\frac{\partial h}{\partial x} = \frac{h_{(x,y)} - h_{(x-\Delta x,y)}}{\Delta x}
$$
\n(3.3)

$$
\frac{\partial h}{\partial x} = \frac{h_{(x + \Delta x, y)} - h_{(x, y)}}{\Delta x}
$$
\n(3.4)

Sumando las ecuaciones 3.3 y 3.4 se llega a la diferencia finita central de la primera derivada:

$$
\frac{\partial h}{\partial x} = \frac{h_{(x + \frac{1}{2}\Delta x, y)} - h_{(x - \frac{1}{2}\Delta x, y)}}{\Delta x}
$$
\n(3.5)

Sin embargo, se debe aproximar a la segunda derivada parcial como se muestra en la ecuación 3.2, lo que conlleva a realizar una *segunda* diferencia finita central.

La Figura 3.3 presenta un sistema de ejes coordenados para una malla referida a los nodos como (i,j) que incrementan de izquierda a derecha y de abajo hacia arriba, para localizar los puntos adyacentes  $(h_{i+1}, h_{i+1}, h_{i+1}, h_{i+1})$  que se requieren en el cálculo del punto nodal de interés (diferencia finita central), es decir, de la carga hidráulica central  $h_{i,j}$ . Lo anterior es necesario para sustituir la ecuación 3.2 por un conjunto de ecuaciones algebraicas.

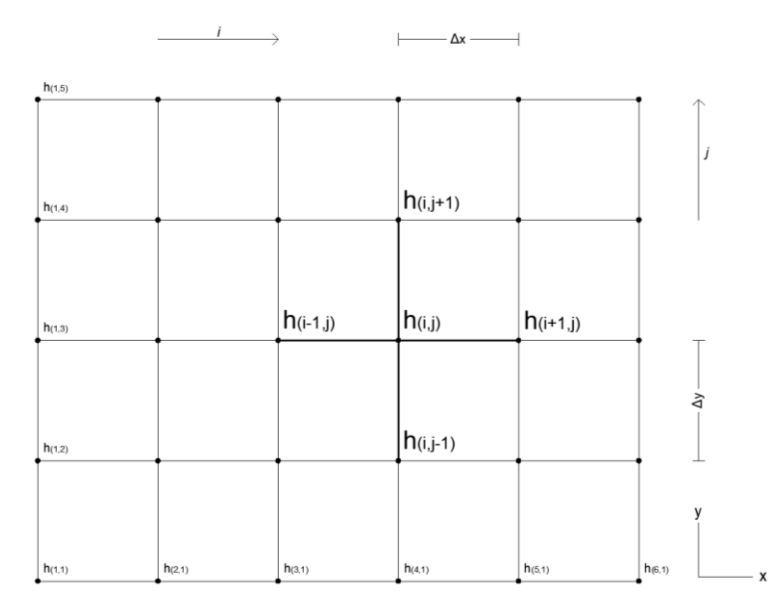

Figura 3.3 Malla representativa de la distribución de nodos con un espaciado igual (modificado de (Wang & Anderson, 1982))

En los nodos de interés, se modifican los valores de carga hidráulica diferencial por coordenadas espaciales, donde las cargas hidráulicas se sustituyen para ambas direcciones x-y.

La aproximación central de la ecuación diferencial para la segunda derivada parcial en términos de diferencias finitas, referida a la dirección x (i), está dada por (Wang & Anderson, 1982):

$$
\frac{\partial^2 h}{\partial x^2} = \frac{h_{i+1,j} - 2h_{i,j} + h_{i-1,j}}{(\Delta x)^2}
$$
(3.6)

Para una dirección y (j) se realiza un proceso similar.

Si la ecuación de flujo bidimensional de agua en condición transitoria de un medio homogéneo isótropo (ecuación 3.2) se iguala a la suma de las aproximaciones en términos de diferencias finitas (x-y), la ecuación de Laplace se representa como:

$$
\frac{\partial^2 h}{\partial x^2} + \frac{\partial^2 h}{\partial y^2} = \frac{h_{i+1,j} + h_{i-1,j} + h_{i,j+1} - 4h_{i,j} + h_{i,j-1}}{a^2}
$$
(3.7)

donde  $a^2 = (\Delta x)^2 = (\Delta y)^2$ , pues existe una separación igual entre nodos.

#### **3.2.2 Consideraciones para la discretización de la región de flujo**

Existen mallas variables cuyo espaciado entre nodos no es igual en ambas direcciones de un sistema de ejes coordenados. Anderson *et al.* (2015) mencionan la existencia de mallas estructuradas y no estructuradas, cuya principal diferencia es la distribución de los nodos. Así, es posible tener mallas rectangulares,

triangulares, hexagonales, mallas anidadas, radiales, etc. En la Figura 3.4 se ilustra un ejemplo de una malla anidada con un espaciado igual en la zona central de la misma.

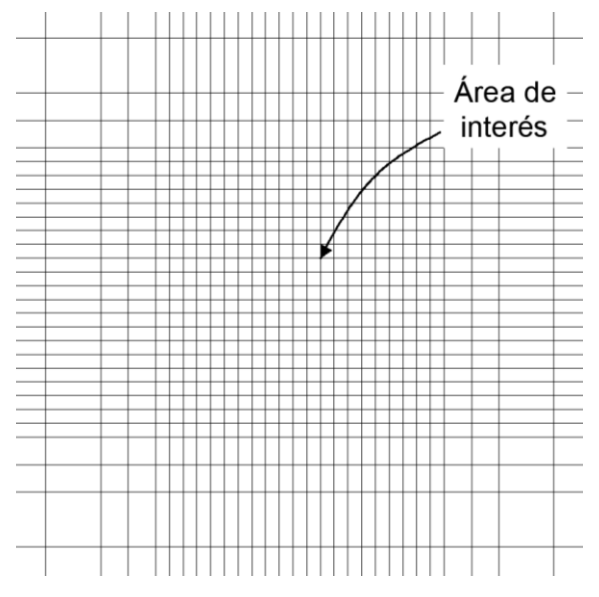

Figura 3.4 Malla con espaciado variable en diferencias finitas (modificado de Bear y Cheng, 2010)

Las mallas están orientadas en un sistema x-y de coordenadas, divididas mediante renglón-columna, puesto que asigna las respectivas medidas de cada separación (Δx-Δy).

En general, el método de diferencias finitas requiere de mallas simples que eviten problemas geométricos. Usualmente, en las áreas de interés se incrementa la discretización de la malla con el fin de obtener una mejor aproximación, sin embargo, esto no siempre es adecuado ya que pueden existir algunas limitaciones de tipo numérico.

Cabe acotar que la malla, su distribución y la resolución de la misma, generan cambios significativos en los resultados de cada modelo.

# **3.3 Operador de los Cinco Puntos**

Para emplear cualquier método iterativo en la modelación del flujo de agua en suelos es importante conocer el *Operador de los Cinco Puntos.* Este operador aproxima la ecuación de flujo de agua para diferentes condiciones de flujo.

El operador de los cinco puntos es primordial en los métodos iterativos porque soluciona el sistema de flujo nodo a nodo. De hecho, los métodos iterativos son una variante del operador para obtener resultados según la iteración correspondiente.

El operador de los cinco puntos se aproxima a la ecuación de flujo en términos de diferencias finitas mediante la ecuación 3.8:

$$
\frac{(h_{i+1,j} - 2 h_{i,j} + h_{i-1,j})}{(\Delta x)^2} + \frac{(h_{i,j+1} - 2 h_{i,j} + h_{i,j-1})}{(\Delta y)^2} = \frac{S}{T} \frac{h_{i,j}^n - h_{i,j}}{\Delta t} + W
$$
\n(3.8)

Asumiendo que Δx=Δy y despejando la carga hidráulica para el nodo central (i,j), se obtiene el Operador de los Cinco Puntos para un medio homogéneo e isótropo en condiciones transitorias:

$$
\left(\frac{T\Delta t}{Sa^2}\right)\left(h_{i+1,j} + h_{i-1,j} + h_{i,j+1} + h_{i,j-1} - 4h_{i,j}\right) + h_{i,j} - \frac{W\Delta t}{S} = h_{i,j}^n\tag{3.9}
$$

# **3.4 Métodos iterativos**

Los métodos iterativos son soluciones numéricas simples que se emplean en la modelación del flujo de agua en suelos. La modelación comienza cuando se proporciona una estimación inicial de todos los valores desconocidos, o bien, se plantea una solución inicial arbitraria con valores de 0 o 1 (Campos Aranda, 2003).

En general, los métodos iterativos recorren el dominio de flujo de izquierda a derecha (columna por columna), de arriba hacia abajo (renglón por renglón), utilizando el promedio de los cuatro nodos próximos al nodo de interés. Algunos casos presentan aproximaciones sucesivas que solucionan un sistema de ecuaciones lineales donde se utilizan iteraciones previas completas o mixtas.

Las soluciones iterativas envuelven una gran cantidad de cálculos, pudiendo ocasionar errores de diversos factores (Anderson *et al.* 2015). Además, es posible obtener resultados inexactos porque el proceso de iteración termina cuando la solución se juzga subjetivamente por el *criterio de convergencia*. Para ello, existen ajustes mediante el *error residual* (es decir, la diferencia de cargas al inicio y término de cada iteración). El criterio compara el máximo error residual de todos los nodos con una tolerancia establecida por el usuario hasta que el sistema satisface dicho valor. Wang y Anderson (1982) proponen una tolerancia de 0.01, sin embargo, otros autores proponen una tolerancia de 0.001 o incluso valores mucho menores.

# **3.4.1 Método de Jacobi**

El método iterativo de Jacobi debe su nombre al matemático alemán Carl Gustav Jakob Jacobi. Este método es un procedimiento iterativo sencillo que utiliza los valores de una iteración anterior (ecuación 3.10) en condiciones establecidas. Así, cuando se realiza la primera iteración, utiliza los valores iniciales, después, para la segunda iteración considera los datos de la primera y así sucesivamente hasta que el modelo converge.

$$
h_{i,j}^{m+1} = \frac{h_{i-1,j}^m + h_{i+1,j}^m + h_{i,j-1}^m + h_{i,j+1}^m}{4}
$$
(3.10)

donde:

m número de iteración

De acuerdo con la ecuación 3.10, el método de Jacobi no depende de nuevos valores adyacentes al nodo en estudio. Los nodos que utiliza tienen valores de la iteración anterior (Figura 3.5). Una desventaja de este método de iteración, es que su procedimiento suele ser poco eficiente en la convergencia del problema, principalmente porque requiere de varias iteraciones para alcanzar una solución aceptable.

Adicionalmente, en el Anexo A se indican algunas variantes para el caso de flujo transitorio.

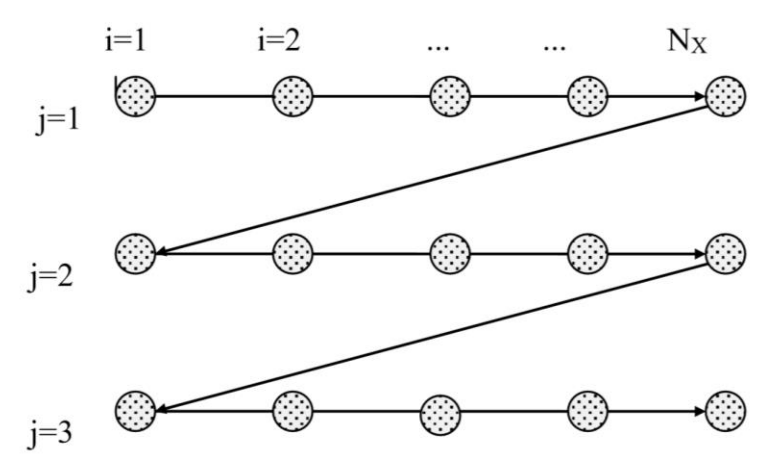

Figura 3.5 Orden de cálculo en métodos iterativos (Karvonen , 2002)

#### **3.4.2 Método de Gauss-Seidel**

El método de Gauss-Seidel debe su nombre a dos matemáticos alemanes del siglo XVII y XVIII, Carl Friedrich Gauss y Philipp Ludwig von Seidel. Este método iterativo es similar al método de Jacobi, pero incluye adicionalmente una mejoría en su análisis numérico, pues a diferencia del método anterior, toma en cuenta los nuevos valores de la iteración en cuestión. De esta manera, se utilizan dos valores nuevos recién calculados, que son los nuevos valores anteriores al nodo central i y j. Haciendo a este método más eficiente y exacto que el método Jacobi.

Bear y Verruijt (1987) mencionan que este método requiere una estimación inicial para valores de las variables desconocidas, por lo que el primer valor *limpio* generado por la iteración de Gauss-Seidel inicia en i=2, j=2.

Con la finalidad de mostrar la aplicación del método Gauss-Seidel a la ecuación de Laplace en estado estacionario, se presenta la ecuación 3.11, como una variante de la ecuación 3.10.

$$
h_{i,j}^{m+1} = \frac{h_{i-1,j}^{m+1} + h_{i+1,j}^m + h_{i,j-1}^{m+1} + h_{i,j+1}^m}{4}
$$
\n(3.11)

En el Anexo A se indican las variantes para el caso de flujo transitorio con el método Gauss-Seidel.

Además de la eficiencia y exactitud respecto al método Jacobi, el método Gauss-Seidel es bastante aceptable porque converge más rápido que otros métodos iterativos.

### **3.4.3 Método de sobre-relajaciones sucesivas (SOR)**

El método iterativo de sobre-relajaciones sucesivas fue implementado por David Young, Jr. y Stanley Frankel en 1950. Este método se presentó como una variante del método de Gauss-Seidel. La diferencia del método de sobre-relajaciones con otros métodos iterativos se debe a que emplea un factor de relajación que aumenta la velocidad de convergencia del análisis.

El método de sobre-relajaciones calcula un residuo *c* que representa la diferencia entre dos iteraciones sucesivas; es decir (González y López-Acosta, 2014):

$$
c = h_{i,j}^{m+1} - h_{i,j}^m \tag{3.12}
$$

El residuo se multiplica por un factor de relajación *f*, con lo que se obtiene un valor nuevo de la iteración como:

$$
h_{i,j}^{SOR, m+1} = h_{i,j}^{m} + f c
$$
\n(3.13)

En la literatura es usual encontrar que el valor del factor de relajación es 1.70, el cual, contribuye a una convergencia más rápida (López-Acosta y González-Acosta, 2015). Otros autores sugieren que el intervalo del factor de relajación varía de 1.00 a 2.00. Si el factor es igual que 1.00, el método de sobre-relajaciones se reduce al método iterativo de Gauss-Seidel (Karvonen, 2002). Si el valor del factor de relajación es menor que 1, el método es de sub-relajación.

La ecuación 3.14 muestra un ejemplo de la aplicación del método de sobrerelajaciones sucesivas aplicado a un nodo central. En el Anexo A se indican otras variantes para el caso de flujo transitorio del método de sobre-relajaciones sucesivas.

$$
h_{i,j}^{SOR, m+1} = (1 - f) h_{i,j}^{m} + f \frac{h_{i-1,j}^{m+1} + h_{i+1,j}^{m} + h_{i,j-1}^{m+1} + h_{i,j+1}^{m}}{4}
$$
\n(3.14)

# **3.5Ejemplo de la implementación de diferencias finitas en la modelación del flujo de agua**

Con la finalidad de mostrar la aplicación del método de diferencias finitas, se presentan los aspectos más importantes para diseñar modelos numéricos a través de un ejemplo.

El estudio realizado por Frans & Olsen (2016) resulta ilustrativo para mostrar la solución de un problema real con ecuaciones de diferencias finitas.

El modelo simula un sistema de flujo de agua en Washington, Estados Unidos (EUA) usando un programa computacional que resuelve numéricamente ecuaciones tridimensionales de flujo de agua para un medio poroso utilizando el método de diferencias finitas. Los autores describen el desarrollo para simular un modelo en condiciones transitorias (dependientes del tiempo).

El flujo transitorio de agua representa un sistema dinámico de entrada/salida de variables y cambios de almacenamiento en el tiempo. La simulación en condiciones transitorias incorpora variaciones de recarga y descarga desde días hasta años, y otros procesos en los sistemas de flujo de agua.

# **3.5.1 Discretización espacial**

El sistema requiere subdividir el modelo tanto horizontal (celdas) como verticalmente (estratos). Se emplea un conjunto de datos para calcular las cargas hidráulicas, discretizando los puntos dentro del dominio del modelo.

El área de estudio se divide en una malla horizontal de 362 columnas y 536 renglones uniformes de 152.40 m por lado. Se considera una malla uniforme, debido a la escala regional. Así mismo, el área fue dividida en 12 capas verticales por ser un modelo tridimensional. Los espesores fueron asignados de 0.30 m con propiedades hidráulicas específicas.

Algunos autores (Frans, et al. (2018) & Heywood, et al. (2016)) recomiendan colocar la cuadrícula de manera que las celdas del modelo correspondan con las cargas hidráulicas registradas en campo, para especificar las cargas hidráulicas dentro y fuera del dominio del modelo.

La Figura 3.6 ilustra la malla del modelo, donde las celdas activas se distinguen en el área sombreada en morado y las celdas inactivas se muestran sin color,

ilustrando la discretización espacial completa en la península de Washington, Estados Unidos.

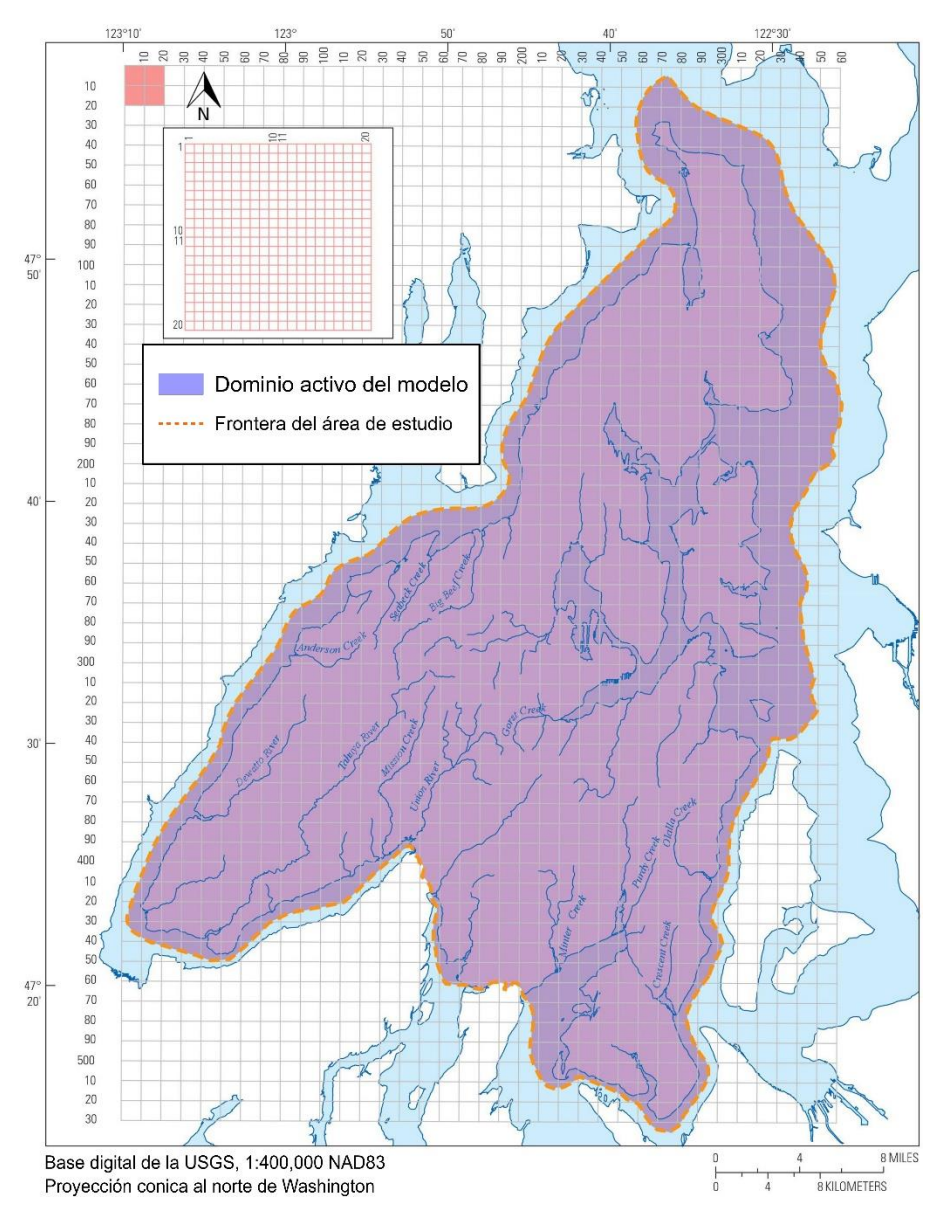

Figura 3.6 Ubicaciones de celdas y modelo activo en Kitsap Peninsula, Washington, EUA (Frans y Olsen, 2016)

# **3.5.2 Discretización temporal**

La discretización temporal consiste en simular un modelo con periodo de tiempo extenso en espacios de tiempo. La discretización temporal es la representación del tiempo total requerido y depende directamente del problema en cuestión.

En este ejemplo, el periodo de simulación transitoria total es de enero de 1985 a diciembre de 2012. Fue dividido en 116 periodos de tiempo para representar cambios en la recarga-descarga. Se usaron periodos anuales (1985-2004) y

periodos mensuales (2005-2012). Cada periodo consiste en solo espacio de tiempo que coincide con la frecuencia de los datos recolectados en campo.

La discretización temporal solamente se requiere en análisis en condiciones transitorias, ya que en este tipo de cálculos es posible considerar variaciones en el tiempo.

### **3.5.3 Condiciones iniciales y de frontera**

Las condiciones de frontera permiten definir las ubicaciones y la manera en que entra o sale agua dentro del modelo activo del sistema. Conceptualmente, el agua entra al acuífero como recarga de precipitación, corrientes superficiales, descarga de agua subterránea y bombeo. Las fronteras del modelo deben coincidir, tanto como sea posible, con los límites hidrogeológicos naturales.

Existen tres tipos de condiciones de frontera:

- a) Fronteras de no flujo.
- b) Fronteras de flujo conocido (corrientes y drenes).
- c) Fronteras de carga conocida.

El ejemplo (Frans & Olsen, 2016) muestra la ubicación de la frontera, principalmente por los canales colindantes al área de estudio (frontera de no flujo), corrientes superficiales y drenes (fronteras de flujo conocido) y cargas hidráulicas generales (frontera de carga hidráulica conocida). La Figura 3.7 muestra estas fronteras, así como el área total de estudio delimitada por la condición de frontera para el modelo activo.

Las condiciones iniciales dependen de la recolección de los datos en campo, por lo tanto, es indispensable tener una buena adquisición de éstos. En caso de no contar con una buena adquisición de datos, el modelo puede generar discrepancias en los resultados.

Cabe hacer notar que las condiciones iniciales sólo son necesarias en flujo transitorio. Las condiciones iniciales no son más que las cargas hidráulicas en cada nodo al iniciar la simulación  $(t=0)$ .

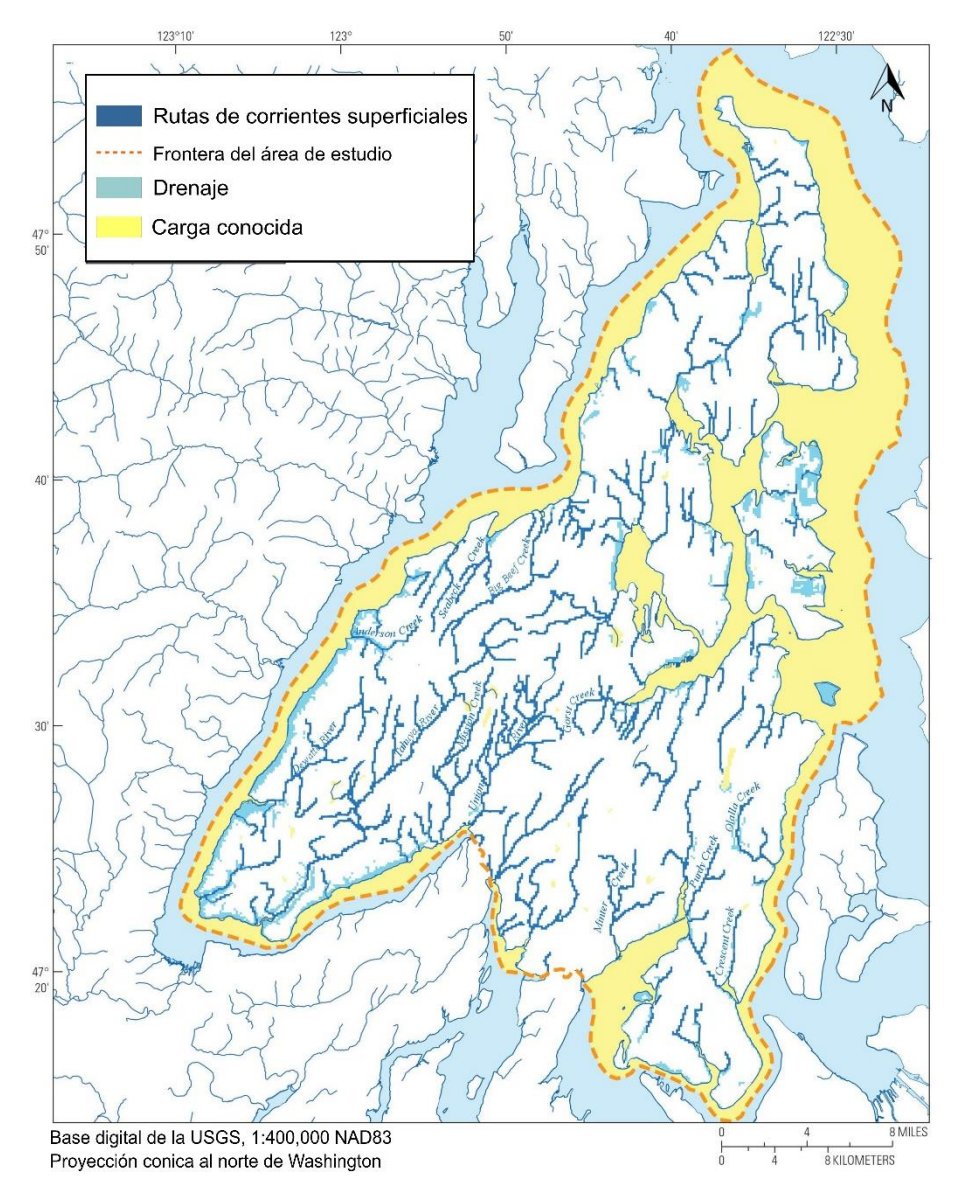

Figura 3.7 Delimitación del área de estudio en Washington, EUA (Frans & Olsen, 2016)

#### **3.5.4 Parámetros hidráulicos**

Al igual que las condiciones iniciales, las propiedades hidráulicas dependen del área de estudio y a partir de ello, el modelo se modifica hasta obtener una calibración adecuada.

Las propiedades hidráulicas del material en cada celda se asumen según el tipo de medio: homogéneo o heterogéneo e isótropo o anisótropo. En el ejemplo de Frans & Olsen (2016), al tener un medio anisótropo tridimensional, se asignaron valores a cada unidad hidrogeológica de conductividad hidráulica horizontal y vertical, así como sus respectivas propiedades de almacenamiento.

En un supuesto planteamiento de un medio heterogéneo anisótropo, el modelo se subdivide en zonas, ocasionando que además se asignen valores a cada zona, estrato y el correspondiente valor de los parámetros hidráulicos ( $k = k_h, k_v$ ).

Establecer los parámetros hidráulicos resulta el punto más importante al diseñar el modelo, ya que de ellos depende principalmente el ajuste del mismo. Las propiedades hidráulicas deben corroborarse con una calibración apropiada y análisis de sensibilidad.

# **CAPÍTULO 4. ANÁLISIS NUMÉRICO DEL FLUJO DE AGUA EN POZOS DE BOMBEO EN LA ZONA DEL EX LAGO DE TEXCOCO**

# **4.1 Descripción del área de estudio**

### **4.1.1 Localización**

El sitio de estudio se localiza en donde se emplazó la construcción del Nuevo Aeropuerto Internacional de México (NAIM), esto es al noreste de la Cuenca de México en la zona del ex Lago de Texcoco. La aplicación aquí descrita se centra en una zona específica del NAIM en la que se realizaron pruebas de bombeo con la finalidad de abatir el nivel freático (Figura 4.1).

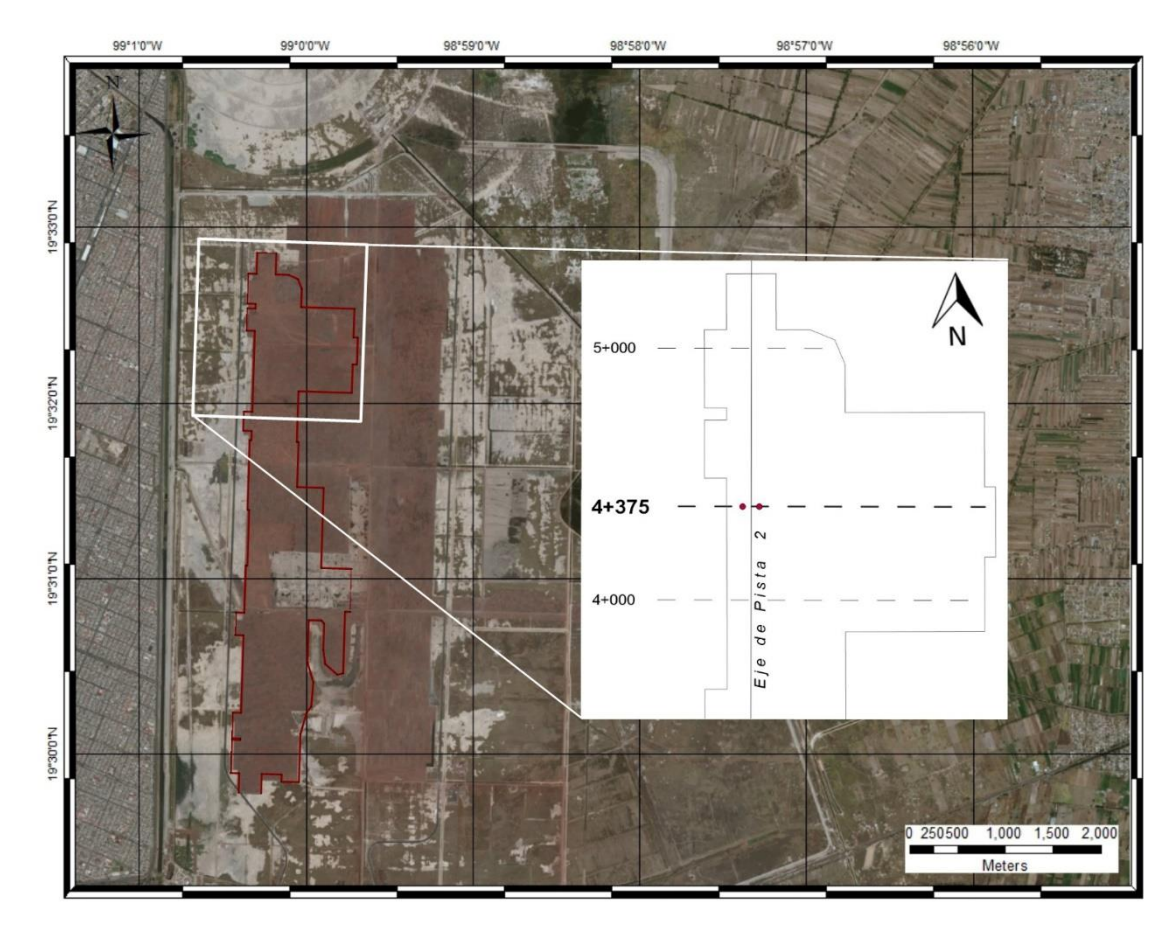

Figura 4.1 Ubicación del sitio de estudio en la zona del NAIM.

4. Análisis numérico del flujo de agua en pozos de bombeo en la zona del ex-lago de Texcoco

#### **4.1.2 Geología del sitio**

El Valle de México se localiza en la parte central de la Faja Volcánica Transmexicana. Este Valle se conforma de rocas volcánicas y sedimentos lacustres.

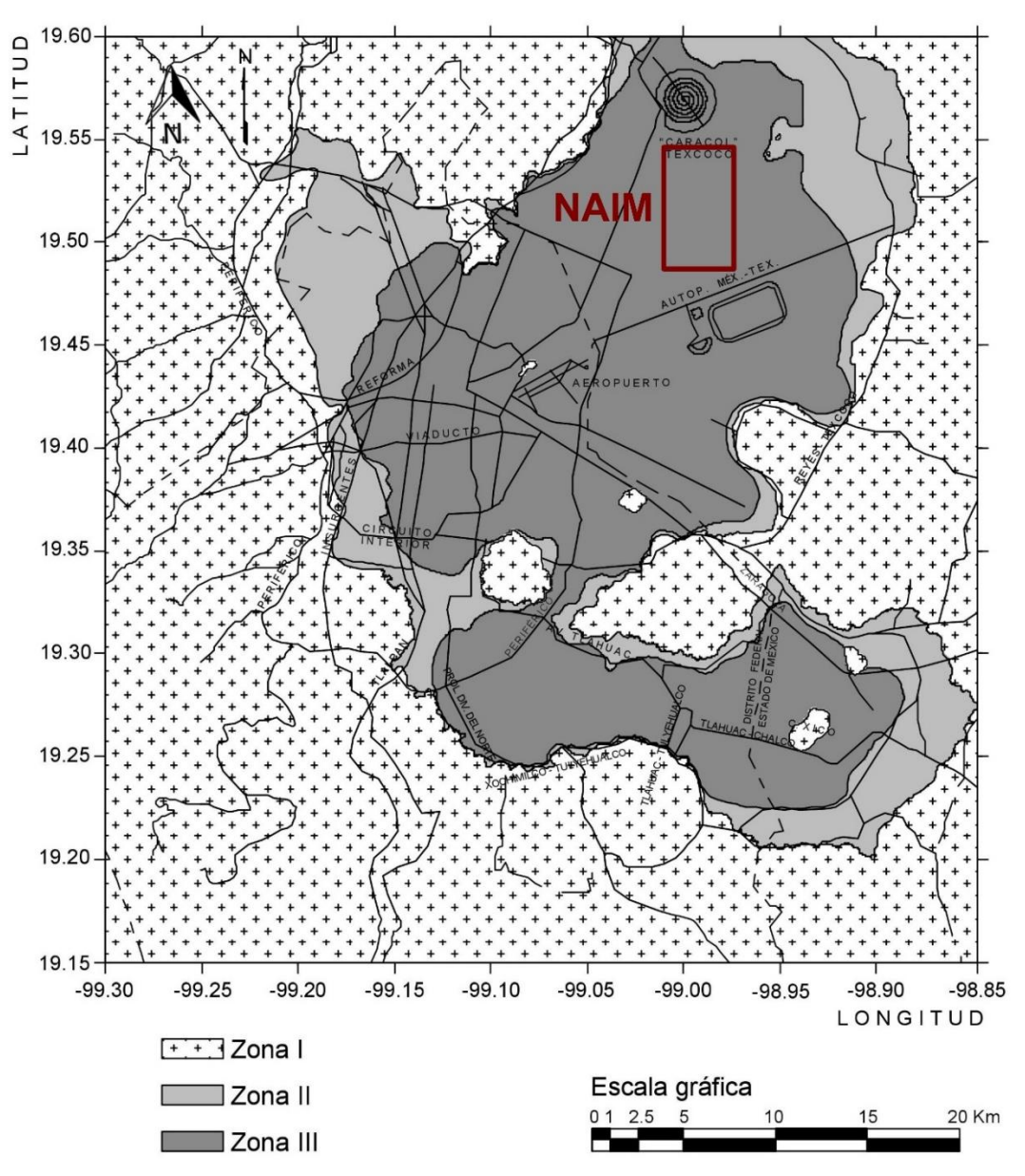

Figura 4.2 Zonificación geotécnica de la Ciudad de México (GCDMX, NTCDCC, 2017)

Las formaciones que delimitan la Cuenca de México se componen de rocas ígneas extrusivas (tobas, brechas, andesitas, basaltos y riolitas) correspondientes a depósitos del Cuaternario (Mooser, 1961). La región de la Cuenca de México se considera una planicie aluvial-lacustre formada por sedimentos producto de la alteración de las rocas ígneas (López-Ávila, et al., 1983).

En la Figura 4.2 se muestra la distribución del tipo de suelo en la Ciudad de México y la localización del sitio de estudio en el NAIM.

# **4.1.3 Geohidrología**

Existen 13 Regiones Hidrológico-Administrativas (RHA) en México, de las cuales el NAIM se ubica en la *RHA Aguas del Valle de México,* cuya superficie es 16,438 km<sup>2</sup> y abarca 121 municipios distribuidos entre los estados de Tlaxcala, Estado de México, Hidalgo y Ciudad de México (Comisión Nacional del Agua, 2014).

Además de las RHA, existen 731 cuencas hidrológicas organizadas en 37 regiones hidrológicas. La zona del NAIM pertenece a la *RH-26 Alto Pánuco,* cuenca *26-D Río Moctezuma* y subcuenca *p. Lago de Texcoco y Zumpango*. La Figura 4.3 (Instituto Nacional de Estadística y Geografía, 2001) ilustra las corrientes y cuerpos de agua superficiales a través de la subcuenca Lago de Texcoco y Zumpango, así como el área de interés de este trabajo.

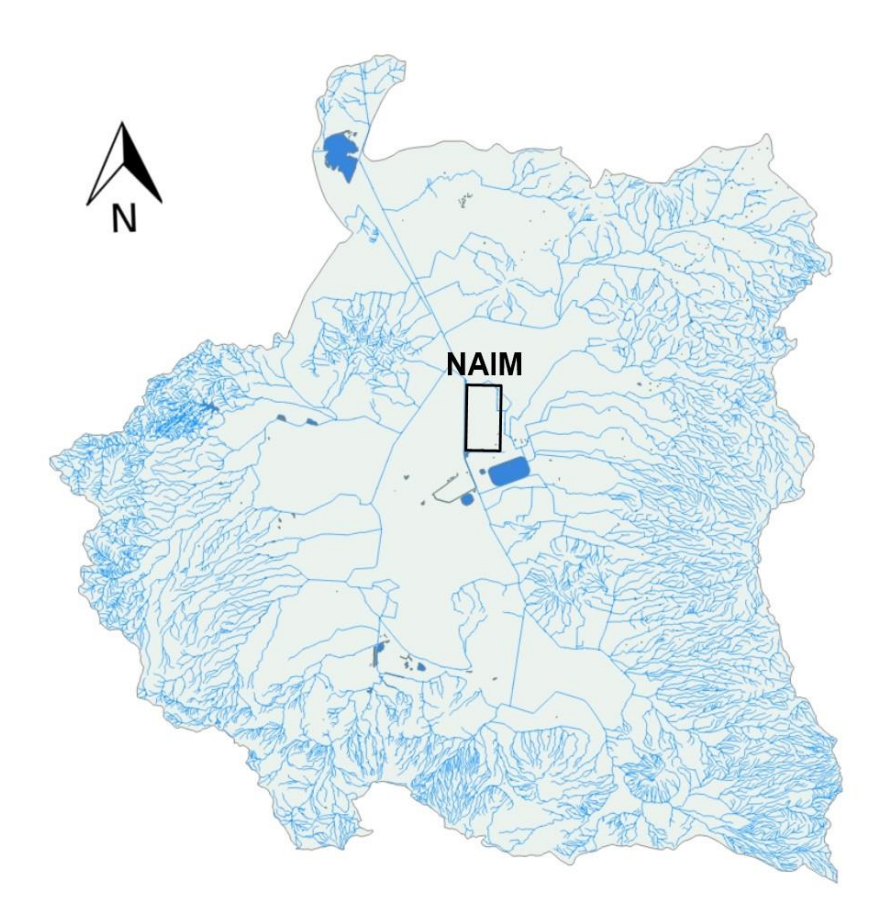

Figura 4.3 Subcuenca hidrográfica RH26Dp "Lago de Texcoco y Zumpango" (modificado de Instituto Nacional de Estadística y Geografía, 2010)

Desde un punto de vista superficial, el área de interés se encuentra en la Cuenca del Valle de México, cuya relevancia es nacional ya que el agua proveniente de ella abastece a la Ciudad de México y sus alrededores.

# **4.2Prueba de bombeo superficial ejecutada en el sitio de estudio**

Las pruebas de bombeo son útiles para caracterizar las propiedades hidráulicas de un acuífero y establecer la relación caudal-abatimiento. En este trabajo se hace énfasis en una prueba de bombeo ejecutada en la zona del NAIM realizada a gasto constante y régimen transitorio. En los párrafos siguientes se describe dicha prueba.

# *4.2.1* **Consideraciones generales**

Con la finalidad de estabilizar el subsuelo del ex Lago de Texcoco para la construcción de las estructuras aeroportuarias del NAIM, se implementó una técnica de mejoramiento del terreno. El sistema de mejoramiento consistió en la colocación de precarga convencional de material térreo (dos capas de materiales) complementada con drenes verticales y horizontales para facilitar el drenaje y acelerar la consolidación del suelo. La primera capa es la denominada precarga, y la segunda, sobrecarga. El material de precarga está constituido por tezontle, y la sobrecarga por basalto o andesita. Adicionalmente, ambas capas de materiales se complementaron con la instalación de drenes verticales prefabricados tipo mecha (PVDs) dentro del subsuelo hasta una profundidad de 27.00 m, y drenes horizontales inmersos en el material de precarga (tezontle) a 20.00 cm de la base del mismo.

El material del sistema precarga-sobrecarga es análogo a un acuífero libre, por lo que para el abatimiento del nivel de agua freático resulta importante identificar el comportamiento del acuífero y determinar sus parámetros hidráulicos, que puedan considerarse como datos para diseñar un sistema de bombeo que permita el abatimiento del nivel de agua en los materiales sumergidos del sistema precargasobrecarga, para que siga funcionando como lo previsto en el diseño (Instituto de Ingeniería, UNAM, 2018).

En la Figura 4.4 se muestra la sección transversal del Cadenamiento 4+375 de la Pista 2 (ver Figura 4.1), donde se ejecutó la prueba de bombeo superficial. Asimismo, se ilustran la configuración topográfica del terreno natural y las dos capas de materiales empleadas para el mejoramiento masivo del suelo. En la Figura 4.4 se distinguen los siguientes estratos:

- **Estrato de basalto-andesita (2.00 m).**
- **Estrato de tezontle (2.00 m).**
- **Estrato de terreno natural (1.00 m).**

También, en la Figura 4.4 se indica la posición de los dos pozos de bombeo (REG), los pozos de observación (PO) y la posición inicial del nivel de agua (N.A.).

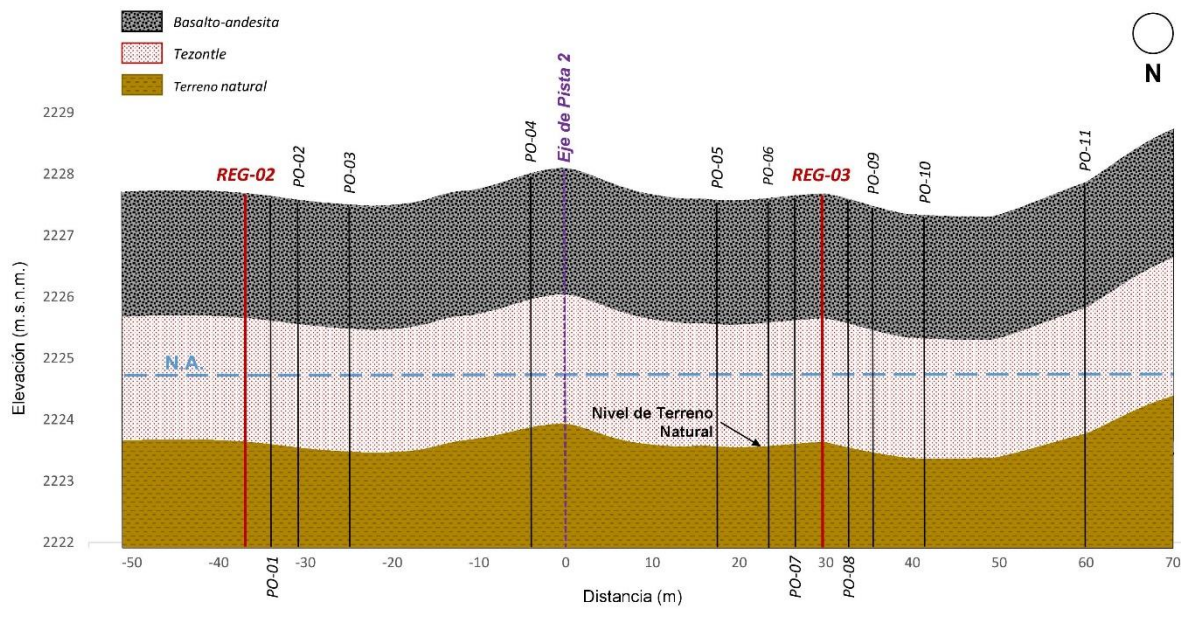

Nota: PO= Pozos de observación; REG= Pozos de bombeo; N.A.= Posición inicial del nivel de agua

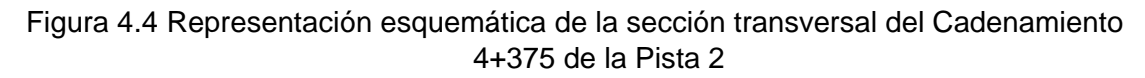

# **4.2.2 Descripción de los pozos de bombeo**

La prueba de bombeo se realizó el 14 de febrero de 2018 en el cadenamiento 4+375 de la Pista 2. Para la ejecución de la prueba se aprovecharon los pozos previamente instalados para monitorear el nivel de agua del sitio de estudio. Los pozos con un diámetro de 1.58 m, llegaron a profundidades entre 5.00 y 5.50 m. El tiempo total de la prueba de bombeo fue de 74 horas.

El aforo de las bombas de diámetro  $\phi = 0.05$  m empleadas en la prueba de bombeo fue entre 6.01 y 6.57 l/s.

El bombeo realizado en el pozo colector REG-02 fue intermitente durante toda la prueba y alcanzó un abatimiento máximo de 0.79 m en este pozo. En el pozo colector REG-03, se realizó bombeo a gasto constante en las primeras 14 horas de la prueba, transcurrido ese tiempo, el comportamiento fue errático. El máximo abatimiento alcanzado en el pozo REG-03 fue de 1.20 m en el tezontle.

En la Figura 4.5 se ilustra la representación esquemática de la estratigrafía y profundidad de los pozos de bombeo.

4. Análisis numérico del flujo de agua en pozos de bombeo en la zona del ex-lago de Texcoco

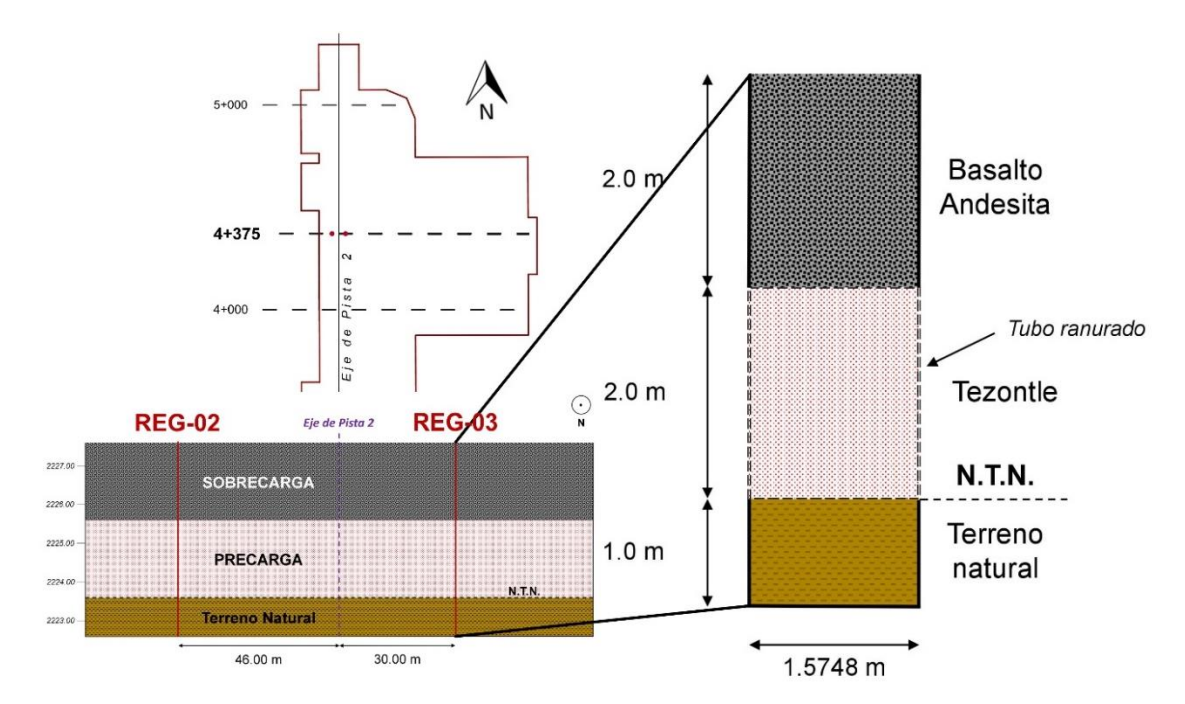

Figura 4.5 Representación esquemática de los pozos de bombeo en las pruebas realizadas en el Cadenamiento 4+375

#### **4.2.3 Distribución de pozos de bombeo y de observación**

La Figura 4.6 ilustra las distancias entre los pozos de bombeo y sus pozos de observación más cercanos. La modelación con diferencias finitas se realiza en el Cadenamiento 4+375 que se muestra en la Figura 4.6.

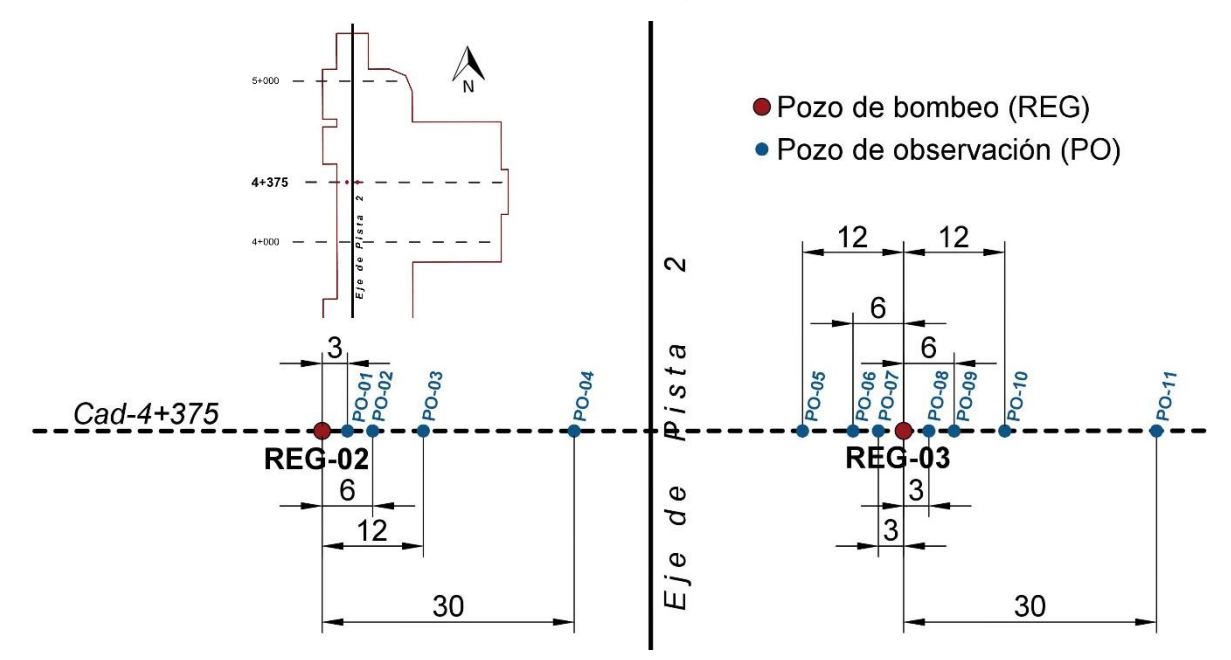

Figura 4.6 Distribución de pozos de bombeo y de observación en el Cadenamiento 4+375

La distancia entre los pozos de bombeo (REG) es de 76.30 m aproximadamente.

En la Figura 4.7 se ilustra, mediante un mapa 3D la configuración topográfica del Cadenamiento 4+375.

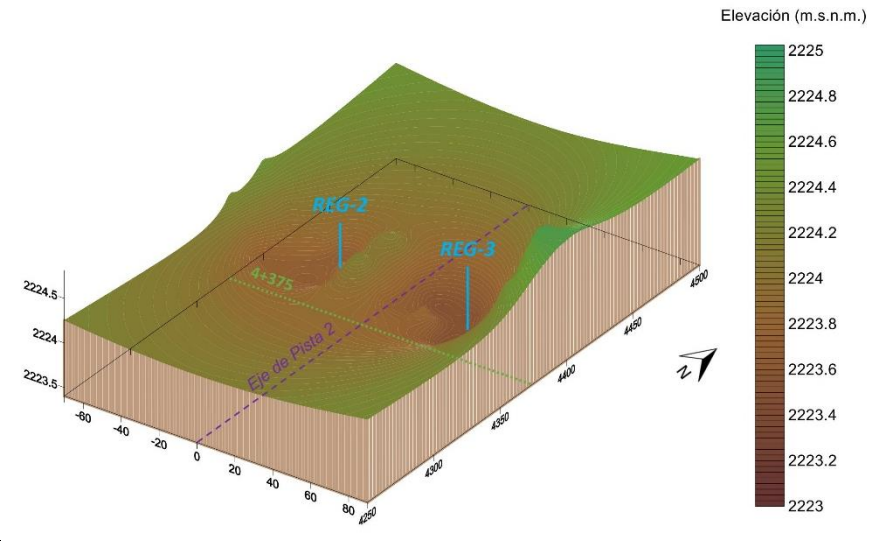

Nota: REG-02 & REG-03= Pozos de bombeo

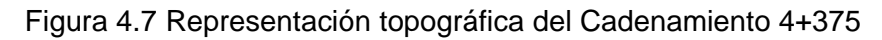

#### **4.2.4 Registro de niveles de agua en el pozo colector REG-03**

La prueba de bombeo inició el 14 de febrero de 2018 a las 9:02 h y terminó el 17 de febrero de 2018 a las 11:58 h, con un tiempo aproximado de 74 horas.

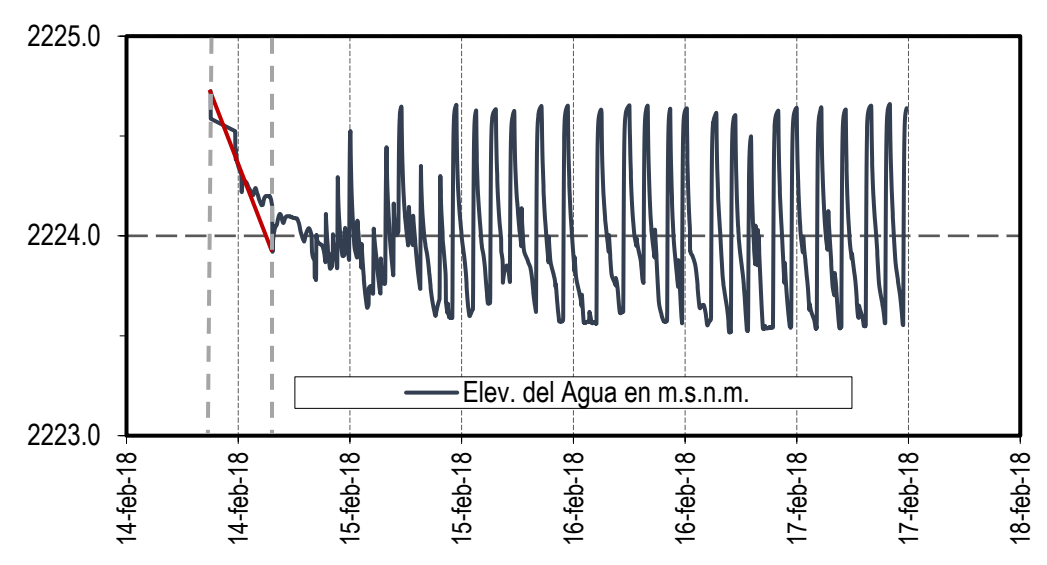

Figura 4.8 Prueba de bombeo en el pozo colector de bombeo REG-03 (Comisión Federal de Electricidad, 2018)

De acuerdo con la Figura 4.8, el registro de los niveles de agua en el pozo colector REG-03 fue errático, resultando complicada la interpretación de estos datos. No obstante, en las primeras 6.5 horas de bombeo se distingue una tendencia aproximadamente lineal, la cual, fue considerada en los análisis numéricos realizados en esta tesis.

# **4.2.5 Propiedades hidráulicas del tezontle**

Los parámetros hidráulicos que mejor se ajustan a las condiciones de campo de las pruebas de bombeo realizadas en varios cadenamientos de la Pista 2 fueron estimados por Martínez Lázaro (2018). En la Tabla 4.1 se presentan los parámetros hidráulicos obtenidos de la pruebas de bombeo realizadas en los cadenamientos de la Pista 2. Los cadenamientos en los que se realizaron las cinco pruebas de bombeo corresponden a las zonas de mayor asentamiento provocado por la precargasobrecarga y en consecuencia, de mayor tirante de agua por arriba del terreno natural. Se considera el intervalo de valores estimados del cadenamiento 4+375 y 4+600 en el tezontle para la evaluación numérica del sistema de bombeo.

Tabla 4.1 Resumen de pruebas de bombeo realizadas en la Pista 2 del NAIM y parámetros hidráulicos estimados en el tezontle (precarga) por Martínez Lázaro (2018)

| Cadenamiento  | Duración (h) | $Q$ ( $1/s$ ) | H(m)          | $k_T$ (m/s)           | $S_{\tau}$<br>(adimensional) |
|---------------|--------------|---------------|---------------|-----------------------|------------------------------|
| $1+925$       | 8.00         | 2.59          | 0.50          | $2.59 \times 10^{-2}$ | $0.01 - 0.56$                |
| $3 + 065$     | 13.00        | 5.14          | 1.10          | $1.45 \times 10^{-2}$ | $0.08 - 0.27$                |
| $4 + 375$     | 14.00        | 6.28          | $\mathcal{P}$ | $5.51 \times 10^{-3}$ | $0.08 - 0.99$                |
| 4+600 (PB-01) | 24.00        | 4.95          | 1.20          | $1.68 \times 10^{-2}$ | 0.34                         |
| 4+600 (PB-03) | 3.75         | 7.83          | 1.20          | $2.09 \times 10^{-2}$ | $0.08 - 0.26$                |

Nota: Q= Gasto de bombeo; H= Espesor del tezontle; *kT*= Permeabilidad del tezontle; *ST*= Coeficiente almacenamiento del tezontle

# **4.3 Implementación del método de diferencias finitas a la evaluación de la extracción de agua en pozos de bombeo**

Esta sección se enfoca en la aplicación del método de diferencias finitas mediante hojas de cálculo, para la evaluación de la extracción de agua en pozos de bombeo. El desarrollo se apega a los trabajos de Bardet-Tobita (2001) y Karvonen (2002).

# **4.3.1 Discretización espacial**

Para la implementación del modelo numérico en hojas de cálculo, se requiere la siguiente información: discretización espacial, condiciones iniciales de frontera, discretización temporal y parámetros hidráulicos de los materiales.

Lo primero, al crear el modelo en hojas de cálculo, es definir el tipo de malla. Para ello, se considera la distancia entre los pozos de bombeo de interés (escala de longitud) y los parámetros a utilizar, ya que de éstos depende directamente la distribución de la malla. Debido a las distancias entre los pozos aquí analizados, se consideró un modelo a escala métrica (entre 1 y 1000 m). En el caso de los parámetros, al modelar mediante hojas de cálculo se considera la *regla* de que ω ≤ 0.50 (donde  $\omega = [T \cdot \Delta t]/[S \cdot a^2]$ ). La constante  $\omega$  resulta de gran importancia, pues establece la convergencia de los métodos iterativos (si se presenta por encima de dicho valor el modelo no converge), y a su vez, delimita el modelo.

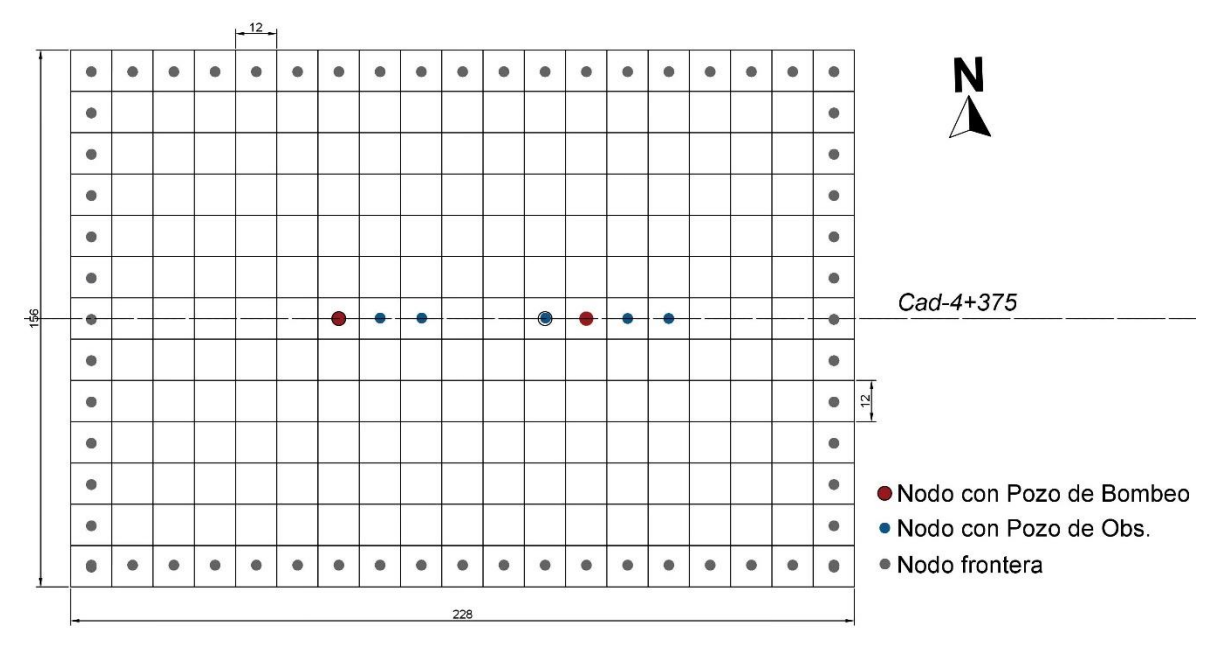

Figura 4.9 Malla en diferencias finitas para el área de estudio

Con base en lo anterior, el modelo se limitó a una malla rectangular, conformada por 19 columnas, 13 renglones y un total de 247 celdas. El modelo tiene 228.00 m de base y 156.00 m de altura, con una separación entre nodos de 12.00 m, cubriendo un área total de 35,568.00 m2. En la Figura 4.9 se ilustra la malla del modelo y la ubicación de los pozos de bombeo y de observación en el cadenamiento 4+375.

#### **4.3.2 Condiciones iniciales y de frontera**

La información de campo permite definir los niveles de agua antes de iniciar el bombeo (Tabla 4.2) para asignar valores en las fronteras del modelo.

El valor asumido en las fronteras es 2224.76 m.s.n.m., correspondiente al promedio aritmético de las elevaciones de agua registradas en los pozos de bombeo y de observación activos antes de la prueba de bombeo en el sitio (Tabla 4.2).

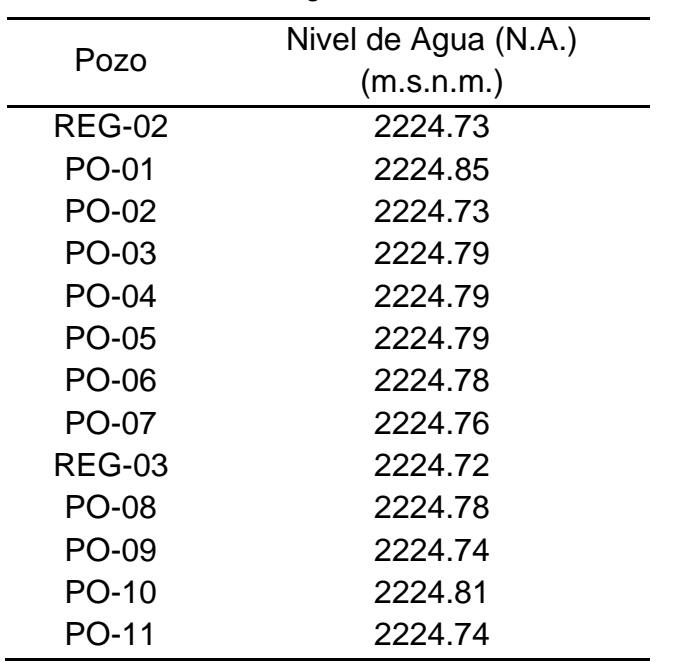

4. Análisis numérico del flujo de agua en pozos de bombeo en la zona del ex-lago de Texcoco

Tabla 4.2 Niveles de Agua antes de iniciar el bombeo

En la Figura 4.10 se muestra una sección del modelo en una hoja de cálculo en Excel, donde el valor asignado en las fronteras (sin relleno, número en tonalidad gris) se coloca en la celda colindante al nodo inactivo (relleno gris, sin valor) en el límite del modelo.

|                | E | F.                           | G        | н        |          |          | K        |              | M            | N            | $\circ$      | P        |
|----------------|---|------------------------------|----------|----------|----------|----------|----------|--------------|--------------|--------------|--------------|----------|
| $\overline{2}$ |   |                              |          |          |          |          |          |              |              |              |              |          |
| 3              |   | 2224.760                     | 2224,760 | 2224.760 | 2224.760 | 2224.760 | 2224.760 | 2224.760     | 2224.760     | 2224.760     | 2224.760     | 2224.760 |
| $\overline{4}$ |   | 2224.760                     |          |          |          |          |          |              |              |              |              |          |
| 5              |   | 2224.760                     |          |          |          |          |          |              |              |              |              |          |
| 6              |   | 2224.760                     |          |          |          |          |          |              |              |              |              |          |
| $\overline{7}$ |   | 2224.760                     |          |          |          |          |          |              |              |              |              |          |
| 8              |   | 2224.760                     |          |          |          |          |          |              |              |              |              |          |
| 9              |   | 2224.760                     |          |          |          |          |          |              |              |              |              |          |
| 10             |   | 2224.760                     |          |          |          |          |          |              |              |              |              |          |
| 11             |   | 2224.760                     |          |          |          |          |          |              |              |              |              |          |
| 12             |   | 2224.760                     |          |          |          |          |          |              |              |              |              |          |
| 13             |   | 2224.760                     |          |          |          |          |          |              |              |              |              |          |
| 14             |   | 2224.760                     |          |          |          |          |          |              |              |              |              |          |
| 15             |   | 2224.760                     | 2224.760 | 2224.760 | 2224.760 | 2224.760 | 2224.760 | 2224.760     | 2224.760     | 2224.760     | 2224.760     | 2224.760 |
| 16             |   | $\qquad \qquad \blacksquare$ | ٠        | ٠        | ۰        |          | ۰        | <b>REG-2</b> | <b>PO-02</b> | <b>PO-03</b> | <b>PO-04</b> | ٠        |

Figura 4.10 Condiciones de frontera consideradas en una hoja de cálculo para el primer tiempo de 30 minutos

# **4.3.3 Discretización temporal**

La discretización temporal está influenciada por la constante ω. Esto se refleja en la reducción del tiempo Δt que puede utilizarse en la modelación, por la necesidad de satisfacer el criterio de convergencia.

Para la evaluación de la prueba aquí analizada se contempló modelar 3.00 horas (del 14 de febrero de 2018 a las 9:02 h al 14 de febrero de 2018 a las 12:02) divididas en seis intervalos de 30 minutos cada uno.

### **4.3.4 Parámetros hidráulicos**

Los parámetros que se muestran en la Tabla 4.1 (estimados a partir de la prueba de bombeo), se corroboraron mediante un análisis paramétrico, éstos son: el gasto de bombeo Q, la conductividad hidráulica  $k$  y el coeficiente de almacenamiento S. Mientras que, el espesor saturado b, los saltos en el tiempo Δt y la distancia nodal a <sup>2</sup> fueron valores asignados para satisfacer el criterio de convergencia con base en la constante ω, que en este caso se asumió como ω = 0.45.

### **4.3.5 Implementación en hojas de cálculo con ecuaciones de diferencias finitas resueltas con el método de Gauss-Seidel**

Los cálculos iterativos se llevan a cabo mediante el método de Gauss-Seidel. Para lo que, se escriben en las celdas de una hoja de cálculo de Excel las fórmulas en términos de diferencias finitas que relacionan las cargas hidráulicas de los nodos adyacentes (empleando el Operador de los Cinco Puntos descrito en el Inciso 3.3).

Al introducir las fórmulas en las hojas de cálculo, se recomienda desactivar la función *cálculo iterativo* de Excel.

Las fórmulas introducidas en las hojas de cálculo se escriben según el tipo de nodo y su ubicación en el modelo. La Tabla 4.3 presenta las fórmulas del método de Gauss-Seidel (como se escriben en Excel) utilizadas para satisfacer los cuatro nodos de la esquina superior izquierda del modelo, así como un nodo central con bombeo.

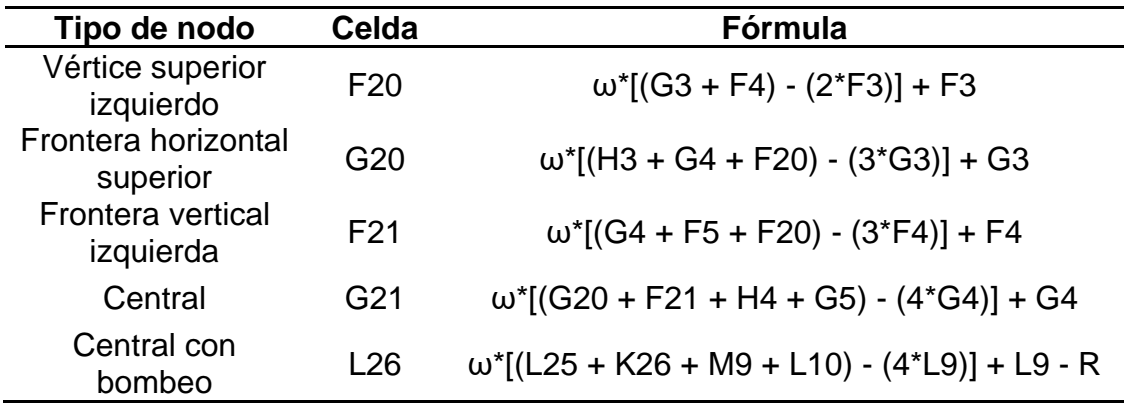

Tabla 4.3 Fórmulas empleadas en hojas de cálculo mediante el método Gauss-Seidel

En la Tabla 4.4 se muestra la representación esquemática de los nodos considerados en el análisis numérico mediante hojas de cálculo. Dicha tabla resume

los cuatro principales tipos de nodos: central, frontera horizontal inferior impermeable, frontera vertical derecha impermeable y vértice superior derecho interior.

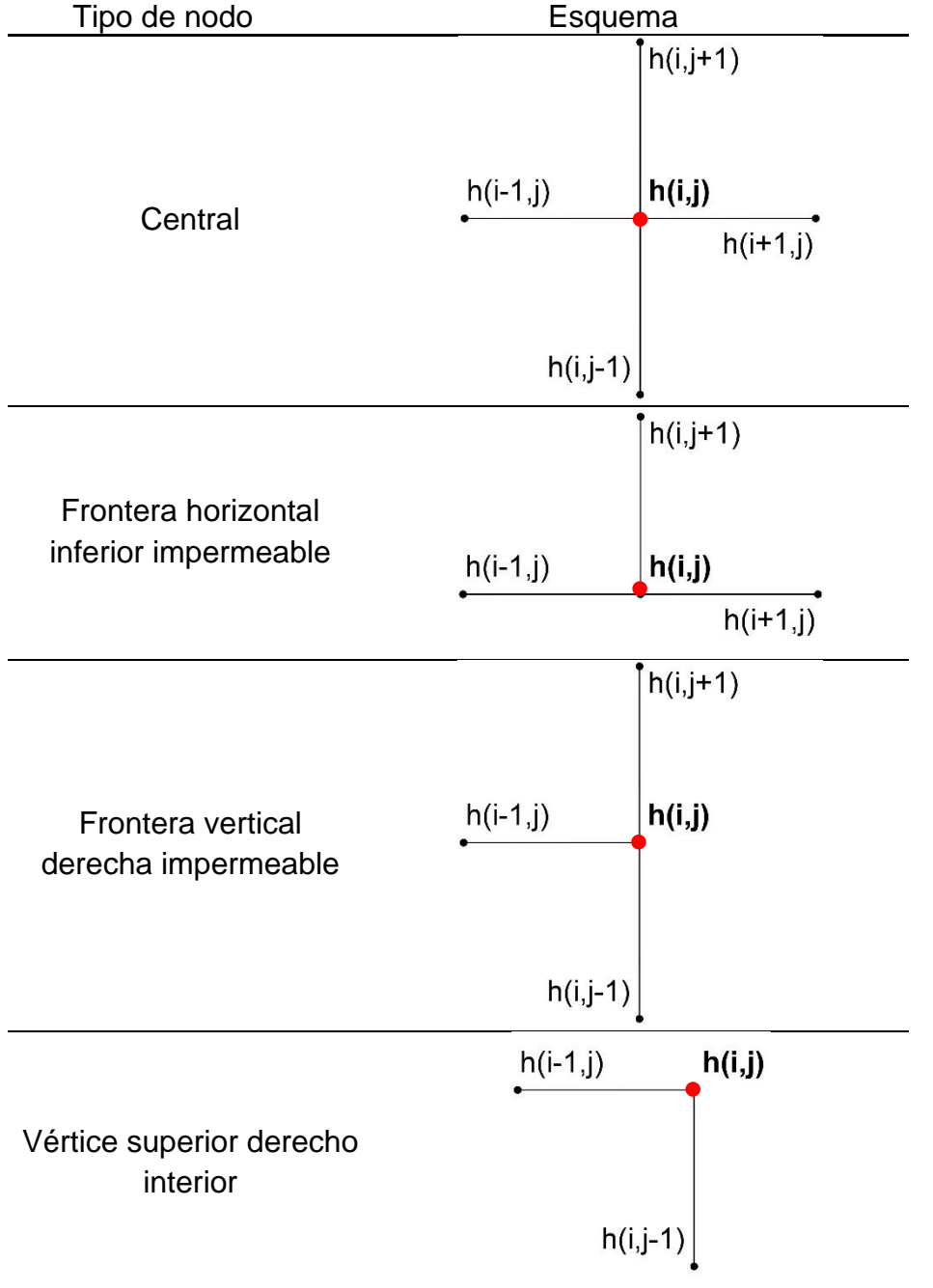

Tabla 4.4 Representación esquemática de los nodos internos a utilizar

En la Figura 4.11 se ejemplifica la aplicación del método iterativo de Gauss-Seidel en una etapa del análisis. La Figura 4.11a muestra los valores iniciales del nivel de agua (N.A.) antes del proceso iterativo de Gauss-Seidel. Los nodos con valores en azul representan un nodo con pozo colector, mientras que los valores en verde representan los nodos con pozos de observación. Las demás celdas representan valores en los distintos nodos, resultado de la extrapolación entre los nodos conocidos y los valores en la frontera, con la finalidad de tener condiciones iniciales del N.A. en todos los nodos.

Por otra parte, la Figura 4.11b muestra los resultados obtenidos en la primera iteración con el método iterativo de Gauss-Seidel. Como puede observarse, todos los nodos generan nuevos valores en cada iteración.

Por último, la Figura 4.11c muestra los residuos obtenidos entre los valores iniciales y la primera iteración. Los residuos permiten determinar la convergencia del sistema, siendo de vital importancia establecer una tolerancia. Para el modelo se propuso un error máximo de 0.01. Como puede observarse en dicha figura, el modelo no alcanza a converger en la primera iteración, debido a que el error máximo de 0.0866 es mayor que la tolerancia establecida (0.01). Una ventaja adicional en el empleo de hojas de cálculo, es que resulta fácil determinar el error máximo, ya que existe una función que proporciona el valor máximo de un conjunto de valores.

|                   |          | G        | н        |          |                   | K        |          | м            | N                 | $\Omega$ | P        |
|-------------------|----------|----------|----------|----------|-------------------|----------|----------|--------------|-------------------|----------|----------|
| 2                 |          |          |          |          |                   |          |          |              |                   |          |          |
| 3                 | 2224.760 | 2224.760 | 2224.760 | 2224.760 | 2224.760          | 2224.760 | 2224.760 | 2224.760     | 2224.760          | 2224.760 | 2224.760 |
| 4                 | 2224.760 | 2224.759 | 2224.759 | 2224.758 | 2224.758          | 2224.757 | 2224.756 | 2224.755     | 2224.763          | 2224.763 | 2224.763 |
| 5.                | 2224.760 | 2224.759 | 2224.758 | 2224.756 | 2224.756          | 2224.755 | 2224.753 | 2224.751     | 2224.767          | 2224.766 | 2224.766 |
| 6                 | 2224.760 | 2224.758 | 2224.756 | 2224.753 | 2224.752          | 2224.750 | 2224.747 | 2224.742     | 2224.774          | 2224.773 | 2224.773 |
|                   | 2224.760 | 2224.758 | 2224.756 |          | 2224.752 2224.750 | 2224.748 | 2224.744 | 2224.737     | 2224.777          | 2224.777 | 2224.776 |
| 8                 | 2224.760 | 2224.757 | 2224.755 | 2224.750 | 2224.748          | 2224.745 | 2224.741 | 2224.733     | 2224.781          | 2224.780 | 2224.779 |
| 9                 | 2224.760 | 2224.756 | 2224.753 | 2224.747 | 2224.744          | 2224.741 | 2224.734 | 2224.724     | 2224.788          | 2224.787 | 2224.786 |
| 10 <sup>1</sup>   | 2224.760 | 2224.757 | 2224.754 | 2224.748 | 2224.746          | 2224.743 | 2224.737 | 2224.728     | 2224.784          | 2224.783 | 2224.783 |
| 11                | 2224.760 | 2224.757 | 2224.755 | 2224.750 | 2224.748          | 2224.745 | 2224.741 | 2224.733     | 2224.781          | 2224.780 | 2224.779 |
| $12 \overline{ }$ | 2224.760 | 2224.758 | 2224.756 |          | 2224.753 2224.752 | 2224.750 | 2224.747 |              | 2224.742 2224.774 | 2224.773 | 2224.773 |
| 13                | 2224.760 | 2224.758 | 2224.757 | 2224.755 | 2224.754          | 2224.752 | 2224.750 | 2224.746     | 2224.770          | 2224.770 | 2224.769 |
| 14                | 2224.760 | 2224.759 | 2224.758 | 2224.756 | 2224.756          | 2224.755 | 2224.753 | 2224.751     | 2224.767          | 2224.766 | 2224.766 |
| 15                | 2224.760 | 2224.760 | 2224.760 | 2224.760 | 2224.760          | 2224.760 | 2224.760 | 2224.760     | 2224.760          | 2224.760 | 2224,760 |
| 16                |          |          |          |          |                   |          | $REG-2$  | <b>PO-03</b> | <b>PO-04</b>      |          |          |

a) Datos iniciales del N.A. al inicio de la prueba de bombeo

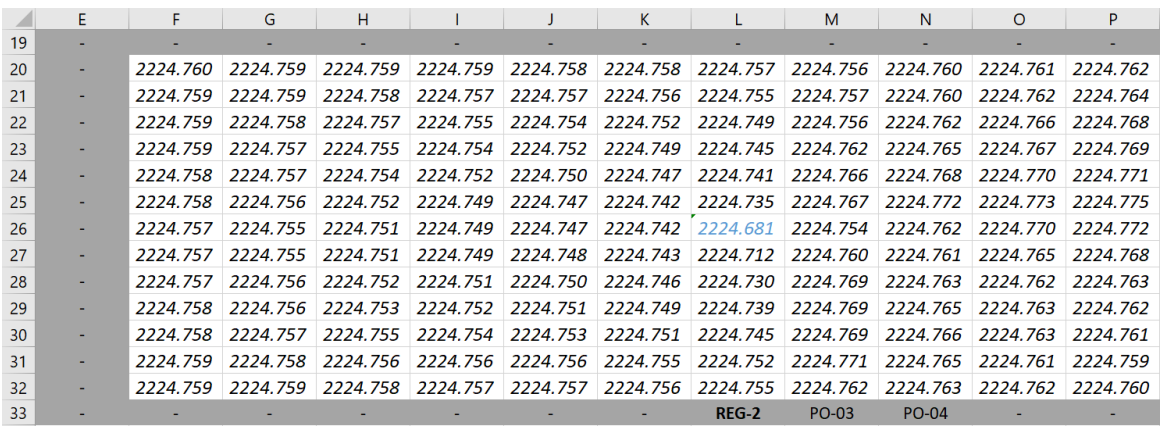

b) Primera iteración del método Gauss-Seidel en el tiempo a 30.00 min

#### 4. Análisis numérico del flujo de agua en pozos de bombeo en la zona del ex-lago de Texcoco

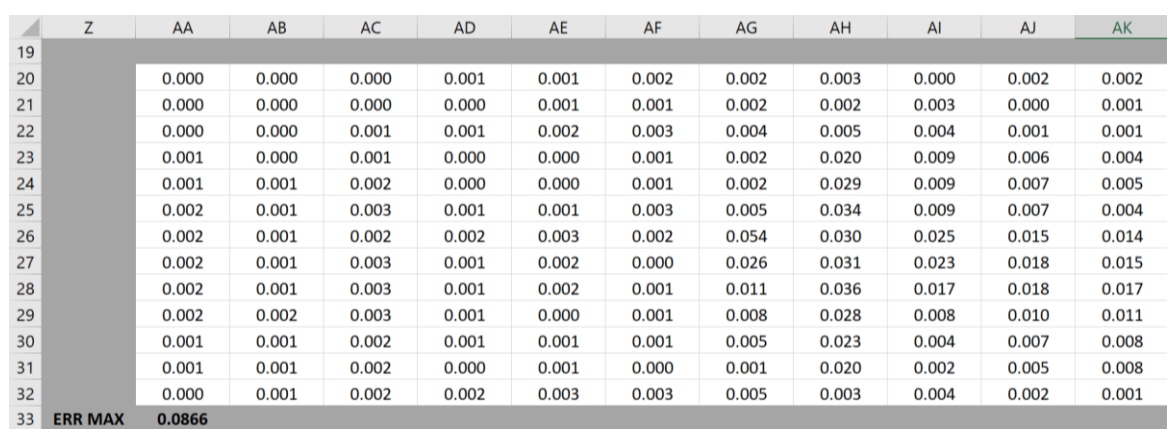

c) Residuos de la primera iteración y datos en el tiempo a 30.00 min

Figura 4.11 Hojas de cálculo empleadas en el primer tiempo  $\Delta t = 30.00$  min.

#### **4.3.6 Análisis de sensibilidad con el método Gauss-Seidel**

En esta sección se estudian las características y variación de los parámetros; conductividad hidráulica  $k$ , coeficiente de almacenamiento S y gasto de bombeo Q, con la finalidad de calibrar y establecer los valores adecuados para su empleo en la modelación del método iterativo Gauss-Seidel. Los distintos valores de los parámetros a estudiar se presentan en la Tabla 4.5.

| <b>Parámetro</b>         | Valor                 |
|--------------------------|-----------------------|
|                          | 0.28                  |
| Coeficiente de           | 0.29                  |
| almacenamiento           | 0.30                  |
| S (adimensional)         | 0.40                  |
|                          | 0.50                  |
|                          | $4.05 \times 10^{-3}$ |
| Conductividad hidráulica | $4.62 \times 10^{-3}$ |
| $k \text{ (m/s)}$        | $5.46 \times 10^{-3}$ |
|                          | $5.78 \times 10^{-3}$ |
|                          | $6.07 \times 10^{-3}$ |
|                          | 5.20                  |
| Gasto hidráulico         | 5.78                  |
|                          | 6.27                  |
| $Q$ ( $I/s$ )            | 8.68                  |
|                          | 11.57                 |

Tabla 4.5 Parámetros utilizados para realizar el análisis de sensibilidad

El análisis de sensibilidad considera un medio homogéneo de espesor  $h = 2.00$  m, con distancias entre nodos  $Δx = 12.00$  m e intervalos temporales  $Δt = 0.5$  horas, cuyos valores se mantienen constantes en cada análisis. El nivel de agua inicial se calculó mediante un promedio aritmético de todos los pozos presentes en la malla, resultando: 2224.83 m.s.n.m.

#### $4.3.6.1$ Efecto de la variación de la conductividad hidráulica

El principal objetivo es visualizar la variación del nivel de agua que puede presentarse con distintas conductividades hidráulicas e identificar la que proporcione la mejor aproximación con los valores propuestos. Para estudiar estas variaciones se utilizó la sección A-A' del Cadenamiento 4+375 que se muestra en la Figura 4.12.

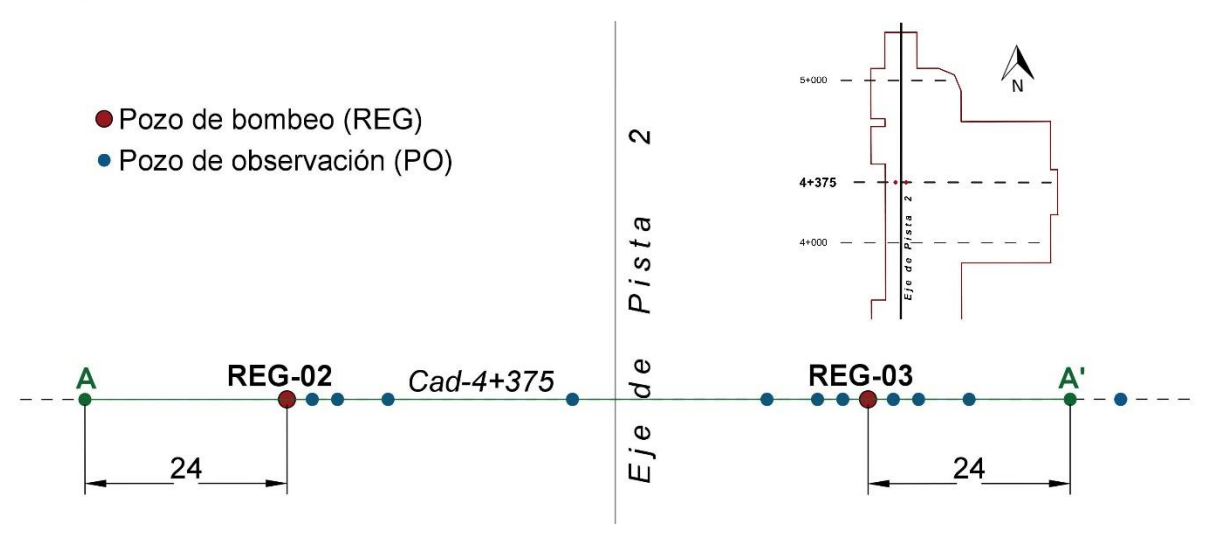

Figura 4.12 Sección A-A' para el análisis de los niveles de agua

La Figura 4.13 presenta los niveles de agua obtenidos con el método Gauss-Seidel. Este método tiende a generar mayores abatimientos de los niveles de agua conforme se incrementa la conductividad hidráulica. Para las conductividades  $4.05\times10^{-3}$  y  $4.62\times10^{-3}$  m/s, se observa un comportamiento similar al obtenido con los datos medidos en campo.

4. Análisis numérico del flujo de agua en pozos de bombeo en la zona del ex-lago de Texcoco

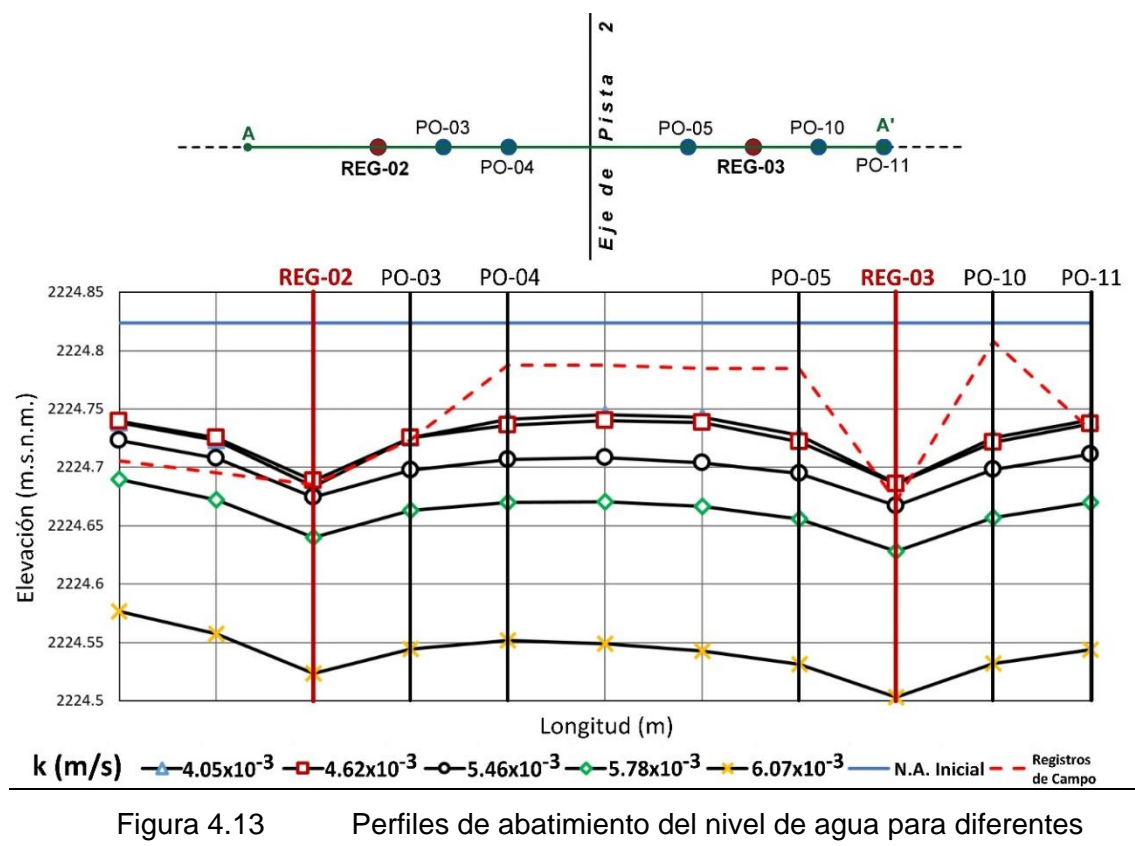

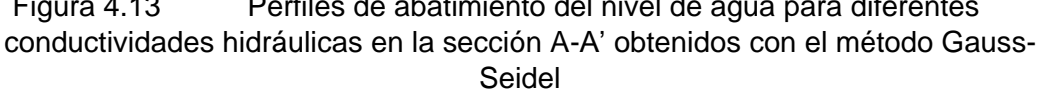

Los métodos de diferencias finitas requieren iterar las veces necesarias para encontrar una convergencia del modelo. Para ello, las funciones de arrastre, de copiado y pegado de Excel facilitaron la solución del modelo.

|     | E            | F        | G        | н        |          |          | K        |          | M        | N        | $\circ$  | P        |
|-----|--------------|----------|----------|----------|----------|----------|----------|----------|----------|----------|----------|----------|
| 87  | 4.05X10^(-3) |          |          |          |          |          |          |          |          |          |          |          |
| 88  |              | 2224.758 | 2224.758 | 2224.757 | 2224.756 | 2224.755 | 2224.755 | 2224.757 | 2224.759 | 2224.761 | 2224.761 | 2224.761 |
| 89  | ٠            | 2224.758 | 2224.757 | 2224.756 | 2224.755 | 2224.754 | 2224.756 | 2224.757 | 2224.759 | 2224.761 | 2224.760 | 2224.761 |
| 90  |              | 2224.757 | 2224.756 | 2224.755 | 2224.754 | 2224.754 | 2224.755 | 2224.756 | 2224.758 | 2224.758 | 2224.758 | 2224.759 |
| 91  | ٠            | 2224.756 | 2224.755 | 2224.754 | 2224.752 | 2224.753 | 2224.751 | 2224.751 | 2224.754 | 2224.752 | 2224.753 | 2224.756 |
| 92  |              | 2224.755 | 2224.754 | 2224.753 | 2224.752 | 2224.747 | 2224.745 | 2224.744 | 2224.744 | 2224.744 | 2224.752 | 2224.751 |
| 93  |              | 2224.755 | 2224.754 | 2224.752 | 2224.747 | 2224.743 | 2224.736 | 2224.726 | 2224.732 | 2224.745 | 2224.744 | 2224.743 |
| 94  | -            | 2224.754 | 2224.753 | 2224.750 | 2224.745 | 2224.740 | 2224.726 | 2224.688 | 2224.725 | 2224.736 | 2224.740 | 2224.738 |
| 95  |              | 2224.754 | 2224.753 | 2224.750 | 2224.746 | 2224.742 | 2224.734 | 2224.724 | 2224.734 | 2224.737 | 2224.742 | 2224.739 |
| 96  |              | 2224.755 | 2224.754 | 2224.750 | 2224.749 | 2224.747 | 2224.743 | 2224,740 | 2224.742 | 2224.741 | 2224.745 | 2224.742 |
| 97  | ٠            | 2224.755 | 2224.755 | 2224.751 | 2224.752 | 2224.751 | 2224.749 | 2224.747 | 2224.746 | 2224.745 | 2224.749 | 2224.747 |
| 98  |              | 2224.756 | 2224.755 | 2224.753 | 2224.754 | 2224.753 | 2224.752 | 2224.752 | 2224.749 | 2224.749 | 2224.753 | 2224.749 |
| 99  |              | 2224.757 | 2224.756 | 2224.754 | 2224.755 | 2224.754 | 2224.754 | 2224.754 | 2224.752 | 2224.752 | 2224.755 | 2224.751 |
| 100 | ٠            | 2224.757 | 2224.756 | 2224.755 | 2224.756 | 2224.755 | 2224.755 | 2224.755 | 2224.753 | 2224.753 | 2224.755 | 2224.753 |
| 101 | 5            |          |          |          |          |          |          |          |          |          |          |          |

Figura 4.14 Resultados de la iteración con el método Gauss-Seidel en el tiempo a 30.00 minutos al encontrar la convergencia con  $k = 4.05 \times 10^{-3}$  m/s

#### Aplicación de técnicas iterativas a la evaluación de la extracción de agua en pozos de bombeo

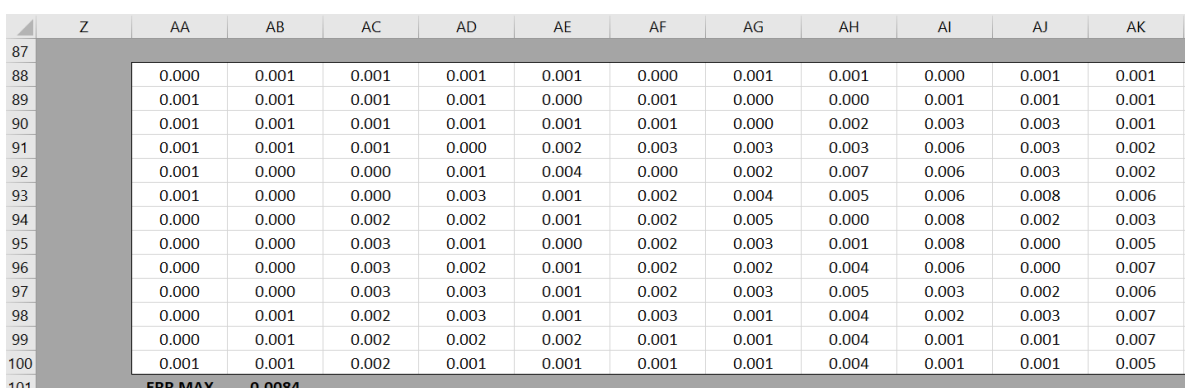

| Figura 4.1 |  |
|------------|--|
|            |  |

5 Residuos al encontrar la convergencia con  $k = 4.05 \times 10^{-3}$  m/s

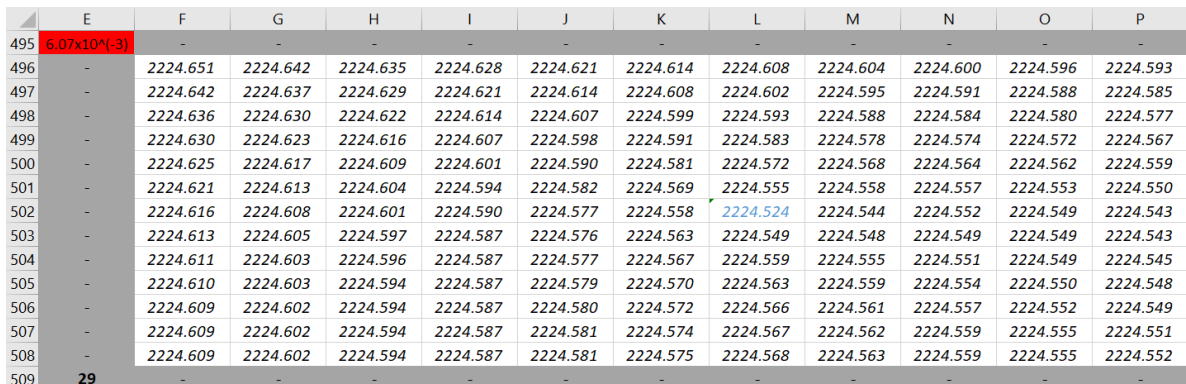

Figura 4.16 Resultados de la iteración con el método Gauss-Seidel en el tiempo a 30.00 minutos al encontrar la convergencia con  $k = 6.07 \times 10^{-3}$  m/s

En las hojas de cálculo se observa un aumento en el número de iteraciones, pues con la conductividad hidráulica de  $4.05 \times 10^{-3}$  m/s el modelo (Figura 4.14 y Figura 4.15) solamente necesitó cinco iteraciones y para la conductividad de  $6.07\times10^{-3}$  m/s se requirieron 29 iteraciones (Figura 4.16).

Por otra parte, se detectó una peculiaridad para conductividades mayores que  $6.07 \times 10^{-3}$  m/s, pues el modelo se vuelve inestable ( $\omega > 0.50$ ), proporcionando resultados incongruentes.

#### $4.3.6.2$ Efecto de la variación del gasto de bombeo

En las hojas de cálculo implementadas solamente los nodos con pozos de bombeo contienen información del gasto de bombeo Q. Estos nodos determinan el comportamiento en todo el perfil de abatimiento.

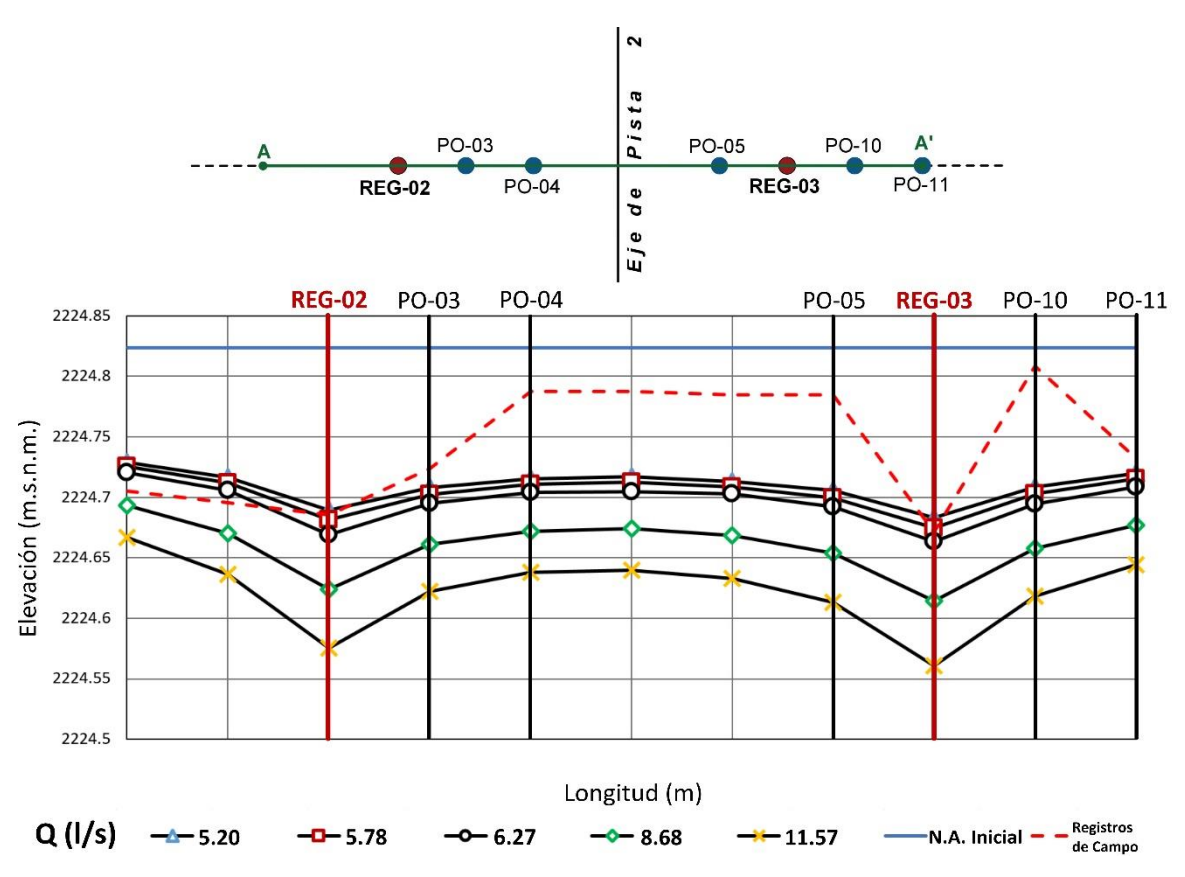

4. Análisis numérico del flujo de agua en pozos de bombeo en la zona del ex-lago de Texcoco

Figura 4.17 Perfiles de abatimiento del nivel de agua para diferentes gastos hidráulicos en la sección A-A' obtenidos con el método Gauss-Seidel

Al emplear el método Gauss-Seidel, en la Figura 4.17 se distinguen descensos significativos del nivel de agua cuando los gastos son altos, como se distingue para los gastos de bombeo 11.57 l/s y 8.68 l/s.

Por otra parte, para gastos menores que 6.27 l/s los gastos tienden ocasionar un descenso muy lento del nivel de agua.

No existe relación del gasto de bombeo con la constante ω, por lo tanto, el modelo en ningún punto se vuelve inestable por su correspondiente variación. En cambio, sí existe una relación entre el gasto y el número de iteraciones del sistema para converger, ya que, para gastos menores, el sistema tiende a una convergencia rápida, y para gastos altos el modelo tarda en converger. Para el gasto de bombeo 11.57 l/s, el modelo requirió cinco iteraciones más en encontrar la tolerancia respecto al gasto de 5.78 l/s que requirió 10 iteraciones.

#### $4.3.6.3$ Efecto de la variación del coeficiente de almacenamiento

Gran parte del análisis paramétrico del coeficiente de almacenamiento se rigió por la constante ω, dado que con coeficientes de almacenamiento menores que 0.28 el sistema se volvía inestable. A partir de ello, los resultados obtenidos para el método Gauss-Seidel se muestran en la Figura 4.18.

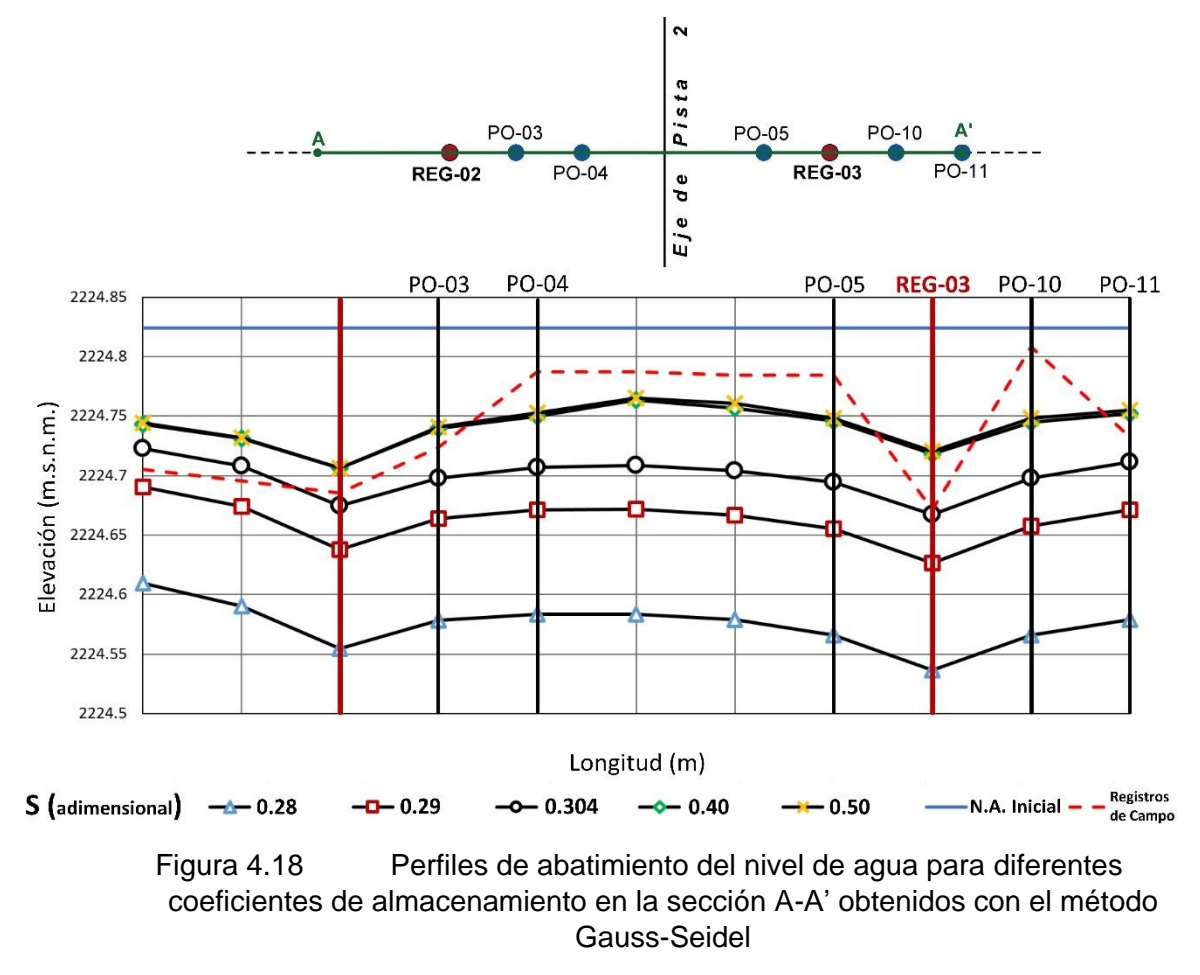

Los resultados señalan disminuciones significativas del nivel de agua con los coeficientes de almacenamiento 0.28 y 0.29. Por otra parte, a partir del coeficiente de almacenamiento 0.304 (límite de S establecido para el tezontle), los niveles de agua no descienden más allá del nivel de agua inicial promedio. Lo anterior se asocia a una rápida convergencia entre los pozos de bombeo, la cual, genera un lento descenso del nivel de agua en todo el sistema, pues también se observa cómo en los límites de la sección A-A' apenas disminuye menos de un centímetro.

#### $4.3.6.1$ Análisis de sensibilidad conjunto

Al evaluar en conjunto las tres propiedades analizadas, puede observarse que la aplicación de los valores propuestos por Martínez Lázaro (2018) de conductividad y gasto hidráulico, son aceptables, pues se obtienen diferencias mínimas en los pozos de bombeo. Respecto a los coeficientes de almacenamiento propuestos, el análisis de sensibilidad proporcionó un coeficiente de almacenamiento que vuelve regular el comportamiento del nivel de agua en el sistema completo. Así, a partir de los

resultados obtenidos en el análisis de sensibilidad, las siguientes modelaciones numéricas se llevaron a cabo con una conductividad hidráulica  $k = 5.46 \times 10^{-3}$  m/s, gasto hidráulico  $Q = 6.27$  l/s y coeficiente de almacenamiento  $S = 0.304$ .

#### **4.3.7 Análisis de sensibilidad con el método SOR**

En esta sección se estudian las características y variación de los mismos parámetros de la Tabla 4.5, condiciones del medio y nivel de agua inicial de la sección 4.3.6. anterior, con una ligera modificación en las conductividades hidráulicas (se analiza  $2.89 \times 10^{-3}$  en vez de  $5.78 \times 10^{-3}$ ) con la finalidad de calibrar y establecer los valores adecuados para el empleo del método iterativo SOR (sobrerelajaciones sucesivas).

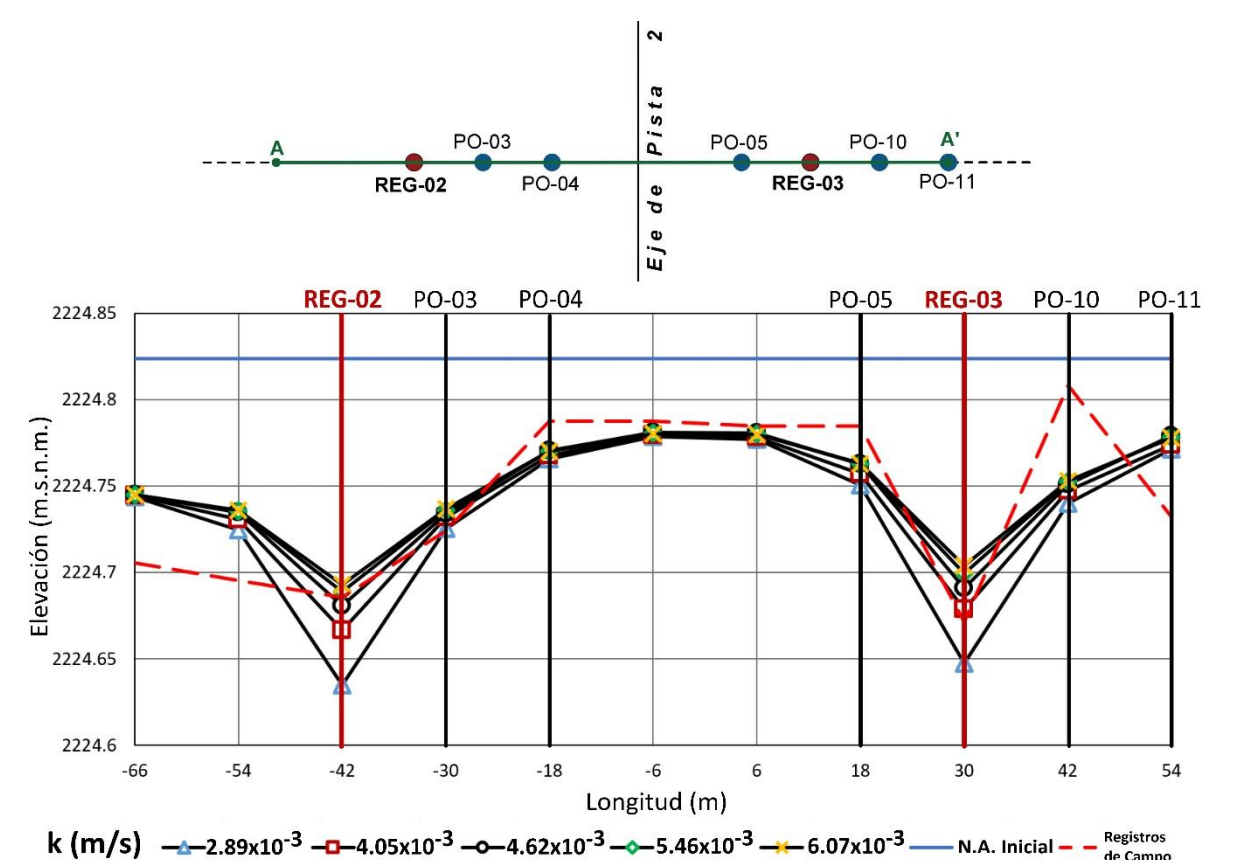

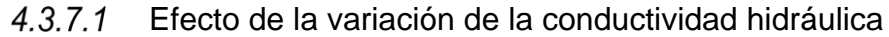

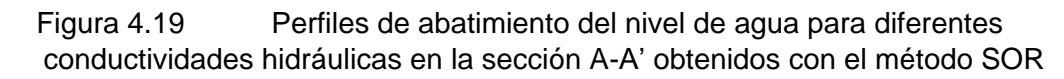

La Figura 4.19 muestra los niveles de agua obtenidos en la sección A-A' con el método SOR para distintas conductividades hidráulicas. Se distingue que en este análisis paramétrico con el método SOR se obtienen comportamientos más

parecidos a los registros de campo en comparación con los obtenidos con el método Gauss-Seidel.

Particularmente, para la conductividad 6.07×10<sup>-3</sup> m/s el método no presenta diferencias considerables respecto a las mediciones de campo.

Por otra parte, no se presentó inestabilidad del modelo con el orden de valores empleado en el análisis de sensibilidad. En cambio, sí se distinguió una mejoría respecto al número de iteraciones, ya que el método SOR reduce considerablemente el número iteraciones, alcanzando la convergencia en la quinta iteración para conductividades bajas  $(2.89\times10^{-3} \text{ m/s})$  y en la tercera iteración para conductividades altas  $(6.07 \times 10^{-3} \text{ m/s})$ .

#### $4.3.7.2$ Efecto de la variación del gasto de extracción

En la Figura 4.20 se aprecia que con el método SOR los niveles de agua obtenidos con el gasto 11.57 l/s se ajustan mejor a las mediciones de campo. En general, para gastos menores que 8.68 l/s, los niveles de agua resultantes quedan por encima de lo medido en campo.

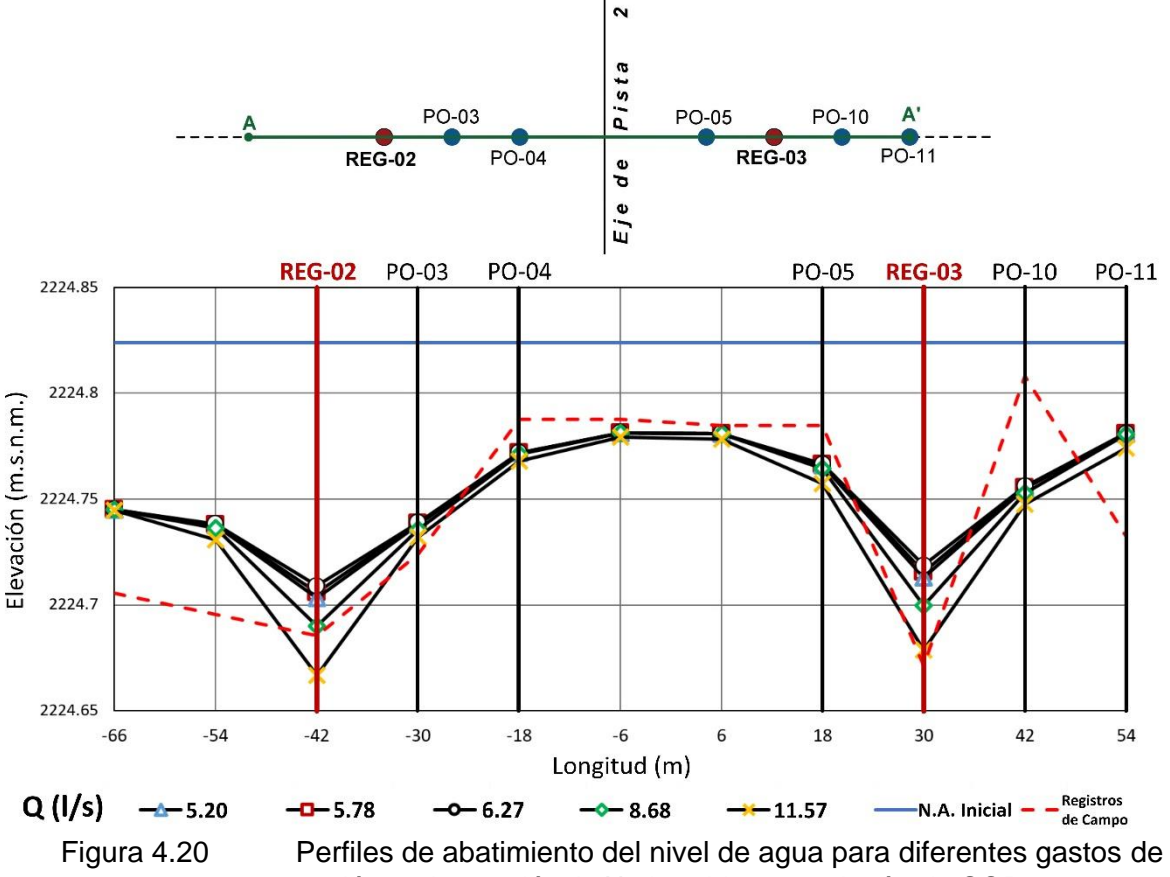

extracción en la sección A-A' obtenidos con el método SOR

Al igual que en el análisis de conductividades hidráulicas, el modelo no presentó ninguna inestabilidad. En el orden de valores utilizado en los cálculos, los cambios respecto al número de iteraciones son mínimos, pues el método SOR alcanzó la tolerancia con tres o cuatro iteraciones.

#### $4.3.7.3$ Efecto de la variación del coeficiente de almacenamiento

En la Figura 4.21 se distingue que la variación del coeficiente de almacenamiento con el método SOR no presenta cambios significativos en los perfiles de abatimiento del nivel de agua obtenidos. Asimismo, como en los análisis paramétricos previos con el método SOR, el modelo no presentó ninguna inestabilidad ni cambios respecto al número de iteraciones, pues con el método SOR se alcanzó la tolerancia con tres iteraciones en cada uno de los análisis.

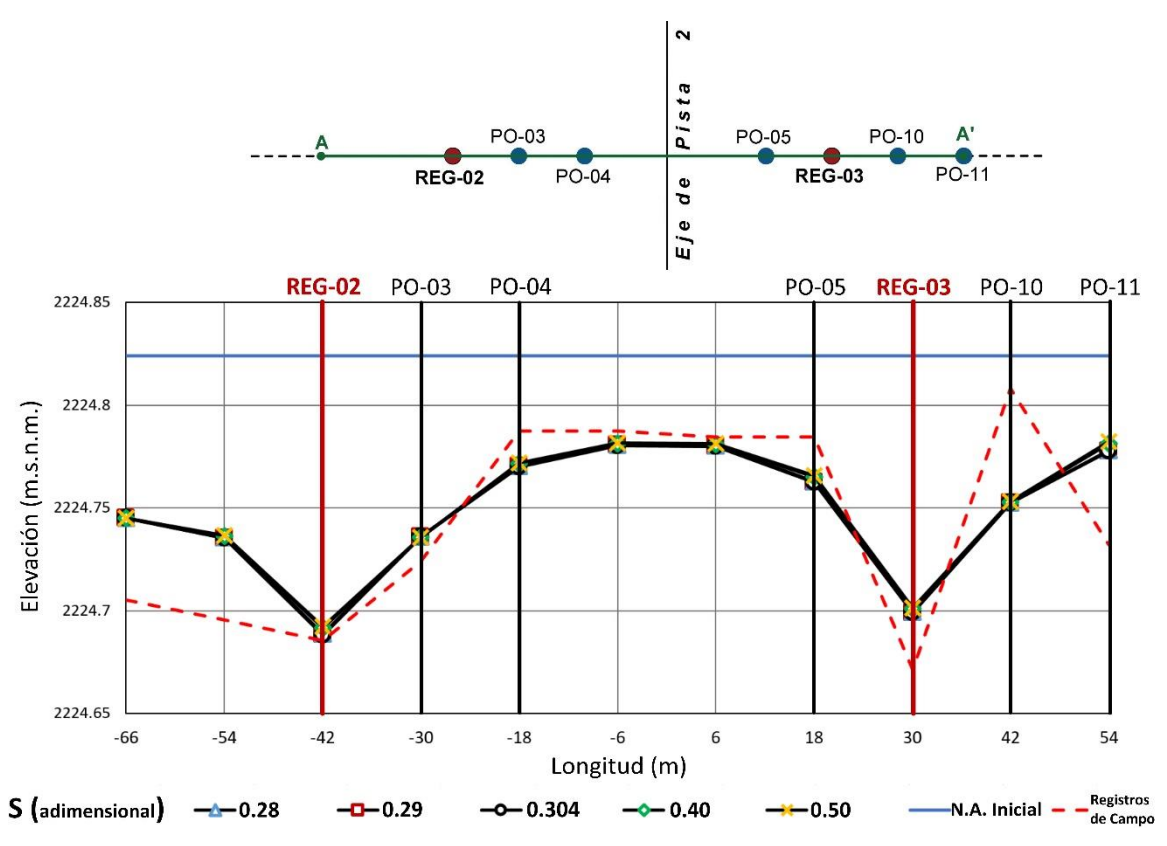

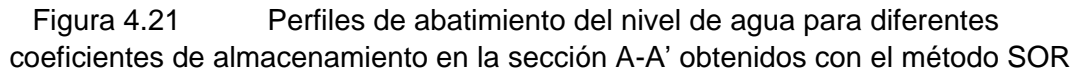

#### $4.3.7.4$ Análisis de sensibilidad conjunto

De la evaluación en conjunto de las tres propiedades analizadas con el método SOR, al igual que lo que se obtuvo con el método Gauss-Seidel la conductividad hidráulica 5.46×10<sup>-3</sup> m/s y el coeficiente de almacenamiento 0.304 son los que proporcionan los resultados que mejor se ajustan a los registros de campo. El coeficiente de almacenamiento  $S = 0.304$  fue seleccionado porque es el que se estableció para el tezontle en los cálculos con el método Gauss-Seidel.

Por último, el gasto de extracción que proporcionó los resultados más parecidos a los registros de campo fue 11.57 l/s. Cabe remarcar que este parámetro se asignó para que el nivel de agua descendiera de manera prolongada (puesto que el modelo no tarda en converger y no genera descensos significativos).

### **4.3.8 Calibración de la prueba de bombeo**

En esta sección se realiza una calibración completa del sistema, mediante la comparación de los niveles de agua registrados en campo y los niveles de agua calculados con los métodos Gauss-Seidel y SOR.

Debido al comportamiento errático existente en los niveles de agua en los pozos de bombeo, se realizó un ajuste de los datos mediante una regresión lineal representativa. Al inicio de la prueba de bombeo, los niveles de agua tienden a descender, pero con el paso del tiempo, y debido a la necesidad de encender/apagar el equipo de bombeo, los niveles de agua tienden a comportamientos erráticos. Para realizar el ajuste con la regresión lineal, se tomaron los datos antes de iniciar el bombeo y después de 6.5 horas (14 de febrero de 2018 de 9:02 h a 15:32 h), con un total de 390 minutos.

La regresión lineal solamente se aplicó los datos de los pozos de bombeo REG-02 y REG-03. Los datos de pozos de observación se compararon con los resultados numéricos, ya que éstos no registraron cambios significativos en los niveles de agua.

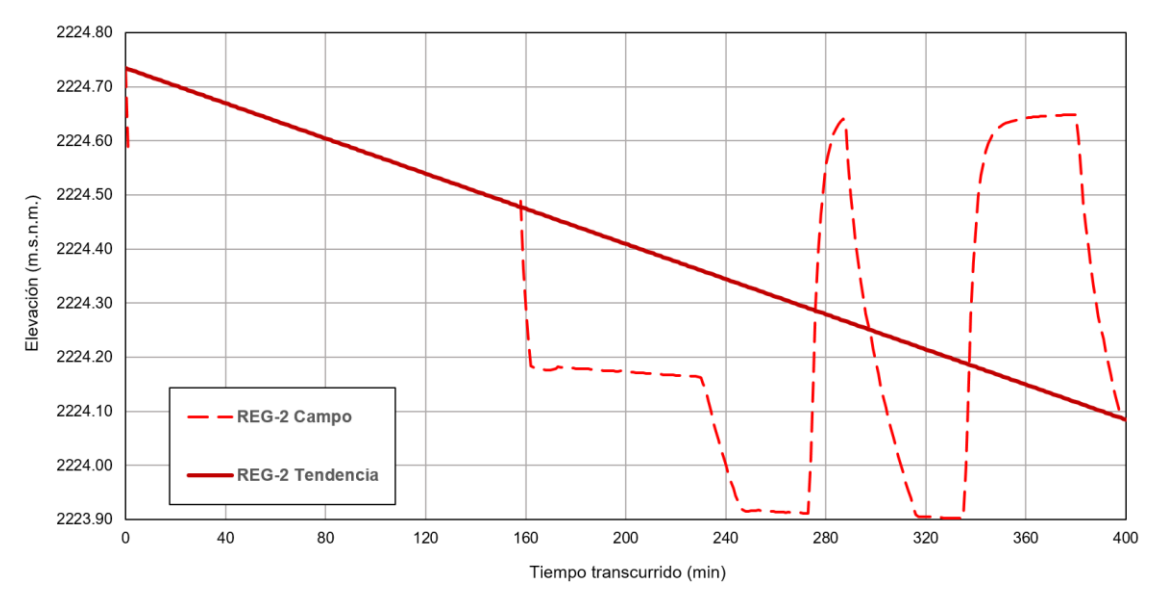

Figura 4.22 Gráfico de abatimiento en la prueba de bombeo REG-02
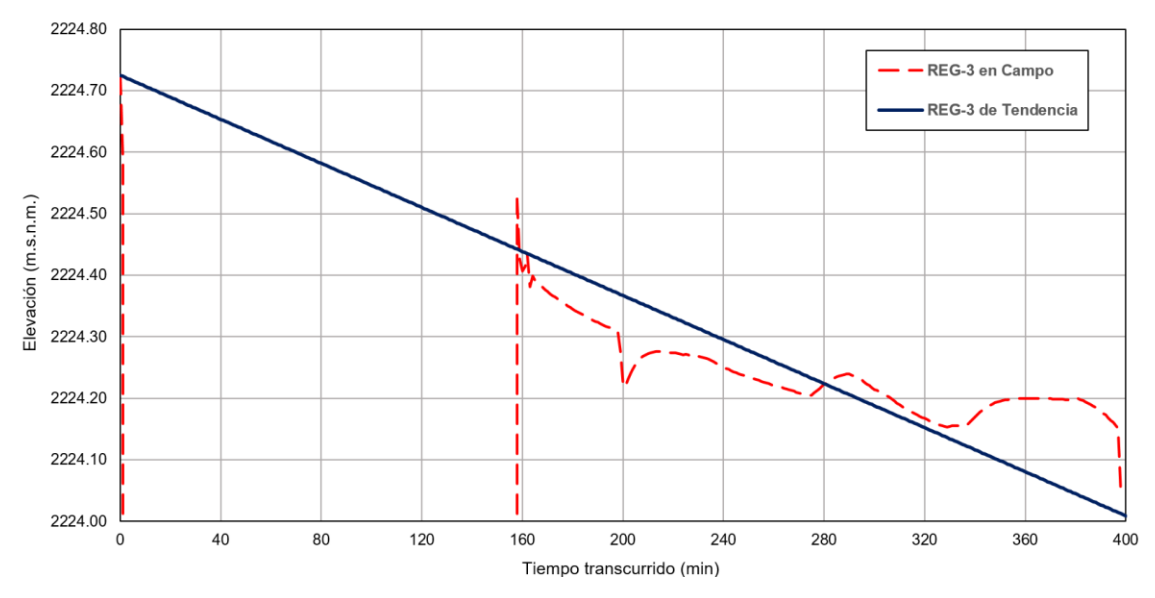

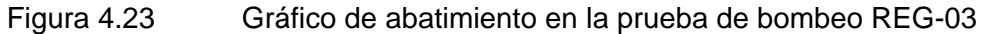

Los resultados de ambas regresiones lineales se muestran en las Figuras 4.22 y 4.23 para los pozos de bombeo REG-02 y REG-03, respectivamente. Los valores calculados más representativos de ambos registros se presentan en el Anexo B.

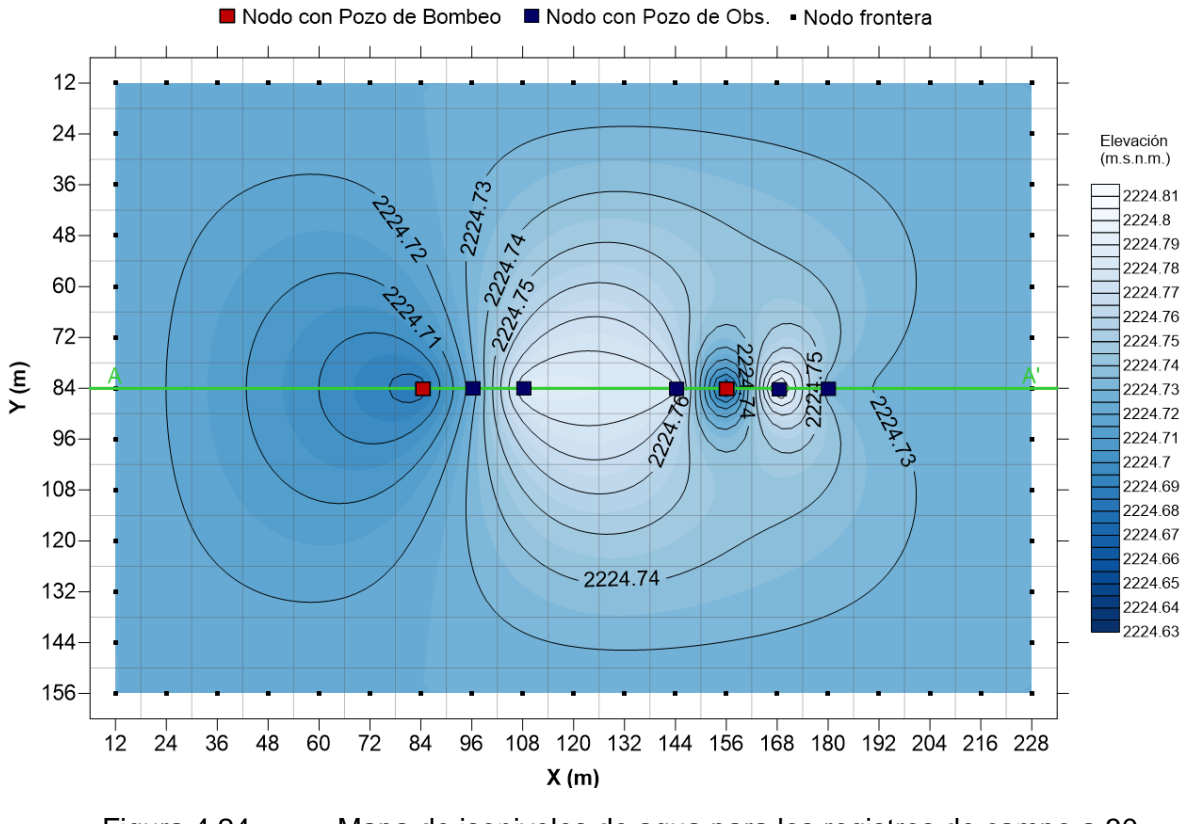

Figura 4.24 Mapa de isoniveles de agua para los registros de campo a 30 minutos

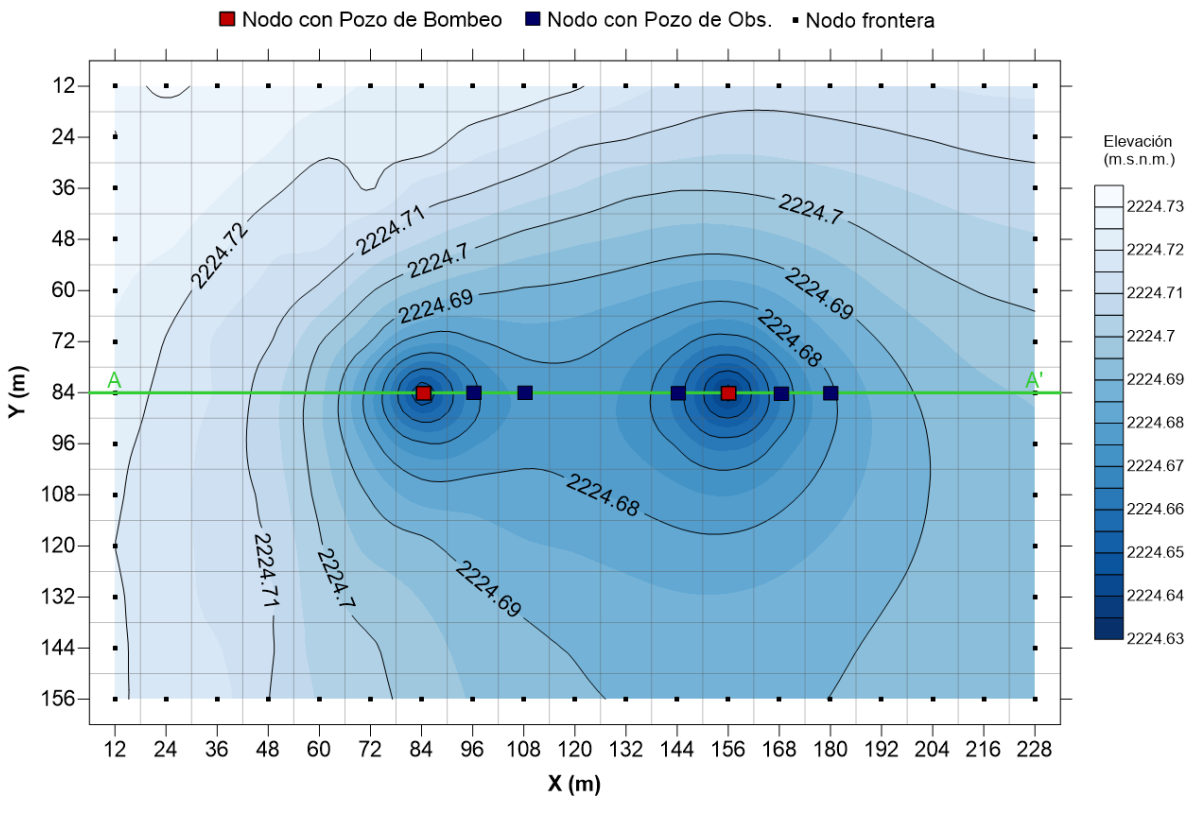

Figura 4.25 Mapa de isoniveles de agua obtenidos con el método Gauss-Seidel en el primer tiempo  $t = 30$  minutos

Las Figuras 4.24 y 4.25 muestran los niveles de agua en los registros de campo y los resultados obtenidos con el método Gauss-Seidel, respectivamente. Todos los mapas de isoniveles de agua fueron generados con el programa Golden Surfer 13, tomando en cuenta los datos en los nodos con pozos (de bombeo y observación) de la sección A-A'. Este programa interpola datos para generar una cuadrícula (permite al usuario elegir el método de interpolación, entre ellos el *Kriging*) y posteriormente elegir una o varias opciones de mapas para su representación.

La Figura 4.24 corresponde a la interpolación de los registros de campo (vista en planta) después de 30 minutos de la prueba de bombeo. En la Figura 4.25 se presentan los resultados obtenidos con el método iterativo Gauss-Seidel, una vez alcanzada la tolerancia establecida. El método logró la convergencia en la décima iteración, generando curvas equipotenciales radiales alrededor de los pozos de bombeo. La variación del nivel de agua obtenida con el método Gauss-Seidel es resultado de las diferencias finitas del modelo con los registros de campo tanto en los pozos de bombeo como en los pozos de observación.

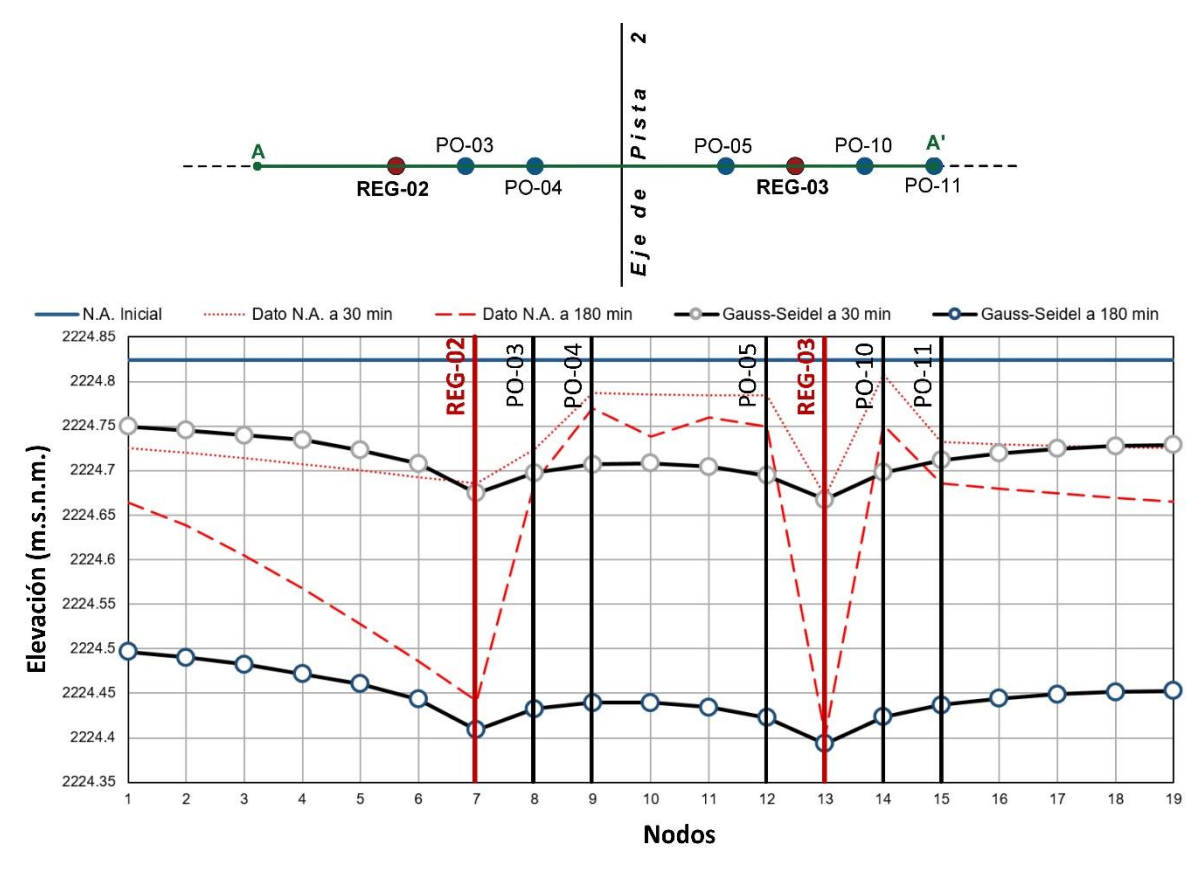

4. Análisis numérico del flujo de agua en pozos de bombeo en la zona del ex-lago de Texcoco

Figura 4.26 Perfiles de abatimiento del nivel original de agua para tiempos de 30 y 180 minutos en la sección A-A' obtenidos con el método Gauss-Seidel

Para observar la comparación entre los registros de campo y los resultados del método Gauss-Seidel, la Figura 4.26 muestra el perfil de niveles de agua de los registros de campo a 30 y 180 minutos en la sección A-A' con los respectivos resultados del método Gauss-Seidel. La línea punteada representa los registros de campo para un tiempo de 30 minutos (primer tiempo), y la línea discontinua representa los registros para un tiempo de 180 minutos (sexto y último tiempo). En el primer tiempo (30 minutos) el nivel de agua resulta similar entre los datos de campo y lo obtenido con el método Gauss-Seidel, con diferencias menores a cinco centímetros.

Los resultados del método iterativo de Gauss-Seidel en el sexto tiempo proporcionan niveles de agua que no son representativos de lo medido en campo en todos los pozos, esto es, se observa que en los pozos de bombeo los niveles de agua son parecidos a los de campo, no así en lo medido en los pozos de observación (donde el descenso del nivel es lento).

Aplicación de técnicas iterativas a la evaluación de la extracción de agua en pozos de bombeo

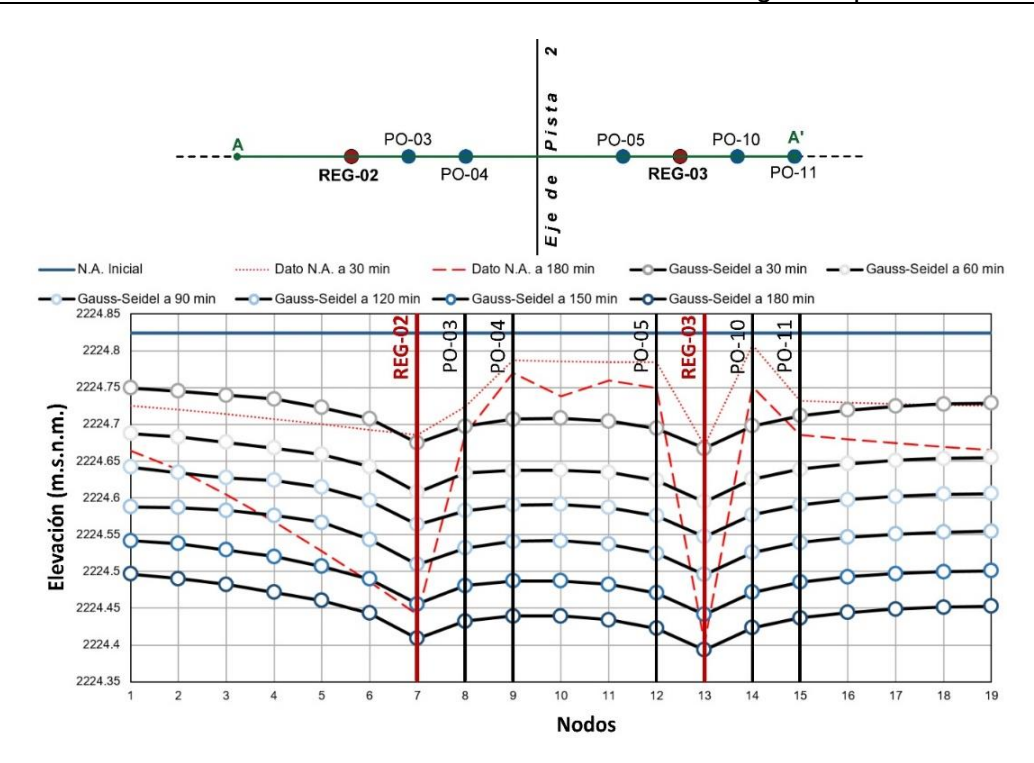

Figura 4.27 Perfiles de abatimiento del nivel original de agua para diferentes tiempos en la sección A-A' obtenidos con el método Gauss-Seidel

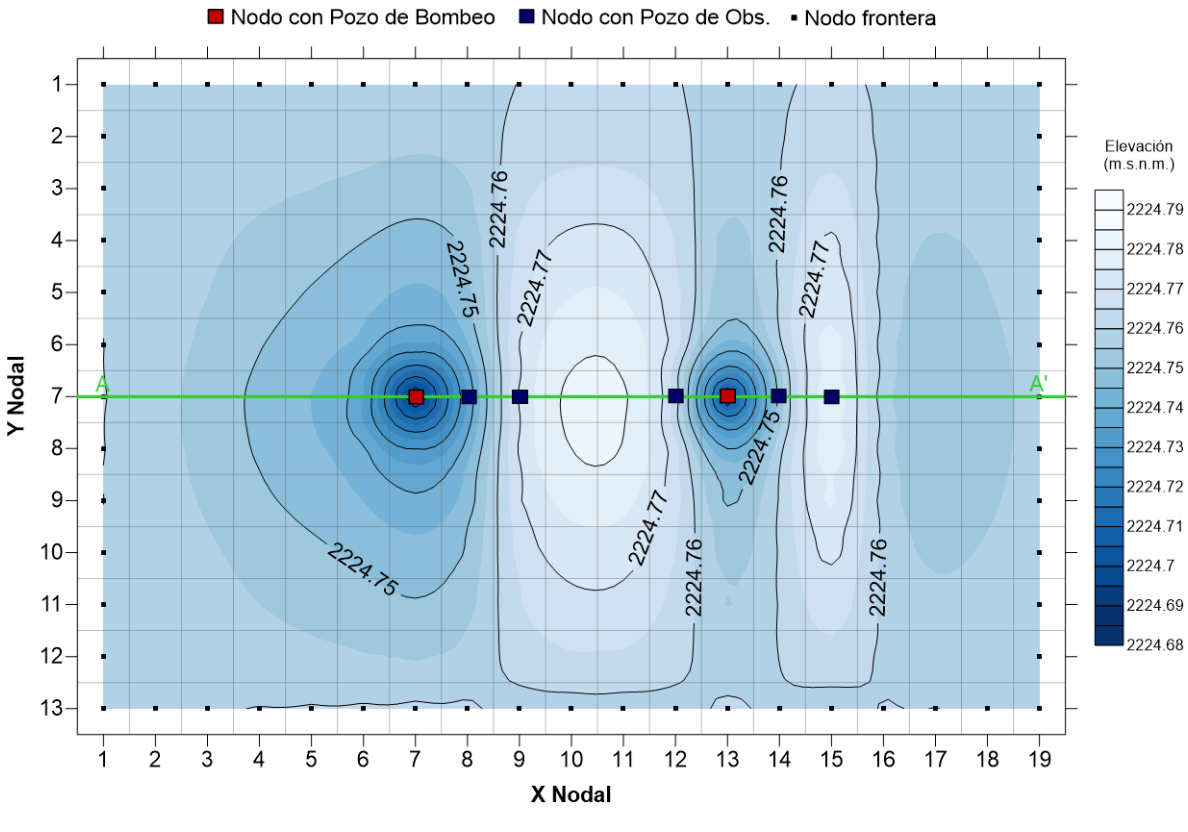

Figura 4.28 Mapa de isoniveles de agua obtenidos mediante el método SOR en el primer tiempo  $t = 30$  minutos

La Figura 4.27 ilustra el descenso constante desde el primer tiempo (30 min) hasta el sexto (180 min) obtenido con el método Gauss-Seidel. Esta disminución del nivel de agua es de aproximadamente 5 centímetros entre cada intervalo de tiempo.

Por otra parte, en la Figura 4.28 se muestra el mapa de isoniveles de agua obtenidos con el método SOR, mediante ecuaciones de diferencias finitas tomando en cuenta los registros de campo para un tiempo de 30 minutos. Se observa que con el método SOR se obtienen niveles de agua similares a los medidos en campo para este tiempo (ver Figura 4.24).

La Figura 4.29 muestra un perfil de la sección A-A' con los niveles de agua obtenidos con el método SOR a 30 y 180 minutos y los registros de campo para estos mismos tiempos. En general, en dicha figura se observa que los resultados obtenidos con el método SOR para los tiempos 30 y 180 minutos son más parecidos a los niveles de agua medidos en campo que los que se obtuvieron con el método Gauss-Seidel.

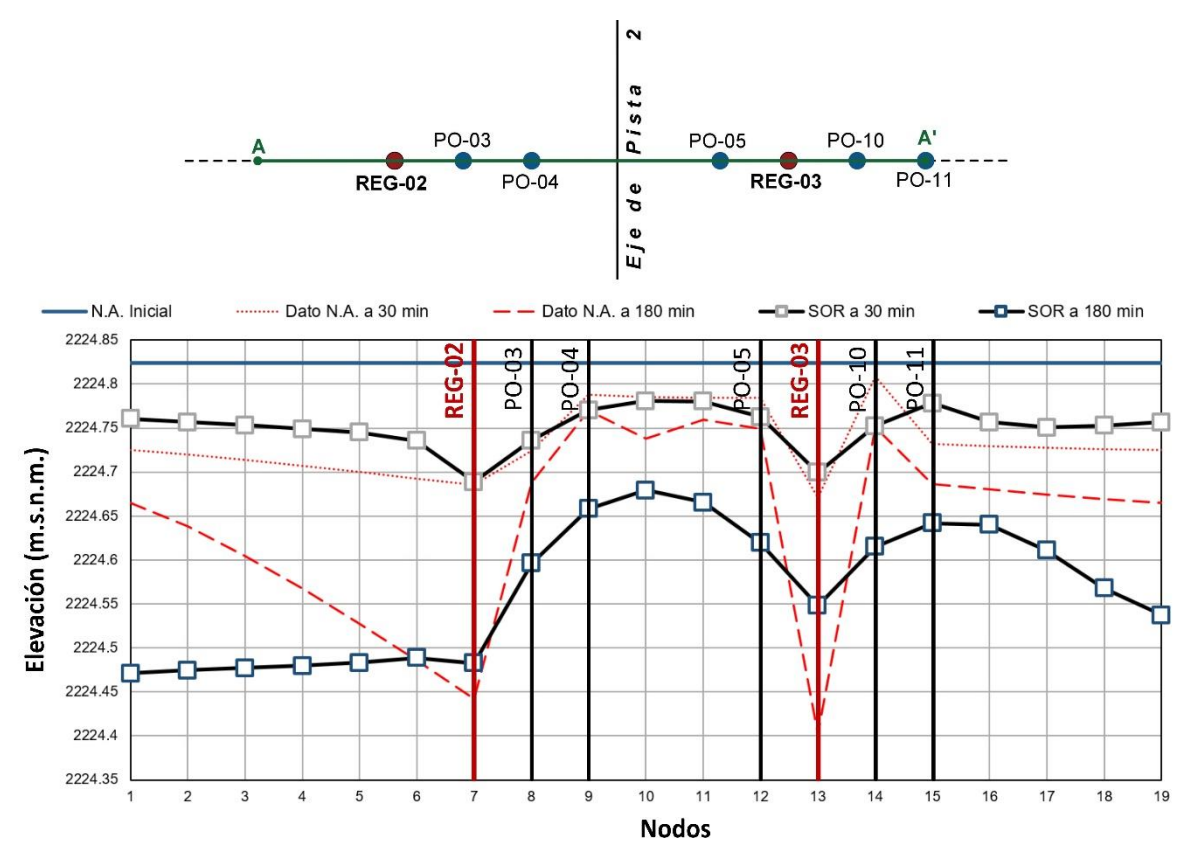

Figura 4.29 Perfiles de abatimiento del nivel original del agua para el primer y último tiempo en la sección A-A' obtenidos con el método SOR

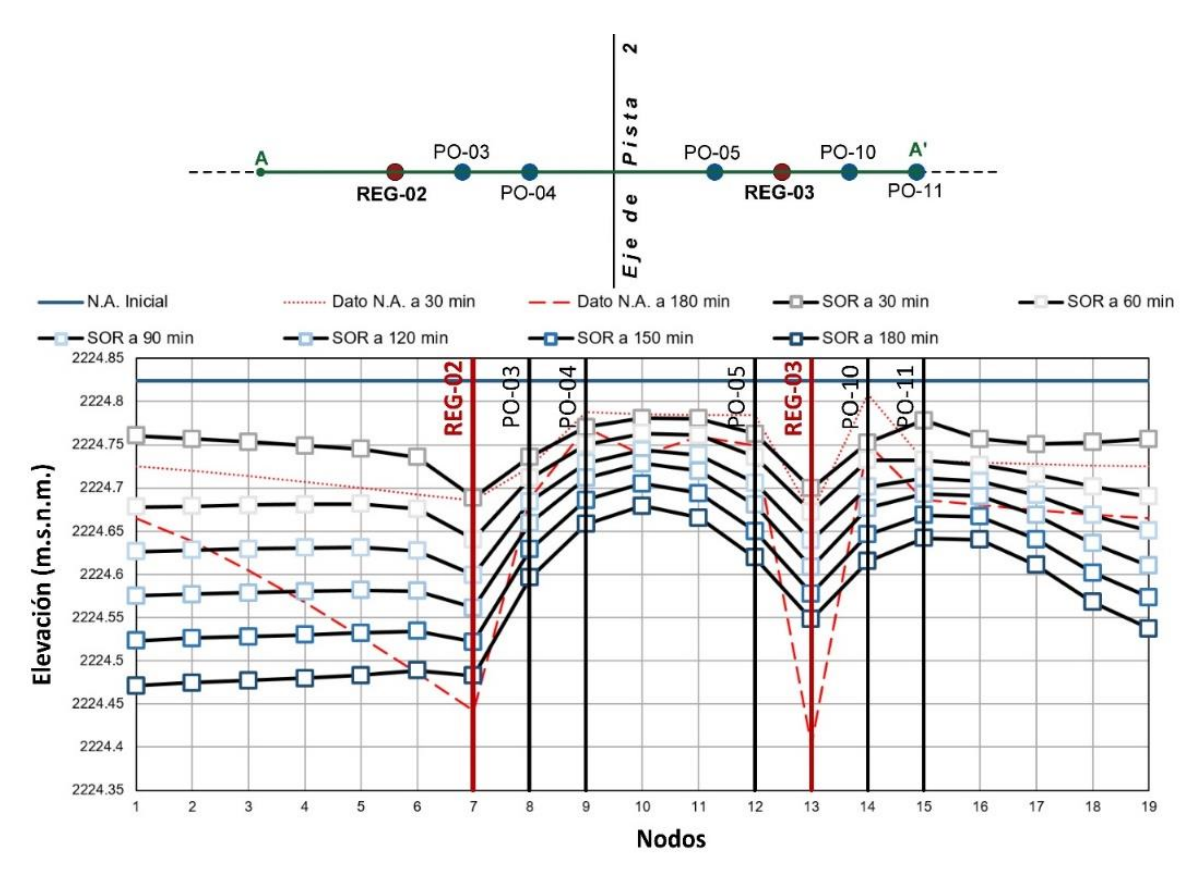

Figura 4.30 Perfiles de abatimiento del nivel original de agua para diferentes tiempos en la sección A-A' obtenidos con el método SOR

En la Figura 4.30 se ilustra el abatimiento de los niveles de agua para distintos tiempos, obtenidos con el método SOR. Se observa que los niveles de agua calculados con el método SOR no presentan una simetría como la que se obtuvo con el método Gauss-Seidel.Finalmente, en las Figuras 4.31, 4.32 y 4.33 se presentan los mapas de isoniveles de agua para un tiempo t = 180 minutos de los registros de campo, los calculados con el método Gauss-Seidel y con el método SOR, respectivamente. En la Figura 4.31 se distingue de las mediciones de campo, que el efecto del bombeo en los pozos no abarcó radios de influencia importantes, pues no se midieron abatimientos significativos en los pozos de observación. En general, en las Figuras 4.32 y 4.33 se aprecia que los métodos Gauss-Seidel y SOR, fundamentados en ecuaciones de diferencias finitas, no pueden reproducir fielmente el comportamiento medido en campo, en particular de los pozos de observación. No obstante, los resultados obtenidos con el método SOR se ajustan mejor a los registros de campo que los resultados del método Gauss-Seidel.

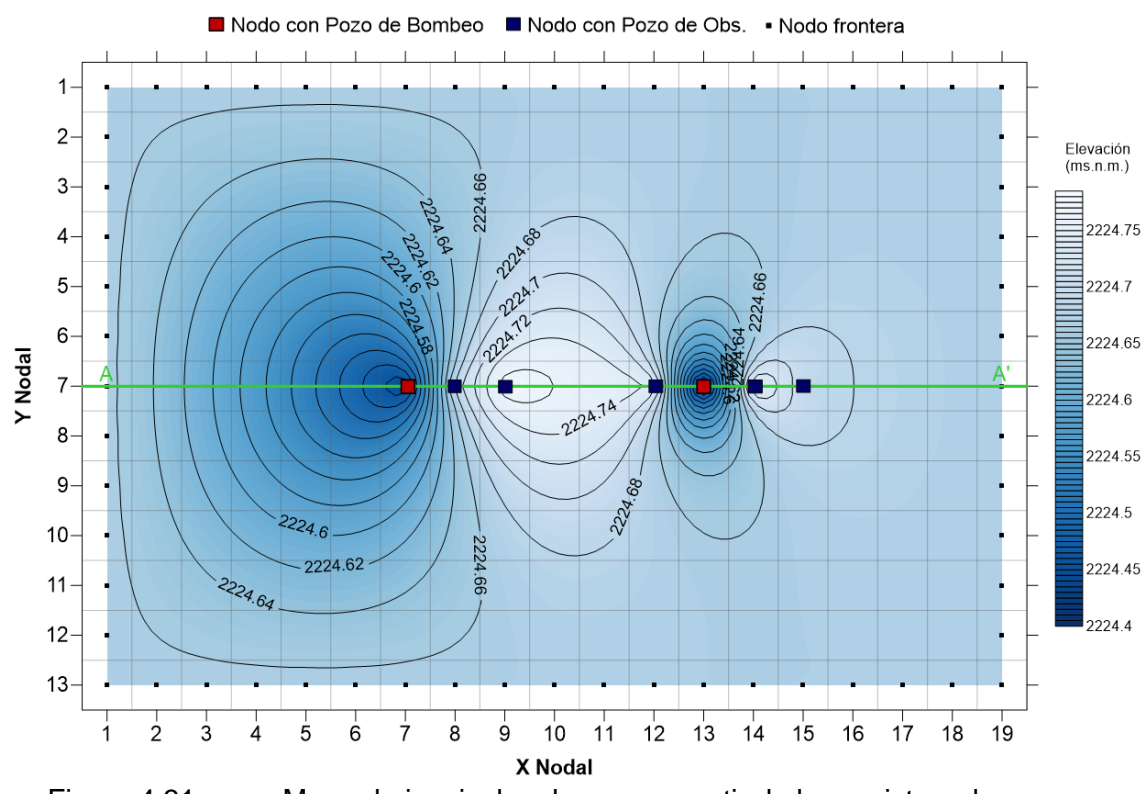

4. Análisis numérico del flujo de agua en pozos de bombeo en la zona del ex-lago de Texcoco

Figura 4.31 Mapa de isoniveles de agua a partir de los registros de campo para un tiempo  $t = 180$  minutos

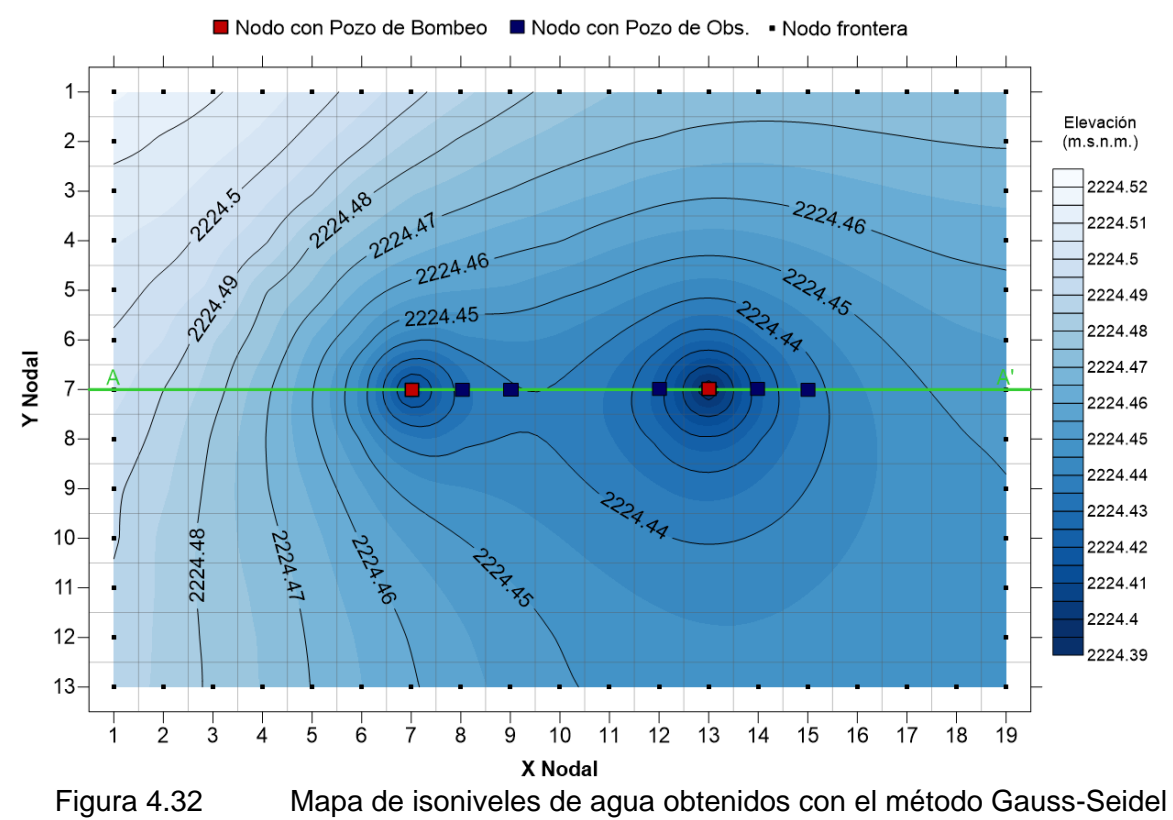

en el tiempo t = 180 minutos

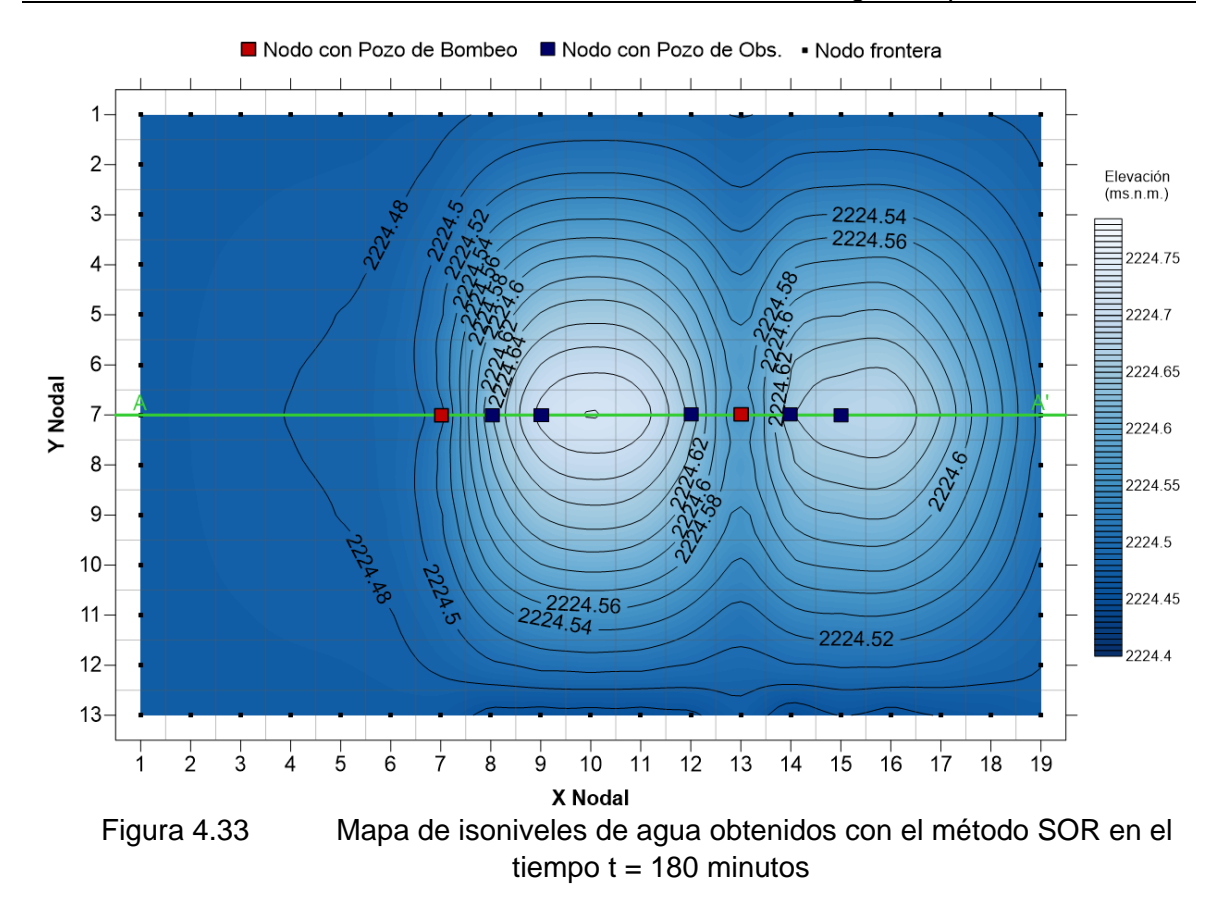

#### **4.3.9 Validación de resultados**

Para corroborar los resultados obtenidos con los métodos iterativos implementados en hojas de cálculo, se realiza una validación de resultados comparando los niveles de agua medidos en campo con los resultados obtenidos con dos programas de modelación de flujo de agua: Visual MODFLOW 2015.1 y Model Muse 2010, que utilizan el método de diferencias finitas, como se describe a continuación.

#### 4391 Análisis con Visual MODFLOW 2015.1

El código especializado Visual MODFLOW 2015.1 v.3.0.507.4 permite la modelación del flujo de agua y transporte de contaminantes en el suelo, mediante el método de diferencias finitas. Además de contar con una gran capacidad de visualización 3D, entre otras características, permite simular flujo establecido o transitorio en una malla irregular, en la que las capas de los acuíferos pueden ser confinadas, no confinadas o una combinación de ellas (confinadas y no confinadas).

Visual MODFLOW calcula las cargas hidráulicas en el centro de cada celda y generaliza ese valor a toda la celda. Visual MODFLOW aplica una convergencia establecida en el código numérico para generar los mapas de contorno. El método de interpolación que utiliza Visual MODFLOW es la Ponderación de Distancia Inversa (IDW), utilizada principalmente en hidrogeología.

4. Análisis numérico del flujo de agua en pozos de bombeo en la zona del ex-lago de Texcoco

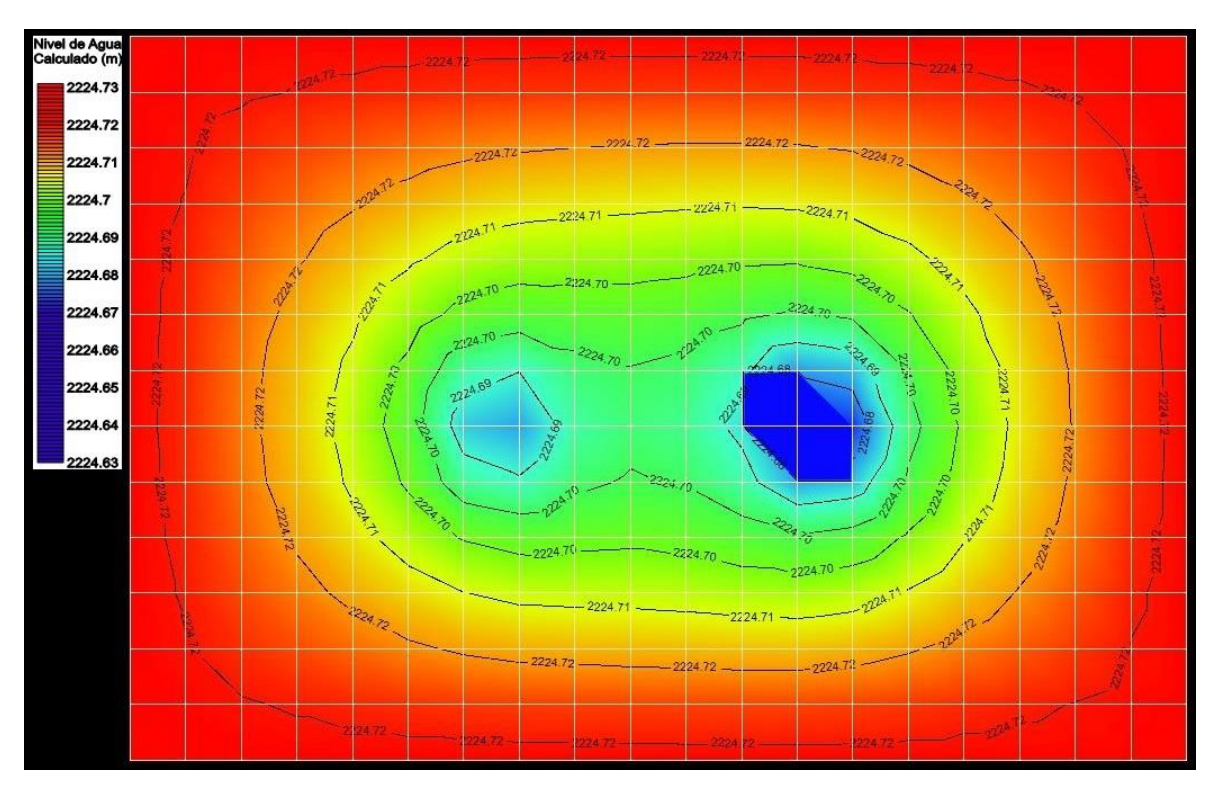

Figura 4.34 Mapa de isoniveles de agua obtenidos con Visual MODFLOW para un tiempo  $t = 30$  minutos

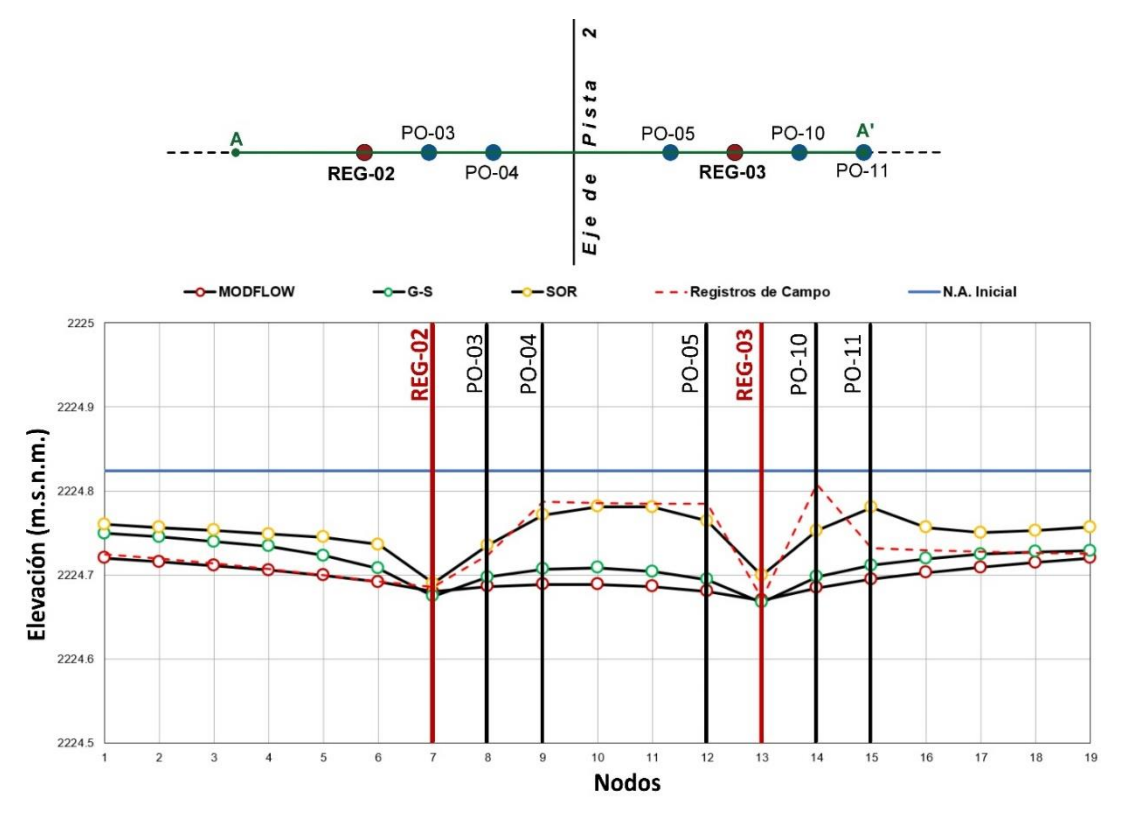

Figura 4.35 Perfiles de abatimiento del nivel original de agua en la sección A-A' para el tiempo t = 30 minutos, obtenidos con distintos métodos

En la Figura 4.34 se presentan los niveles de agua para el primer tiempo  $t = 30$ minutos considerado en los análisis. En la modelación numérica se asumieron como datos los registros de campo en los pozos de bombeo y de observación para ese tiempo, así como las condiciones impuestas en las fronteras del modelo. La interpretación de los niveles de agua se obtuvo a través de las líneas equipotenciales calculadas con el método de diferencias finitas en Visual MODFLOW.

En la Figura 4.35 se presenta el perfil de los niveles de agua en la sección A-A' dibujado a partir de los registros de campo, y su comparación con los resultados obtenidos con Visual MODFLOW, el método Gauss-Seidel (G-S) y el método SOR. En dicha figura se observa que los resultados obtenidos con Visual MODFLOW y el método G-S son parecidos. No obstante, la mejor aproximación a los registros de campo se aprecia que es la obtenida con el método SOR.

Adicionalmente, en la Figura 4.36 se muestra el mapa de isoniveles de agua calculados con Visual MODFLOW para el último tiempo t = 180 minutos considerado en los análisis.

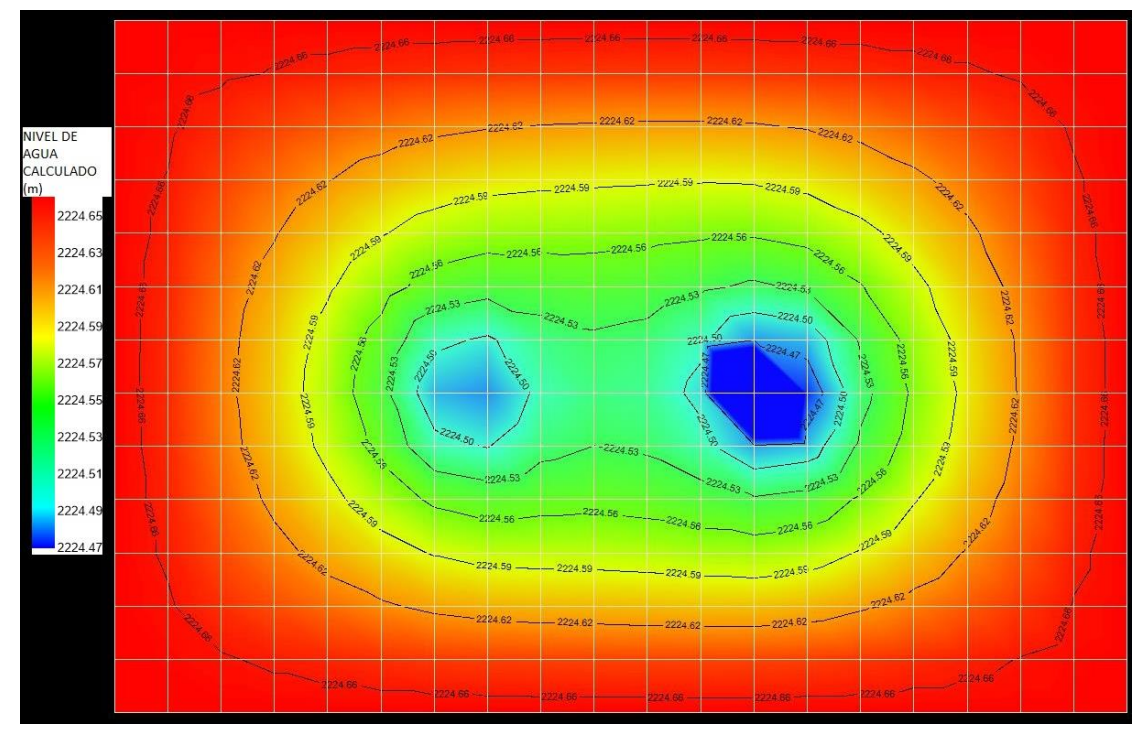

Figura 4.36 Mapa de isoniveles de agua obtenidos con Visual MODFLOW para un tiempo  $t = 180$  minutos

Asimismo, en la Figura 4.37 se presentan los perfiles de abatimiento del nivel original del agua en la Sección A-A' obtenidos con Visual MODFLOW, y los métodos Gauss-Seidel y SOR, y su comparación con los registros de campo a 180 minutos.

4. Análisis numérico del flujo de agua en pozos de bombeo en la zona del ex-lago de Texcoco

En esta figura se distingue que, particularmente en la parte de la Sección A-A' donde se tienen mediciones de campo (en los pozos de observación PO y en los pozos de bombeo REG-02 y REG-03), el método que mejor se ajusta a los registros de campo es el SOR.

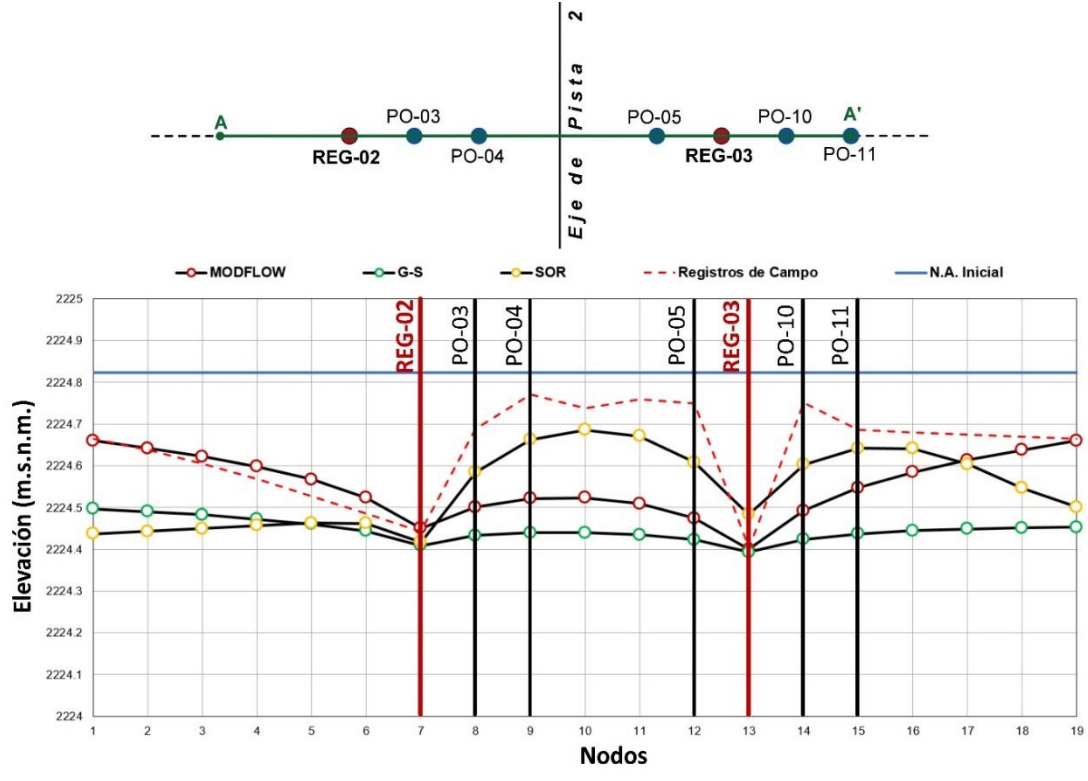

Figura 4.37 Perfiles de abatimiento del nivel original de agua en la sección A-A' para el tiempo t = 180 minutos, obtenidos con distintos métodos

 $4.3.9.2$ Análisis con ModelMuse 2010

ModelMuse 2010 v.3.10.0.0 es una interfaz gráfica de usuario para modelar flujo de agua y transporte de contaminantes mediante el método de diferencias finitas, utilizando diferentes módulos incorporados. ModelMuse 2010 es un código especializado más amigable que Visual MODFLOW 2015.

En ModelMuse, la discretización espacial del modelo es independiente de la malla, asimismo, la discretización temporal se define por separado. Lo anterior, permite al usuario redefinir la discretización espacial y temporal a voluntad.

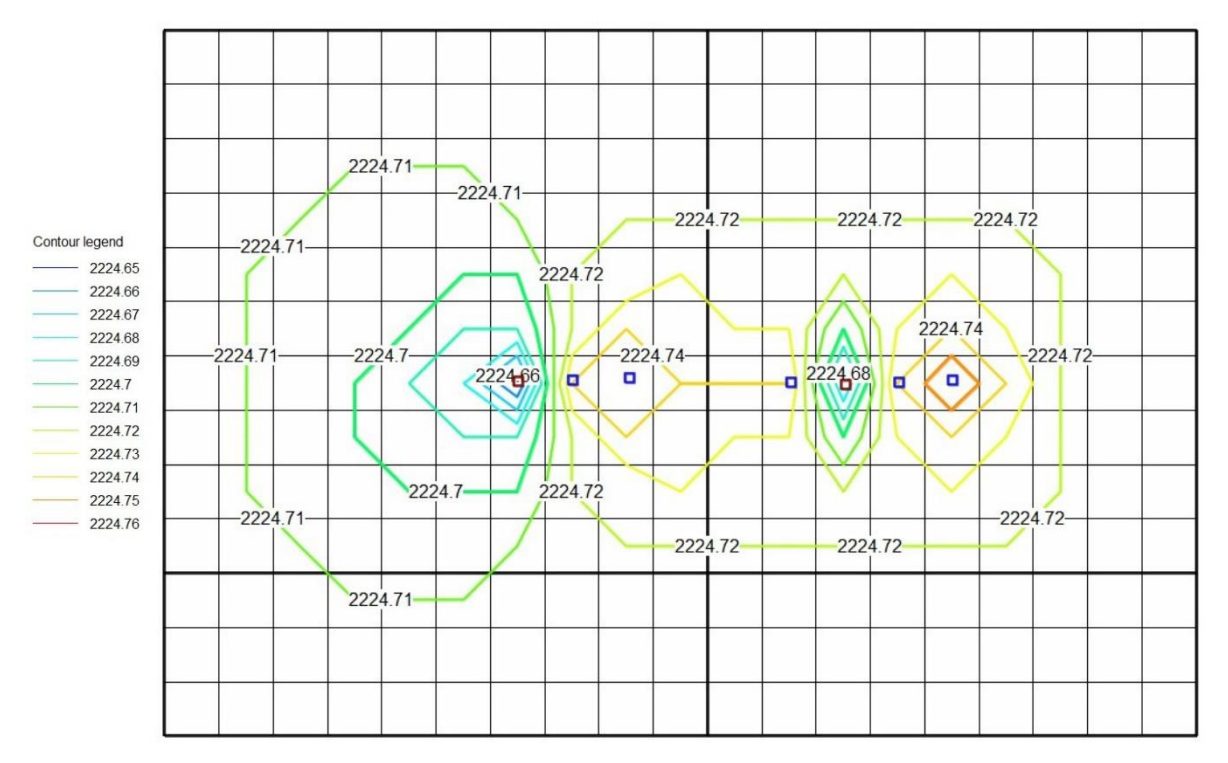

Figura 4.38 Mapa de isoniveles de agua obtenidos con ModelMuse para un tiempo  $t = 30$  minutos

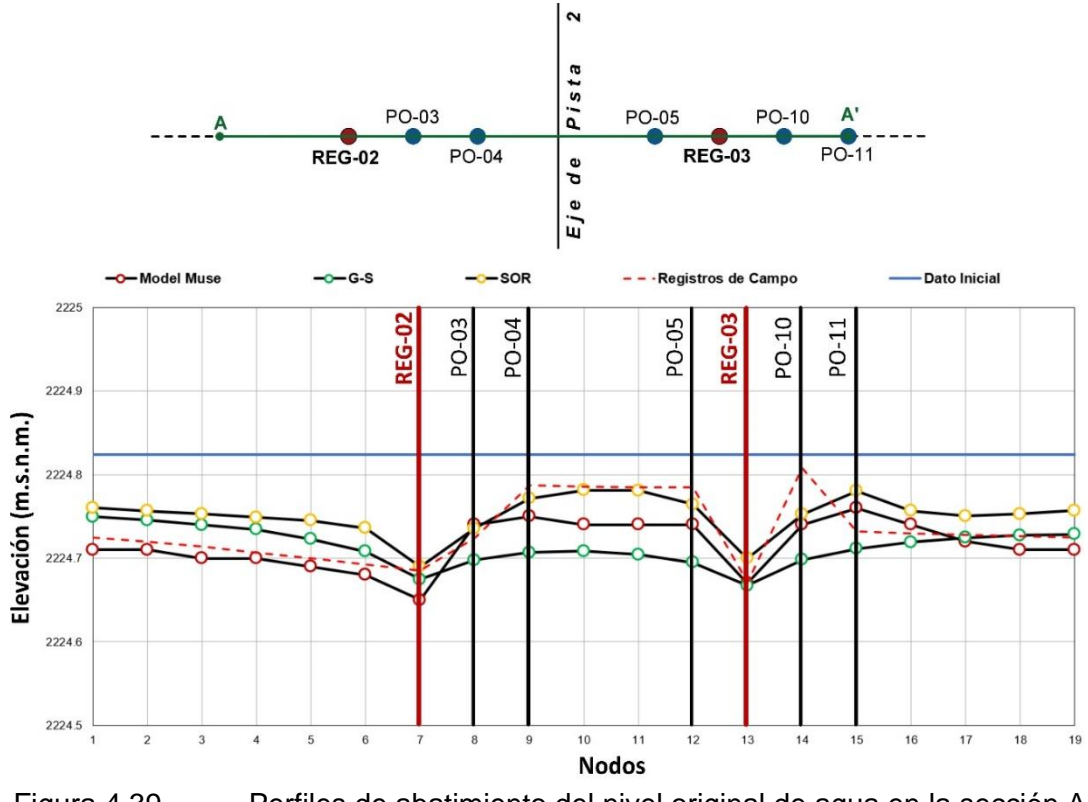

Figura 4.39 Perfiles de abatimiento del nivel original de agua en la sección A-A' para el tiempo t = 30 minutos, obtenidos con distintos métodos

En la Figura 4.38 se muestran los niveles de agua calculados con ModelMuse para el primer tiempo t = 30 minutos considerado en los análisis. En la modelación numérica se asumieron como datos los registros de campo en los pozos de bombeo y de observación para ese tiempo. La interpretación de los niveles de agua se obtuvo a través de las líneas equipotenciales calculadas con el método de diferencias finitas en ModelMuse. De igual forma, la representación de los resultados se realizó con el Método Incompleto de Cholesky para el preacondicionamiento de la matriz de 19x13, el cual genera líneas equipotenciales menos suavizadas.

En adición, en la Figura 4.39 se presenta el perfil de los niveles de agua en la sección A-A' dibujados a partir de los registros de campo, y los resultados obtenidos con ModelMuse, el método Gauss-Seidel (G-S) y el método SOR, para un tiempo t = 30 minutos. En dicha figura se observa que a diferencia de lo obtenido con Visual MODFLOW (que resultaba parecido al método G-S), los niveles de agua calculados con ModelMuse sí resultan más parecidos a las mediciones de campo. Sin embargo, en la parte de la Sección A-A' donde se tienen registros de pozos de bombeo y de observación, la mejor aproximación a los registros de campo se aprecia que es la obtenida con el método SOR.

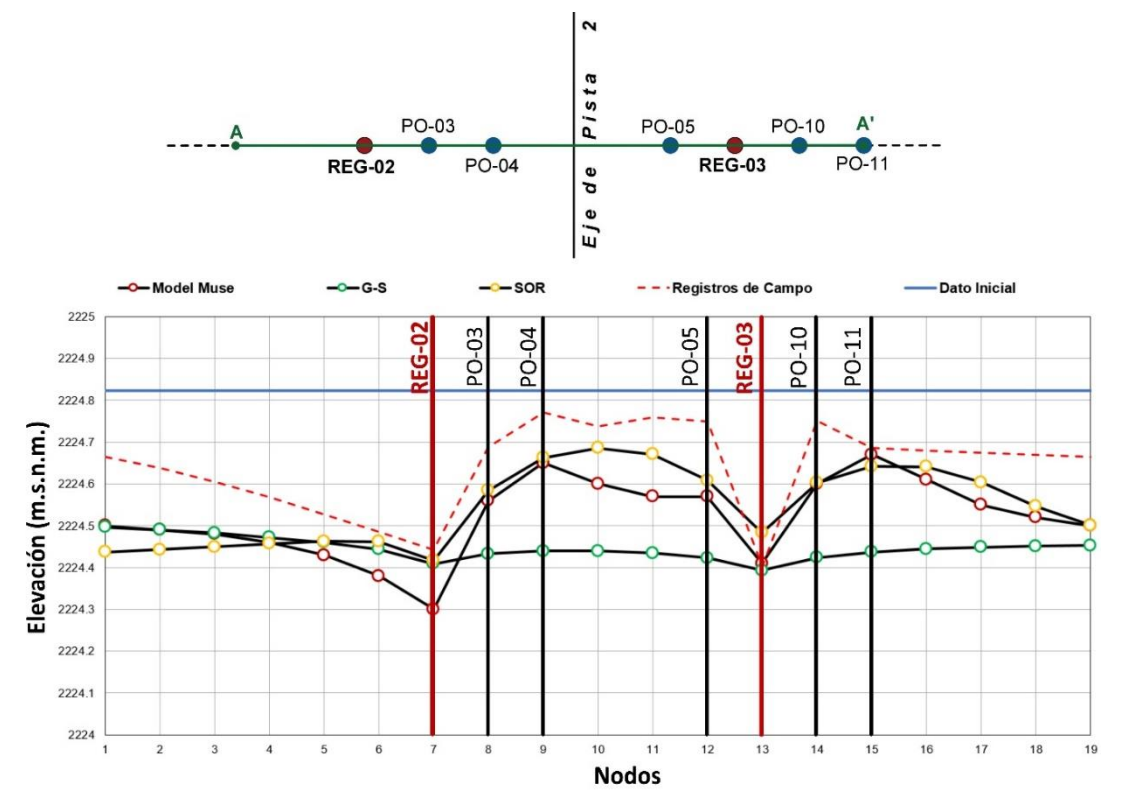

Figura 4.40 Perfiles de abatimiento del nivel original de agua en la sección A-A' para el tiempo t = 180 minutos, obtenidos con distintos métodos

Finalmente, para evaluar lo que ocurre conforme transcurre el tiempo, en la Figura 4.40 se presenta el perfil de los niveles de agua en la sección A-A' de los registros de campo para un tiempo  $t = 180$  minutos, y los resultados obtenidos con ModelMuse, el método Gauss-Seidel (G-S) y el método SOR, para ese mismo tiempo. En dicha figura se observa que las mejores aproximaciones a los registros de campo se obtienen con el método SOR y ModelMuse, resultando ligeramente mejor los resultados del método SOR en la parte de la Sección A-A' donde se tienen registros tanto de pozos de bombeo como de observación.

# **CAPÍTULO 5. CONCLUSIONES Y RECOMENDACIONES**

#### **Conclusiones generales**

En esta tesis se propuso una metodología que implementa el método de diferencias finitas en hojas de cálculo (Office Excel) para la evaluación de la extracción de agua en pozos de bombeo, con la obtención de resultados apropiados que puedan representarse mediante programas de visualización (Golden Surfer). El objetivo fue demostrar la factibilidad de modelar flujo de agua mediante hojas de cálculo. La herramienta propuesta presenta la ventaja de poder generalizarse a otras aplicaciones de flujo de agua.

Con la finalidad de mostrar la aplicación de las hojas de cálculo, se presentó un caso de estudio en la zona del ex Lago de Texcoco, donde se efectuaron pruebas de bombeo. Dichas pruebas fueron realizadas debido a la necesidad de abatir el nivel de agua mediante un sistema de pozos de bombeo para el funcionamiento eficiente de un sistema de precarga (a base de tezontle, y basalto o andesita). Este sistema de precarga complementado con drenes verticales fue implementado para el mejoramiento del suelo donde se proyectó la construcción de las estructuras aeroportuarias del Proyecto NAIM (Nuevo Aeropuerto Internacional de México) en la zona del ex Lago de Texcoco.

Con base en los registros de campo obtenidos de las pruebas de bombeo ejecutadas en el sitio de estudio, se establecieron los parámetros hidráulicos del acuífero (representado por el *tezontle* del sistema de precarga) para el modelo numérico en hojas de cálculo, así como para la representación gráfica de los resultados en Surfer. Estos parámetros previos en el área de estudio fueron evaluados con análisis de sensibilidad y la calibración de los datos. Con lo anterior, se modelaron los niveles de agua (obtenidos de los registros de campo) en el sistema de pozos (de bombeo y observación) mediante métodos iterativos (Gauss-Seidel y Sobre-relajaciones sucesivas, SOR) para la solución de ecuaciones de diferencias finitas con ayuda de las hojas de cálculo implementadas con este fin. Se realizaron comparaciones entre lo obtenido con los métodos iterativos de Gauss-Seidel, SOR y los resultados de la modelación numérica de esos niveles de agua mediante programas comerciales especializados en modelación y que emplean el método de diferencias finitas (Visual MODFLOW 2015.1 y ModelMuse 2010).

Con base en los resultados, se determinó que las mejores aproximaciones a los registros de campo fueron las obtenidas con el método SOR implementado en hojas de cálculo. El método SOR proporciona mejores resultados incluso que la modelación numérica que se obtiene con el código especializado Visual MODFLOW 2015.1. El código ModelMuse 2010 proporciona resultados aceptables, sin embargo, el mejor ajuste respecto a los registros de campo se obtiene con SOR. En adición, el método SOR es más rápido que el método Gauss-Seidel, al encontrar la convergencia del modelo en las iteraciones iniciales.

A partir de las modelaciones realizadas en esta tesis, se demuestra que las hojas de cálculo pueden emplearse para resolver problemas ingenieriles de flujo de agua de una manera sencilla y rápida, mostrando a su vez, su mayor factibilidad respecto a programas comerciales. Además, una vez obtenidos los resultados, es fácil representarlos con Golden Surfer o algún código que permita realizar interpolaciones confiables (con métodos como el Kriging por ejemplo).

Una vez implementado el modelo, resulta sencillo generalizar la solución a otro tipo de problemas como régimen establecido, tridimensional, medios heterogéneos, medios anisótropos, otros tipos de mallas, otras propiedades del medio, entre otros.

La principal ventaja de este tipo de alternativas es el costo respecto a los programas comerciales, sobre todo a un nivel académico. Se espera que el presente trabajo sirva como base en la enseñanza de principios de hidrogeología, modelación de agua y geotecnia, e impulse su aplicación en proyectos ingenieriles de la práctica profesional.

### **Recomendaciones de modelos en hojas de cálculo**

Para la solución de problemas de flujo de agua, entre ellos la extracción de agua de sistemas de pozos de bombeo, mediante métodos de diferencias finitas implementados en hojas de cálculo, se recomienda tomar en cuenta lo siguiente:

- Tipo de adquisición de los datos en campo y parámetros del área de estudio
- Criterio de convergencia (error residual)
- Criterio de cierre (tolerancia)
- Discretización espacial y temporal
- Criterio de la constante  $\omega$  (determinante del modelo)
- Criterio particular en los datos de salida

Como se observó en este trabajo, cualquier cambio en la entrada de los parámetros puede detectarse rápidamente en la hoja de cálculo, además de reflejarse en la representación gráfica de los resultados.

Pueden existir diversas limitaciones, como el acceso a los registros de campo o tener otro tipo de información incompleta. Se sugiere una buena adquisición de los datos, pues en este trabajo se observó que los registros de campo fueron determinantes en el análisis paramétrico y en la respectiva calibración del sistema.

Una limitación del método de diferencias finitas en hojas de cálculo, es su implementación solamente en mallas con nodos rectangulares o triangulares, ya que los nodos *radiales* y *polígonos irregulares* no pueden utilizarse debido a la distribución de los nodos.

Como futuros trabajos, se puede pensar en adaptar problemas más complejos en diferencias finitas, pues en diversos problemas de la ingeniería práctica existe la necesidad de satisfacer una zona de estudio con condiciones heterogéneas e anisótropas, entre otras.

### **REFERENCIAS**

- Anderson P., M., Woessner, W., & Hunt, R. (2015). *Applied groundwater modelling: Simulation of flow and advective transport* (Second Edition ed.). Wisconsin-Montana, Estados Unidos de América: Academic Press, ELSEVIER.
- Anderson, M., & Bair, E. (2001). *MODFLOW 2001 and other modeling odysseys proceedings: The power of spreadsheet models.* Colorado, United States of America: Colorado School of Mines, Golden, CO.
- Bardet, J.-P., & Tobita, T. (2001). *A practical method for solving free-surface seepage problems.* Los Angeles, California, United States of America: ELSEVIER.
- Bear, J., & Cheng H-D., A. (2010). *Modeling groundwater flow and conaminant transport* (Vol. 23). New York, Estados Unidos de América: Springer.
- Bear, J., & Verruijt, A. (1987). *Modeling Groundwater Flow and Pollution with computer programs for sample case.* Estados Unidos de América, Canadá: D. Reidel Publishing Company.
- Campos Aranda , D. F. (2003). Introducción a los Métodos Numéricos: Software en Basic y aplicaciones en Hidrología Superficial. In *Introducción a los métodos númericos y Solución de sistemas de ecuaciones lineales* (pp. 15-30, 66-93). San Luis Potosí, México: Universidad Autónoma de San Luis Potosí.
- Cheng, A. H.-D. (2000). *Multilayered Aquifer Systems Fundamentals and Applications.* Newark, Delaware, United States of America: Marcel Dekker, Inc.
- Comisión Federal de Electricidad CFE. (2018). *Instalación de la instrumentación geotécnica en la precarga de la Pista 2 y 3 del Nuevo Aeropuesto Internacional de México (NAIM).* Comisión Federal de Electricidad, Gerencia de Estudios de Ingeniería Civil - GEIC, Ciudad de México.
- Comisión Nacional del Agua, et al. (2007). *Manual de agua potable, alcantarillado y saneamiento.* (S. d. Naturales, Ed.) Ciudad de México, México: Elaborado por CONAGUA.
- Comisión Nacional del Agua, et al. (2014). *Atlas del agua en México.* Ciudad de México, México: elaborado por CONAGUA.
- Custodio, E., & Llamas, M. (1976). *Hidrología subterránea (Tomo I & II).* Barcelona, España: Omega S.A.
- Davis, K., & Long, A. (2017). *Construction and Calibration of a Groundwater-Flow Model to Assess Groundwater Availability in the Uppermost Principal Aquifer Systems of the Williston Basin, United States and Canada.* Virginia, United States and Canada: U.S. Geological Survey Scientific Investigations Report 2017–5158.
- Del Valle, C. (1983). *Los procesos de acumulación de sales e intemperismo en cubetas lacustres, en la zona de transición del ex lago de Texcoco.* Montecillo, Estado de México, México: Centro de Edafología, Colegio de Postgraduado.
- Fetter W., C. (2001). *Applied Hydrogeology, Fourth Edition.* New Jersey, United States of America: Prentice-Hall.
- Frans, L., & Olsen, T. (2016). *Numerical Simulation of the Groundwater-Flow System of the Kitsap Peninsula, West-Central Washington.* Virginia, United States of America: U.S. Geological Survey, Scientific Investigations Report 2016–5052.
- Frans, L., Kahle , S., Tecca, A., & Olse, T. (2018). *Simulation of Groundwater Storage Changes in the Quincy Basin, Washingto.* Virginia, United States of America: U.S. Geological Survey, Scientific Investigations Report 2018–5162.
- Freeze, A. (1971). Three-Dimensional, Transient, Saturated-Unsaturated Flow in a Groundwater Basin. In *Water Resources Research* (Vol. 7, pp. 347-366). Yorktown, New York, United States of America: Wiley & Sons, Inc.
- Freeze, A. R., & Cherry, J. (1979). *Groundwater.* New Jersey, Estados Unidos de América: Prentice-Hall, Inc.
- Garfias Quezada, J. A. (2015). *Modelación numéricaa de acuíferos en diferencias finitas utilizando la interfaz libre PM-WIN: Fundamentos teóricos y caso de aplicación en el Valle de Mezquital.* Ciudad de México, México: Facultad de Ingeniería. UNAM.
- González, J. L., & López-Acosta, N. P. (2014). Aplicación de la técnica de Sobre-relajación Sucesiva a problemas de flujo de agua confinado y no confinado . *XXVII Reunion Nacional de Mecánica de Suelos e Ingeniería Geotécnica* .
- Harr, M. (1990). *Grounwater and Seepage.* West Lafayette, Indiana, United States of America: Dover Publications, Inc.
- Heywood, C. E., Kahle C., S., Olsen D., T., Patterson D., J., & Burns, E. (2016). *Simulation of Groundwater Storage Changes in the Eastern Pasco Basin, Washington.* Virginia, United States of America: U.S. Geological Survey, Scientific Investigations Report 2016–5026.
- Iglesias, A. (2002). *Hidrogeología. Capítulo 5, Ingeniería Geológica.* (G. d. Vallejo, Ed.) Madrid, España: Prectice May.
- II-UNAM. (2016). *Nota Técnica G-35: Técnica de precarga alternativa para las pistas del NAICM.* Marzo 2016. Ciudad Universitaria, CDMX: elaborado para GACM.
- II-UNAM. (2018). *Nota Técnica G-118: Seguimiento y comentarios acerca del sistema de bombeo superficial activo ubicado en las zonas de calles de rodajes y Pistas 2-3 del NAIM.* Diciembre 2018. Ciudad Universitaria, CDMX: elaborada para GAIM.
- II-UNAM. (2018). *Nota Técnica G-85: Evaluación de las pruebas de bombeo realizadas en las zonas de precarga de las Pistas 2 y 3 del NAIM.* Junio 2018. Ciudad Universitaria, CDMX: elaborada para GACM.
- II-UNAM. (2018). *Nota Técnica G-86: Sistema de pozos de bombeo para abatimiento del nivel de agua en el tezontle de las zonas de precarga de la Pista 2 del NAIM.* Julio 2018. Ciudad Universitaria, CDMX: elaborada para GACM.
- II-UNAM. (2018). *Nota Técnica G-87: Opinión técnica acerca de la propuesta de bombeo superficial activo en la Pista 3.* Julio 2018. Ciudad Universitaria, CDMX: elaborada para GACM.
- Instituto Nacional de Estadística y Geografía INEGI. (2001). *Síntesis de Información Geográfica del Estado de México.* Aguascalientes, Ags, México: Publicaciones INEGI.
- Instituto Nacional de Estadística y Geografía INEGI. (2010). *Documento técnico descriptivo de la Red Hidrográfica (Escala 1:50 000)* (Segunda ed.). Aguascalientes, Aguascalientes, México: Dirección General de Geografía y Medio Ambiente.
- Juárez Badillo, E., & Rico Rodríguez, A. (2005). *Mecánica de suelos: Fundamentos de la mecánica de suelos* (Tomo III ed., Vol. 1). Distrito Federal, México: Limusa S.A. de C.V.
- Karahan, H., & Ayraz, M. (2005). *Transient groundwater modeling using spreadsheets.* Pamukkale, Denizli, Tukey: ELSEVIER.
- Karvonen , T. (2002). *Subsurface and groundwater hydrology: basic theory and application of computational methods.* Espoo, Finland: publicado por Helsinki University of Technology .
- Kresic, N. (2007). *Hydrologeology and groundwater modeling, Second Edition.* Florida, United States of America: CRC Press LLC.
- López‒Acosta, N. P. (2017). **Capítulo B.2.9. "Flujo de agua en suelos".** Manual de Diseño de Obras Civiles de la Comisión Federal de Electricidad (CFE), ISBN: 978-607-98201-5-2. Ciudad de México, México. 285 p.
- López-Acosta, N. P., & González-Acosta, J. L. (2015, Septiembre-Octubre 5). Study of water flow in dams using Successive Over-relaxation. *Tecnología y Ciencias del Agua núm. 5 ISSN 0187- 8336, VI*, 43-58.
- López Ávila, G., Gutiérrez-Castorena, M., Ortiz-Solorio, C., Flores Román, D., & Segura-Castruita, M. (2004, enero-marzo). Sedimentos del ex lago de Texcoco y su comportamiento con la aplicación de materiales calcáreos y compactación. *Terra Latinoamericana, Sociedad Mexicana de la Ciencia del Suelo, A.C*, 1-10.
- Martínez Lázaro, M. (2018). *Metodología para el análisis de pruebas de bombeo y diseño de sistemas de pozos de extracción.* Ciudad de México, México: Programa de maestría y doctorado en Ingeniería, Ingeniería Civil - Geotecnia.
- Molina Serrano, C. (2002). *Modelación de la contaminación del agua subterránea.* Ciudad de México, México: Facultad de Ingeniería, División de Ingeniería Civil Topográfica y Geodésica.
- Mooser, F. (1961). *Informe sobre la geología de la Cuenca del Valle de México.* D.F., México: Secretaría de Recursos Hidráulicos. Comisión Hidrológica de la cuenca del Valle de México.
- Sociedad Mexicana de Ingeniería Estructural, A.C. SMIE. (2017). *Normas Técnicas Complementarias para el Diseño y Construcción de Cimentaciones.* Ciudad de México, México: SMIE Publicaciones.
- Todd, D. K., & W. Mays, L. (2005). *Groundwater hydrology, 3° edición.* Hoboken, New Jersey, United States of America: Wiley and Sons, Inc.
- Vélez Otálvaro, M. V. (1999). *Hidráulica de aguas subterráneas* (Vol. 2da Edición). Medellín, Colombia: Facultad de Minas, Universidad Nacional de Colombia.
- Verruijt, A. (1970). *Theory of Groundwater Flow* (1st ed.). London, United Kingdom: Macmillan Education.
- Wang, H., & Anderson, M. (1982). *Introduction to groundwater modeling: Finite difference and finite element methods.* Madison, United States of America: Academic Press of University of Wisconsin.

## **ANEXOS**

### **Anexo A: Principales ecuaciones nodales en estado transitorio para distintos métodos iterativos**

En este anexo se resumen las ecuaciones nodales programadas en las hojas de cálculo de esta tesis. Se remarca el empleo de tres métodos iterativos, cuya representación permite visualizar la complejidad que cada uno conlleva.

#### **Simbología**

donde:

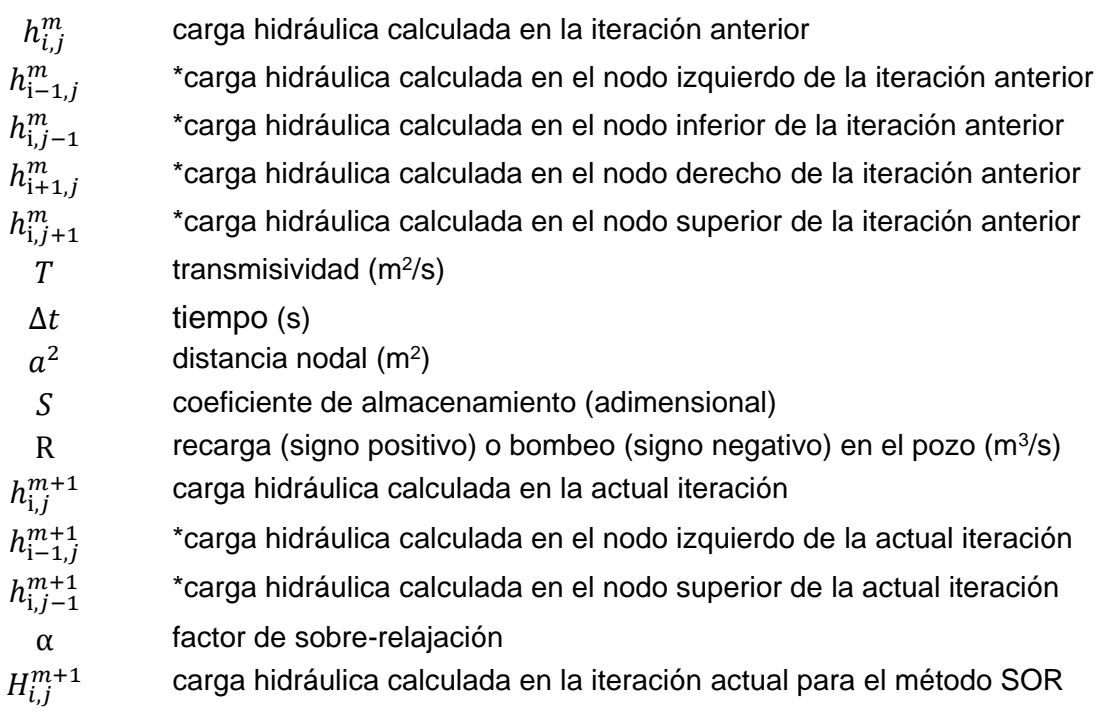

Nota (\*): Estas cargas están relacionadas al nodo actual que itera y depende de su ubicación dentro del modelo

#### **Iteración de Jacobi**

Nodo central:

$$
h_{i,j}^m + \frac{T \Delta t}{S a^2} \left( h_{i-1,j}^m + h_{i+1,j}^m + h_{i,j-1}^m + h_{i,j+1}^m - 4 h_{i,j}^m \right) - \frac{R \Delta t}{S} = h_{i,j}^{m+1}
$$
\n(A.1)

Frontera horizontal impermeable:

$$
h_{i,j}^m + \frac{T \Delta t}{S a^2} \left( h_{i-1,j}^m + h_{i+1,j}^m + h_{i,j-1}^m - 3 h_{i,j}^m \right) = h_{i,j}^{m+1}
$$
\n(A.2)

Frontera vertical impermeable:

$$
h_{i,j}^m + \frac{T \Delta t}{Sa^2} \left( h_{i+1,j}^m + h_{i,j-1}^m + h_{i,j+1}^m - 3h_{i,j}^m \right) = h_{i,j}^{m+1}
$$
\n(A.3)

Vértice interior:

$$
h_{i,j}^m + \frac{T \Delta t}{Sa^2} \left( h_{i+1,j}^m + h_{i,j-1}^m - 2h_{i,j}^m \right) = h_{i,j}^{m+1}
$$
\n(A.4)

#### **Iteración de Gauss-Seidel**

Nodo central:

$$
h_{i,j}^m + \frac{T \Delta t}{S a^2} \left( h_{i-1,j}^{m+1} + h_{i+1,j}^m + h_{i,j-1}^{m+1} + h_{i,j+1}^m - 4 h_{i,j}^m \right) - \frac{R \Delta t}{S} = h_{i,j}^{m+1}
$$
\n(A.5)

Frontera horizontal impermeable:

$$
h_{i,j}^{m} + \frac{T \Delta t}{S a^2} \left( h_{i-1,j}^{m+1} + h_{i+1,j}^{m} + h_{i,j-1}^{m+1} - 3 h_{i,j}^{m} \right) = h_{i,j}^{m+1}
$$
\n(A.6)

Frontera vertical impermeable:

$$
h_{i,j}^{m} + \frac{T \Delta t}{S a^2} \left( h_{i+1,j}^{m} + h_{i,j-1}^{m+1} + h_{i,j+1}^{m} - 3 h_{i,j}^{m} \right) = h_{i,j}^{m+1}
$$
\n(A.7)

Vértice interior:

$$
h_{i,j}^m + \frac{T \Delta t}{S a^2} \left( h_{i+1,j}^m + h_{i,j-1}^{m+1} - 2 h_{i,j}^m \right) = h_{i,j}^{m+1}
$$
\n(A.8)

### **Sobre-relajaciones sucesivas (SOR)**

Nodo central:

$$
\frac{1}{1 + 4\alpha \frac{T \Delta t}{S a^2}} \left[ h_{i,j}^m + (1 - \alpha) \frac{T \Delta t}{S a^2} \left( h_{i-1,j}^{m+1} + h_{i+1,j}^m + h_{i,j-1}^{m+1} + h_{i,j+1}^m - 4 h_{i,j}^m \right) \right]
$$
  

$$
= H_{i,j}^{m+1}
$$
 (A.9)

Frontera horizontal impermeable:

$$
\frac{1}{1+3\alpha \frac{T \Delta t}{S a^2}} \left[ h_{i,j}^m + (1-\alpha) \frac{T \Delta t}{S a^2} \left( h_{i-1,j}^{m+1} + h_{i+1,j}^m + h_{i,j-1}^{m+1} - 3h_{i,j}^m \right) \right] = H_{i,j}^{m+1} + \alpha \frac{T \Delta t}{S a^2} \left( h_{i-1,j}^{m+1} + h_{i+1,j}^m + h_{i,j-1}^{m+1} \right) \tag{A.10}
$$

Frontera vertical impermeable:

$$
\frac{1}{1+3\alpha \frac{T \Delta t}{S a^2}} \left[ h_{i,j}^m + (1-\alpha) \frac{T \Delta t}{S a^2} \left( h_{i+1,j}^m + h_{i,j-1}^{m+1} + h_{i,j+1}^m - 3 h_{i,j}^m \right) \right] = H_{i,j}^{m+1} = H_{i,j}^{m+1}
$$
\n
$$
(A.11)
$$

Vértice interior:

$$
\frac{1}{1+2\alpha \frac{T \Delta t}{S a^2}} \left[ h_{i,j}^m + (1-\alpha) \frac{T \Delta t}{S a^2} \left( h_{i+1,j}^m + h_{i,j-1}^{m+1} - 2 h_{i,j}^m \right) \right] = H_{i,j}^{m+1} = H_{i,j}^{m+1}
$$
\n(A.12)

Nota: Los nodos centrales se presentan con bombeo

## **Anexo B: Valores de la línea de tendencia para los registros de los pozos de bombeo**

Los valores más representativos de los resultados obtenidos mediante las aproximaciones lineales en los pozos de bombeo en el análisis a 6.50 h, se resumen en la siguiente tabla.

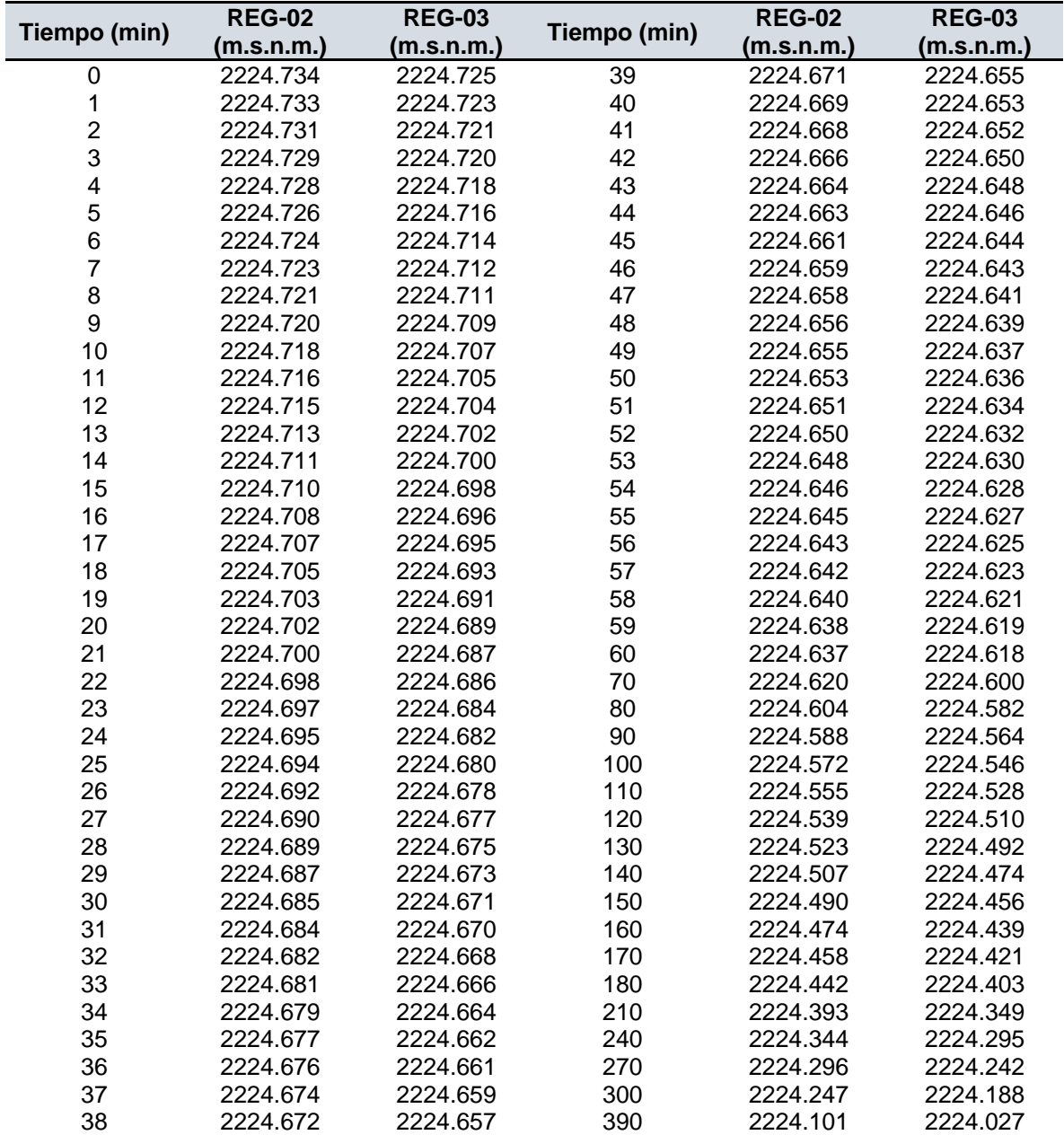

# **Anexo C: Solución paso a paso del abatimiento en un pozo de extracción en un acuífero libre (comparación de soluciones analítica y numérica)**

#### **C.1 Planteamiento del problema**

Se considera el ejemplo de un acuífero libre (López–Acosta, 2017), en un medio homogéneo e isótropo (indefinido), de 10 m de espesor, y con el nivel freático a 1 m de profundidad. En el acuífero se construyó un pozo de bombeo con penetración total y zona filtrante de 9 m a partir del nivel freático. También se perforaron dos pozos de observación (PO) a las distancias  $r_1 = 5.00$  m y  $r_2 = 30.00$  m, como se ilustra en la Figura C.1. Con una bomba portátil se efectuó en el pozo un ensayo de bombeo, extrayendo un caudal  $Q_{PB} = 20 \text{ m}^3/\text{d}$ ía. Se prolongó el ensayo 100 horas ininterrumpidamente hasta comprobar con seguridad que el nivel se estabilizaba en ambos pozos de observación. Los descensos medidos en los PO fueron  $s_1 = 1.20$  m,  $s_2=0.35$  m, a partir de la condición de reposo.

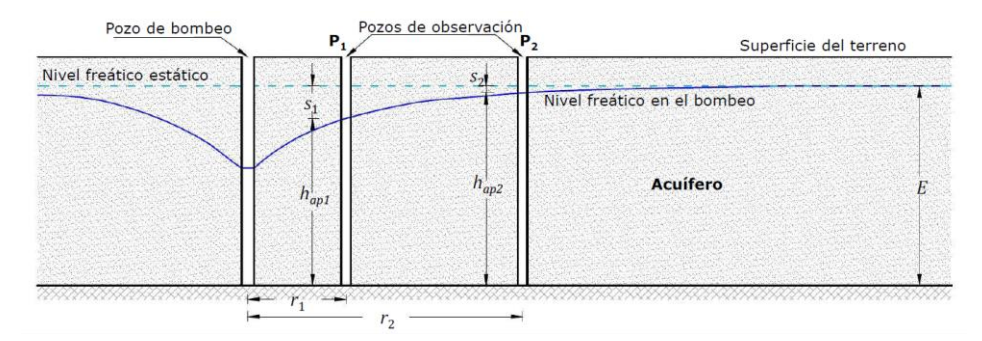

Figura C.1 Geometría del problema (acuífero libre)

#### **C.2 Solución analítica**

Se determina analíticamente la permeabilidad del acuífero con la fórmula general de Thiem, considerando la hipótesis de que se alcanza el equilibrio:

$$
s_1 - s_2 = \frac{Q_{PB}}{2\pi T} \ln \frac{r_2}{r_1}
$$

Debido a que el problema implica un acuífero libre se debe realizar una corrección a los abatimientos observados. Sin embargo, no es necesario aplicar dicha corrección debido a que los abatimientos observados resultan menores que 15%  $(s1 y s2 < 1.35E)$  del espesor saturado del acuífero E (López–Acosta, 2017). Por lo tanto, la ecuación general de Thiem es aplicable a la solución de este problema.

Además, dado que la incógnita es la permeabilidad, la fórmula de Thiem anterior se puede reescribir de la forma:

$$
k = \frac{Q}{2\pi E(s_1 - s_2)} ln \frac{r_2}{r_1}
$$

Sustituyendo los datos del problema, se obtiene:

$$
k = \frac{20.00}{2\pi (9.00)(0.85)} ln \frac{30.00}{5.00} = 0.7455 \frac{m}{d/a} = 6.82 \times 10^{-6} \frac{m}{s}
$$

Para comparar la permeabilidad calculada previamente con la fórmula general de Thiem, se lleva a cabo la modelación numérica de este problema mediante el método de diferencias finitas con SOR, como se explica a continuación.

#### **C.3 Diseño de un modelo numérico resuelto mediante el método de diferencias finitas con SOR**

El diseño consiste en un sistema superficial simple que ejemplifica la implementación de las hojas de cálculo.

#### *Consideraciones*

- El diseño del sistema de pozos consta de un pozo de bombeo (PB) y dos pozos de observación (PO) a 12 y 36 m de distancia del PB (Figura C.2b, corte longitudinal).
- Los valores iniciales del nivel de agua en todo el sistema son 9 m.
- **Los parámetros hidráulicos empleados son el gasto de bombeo (20 m<sup>3</sup>/día),** el tiempo total de bombeo (100 horas) y el espesor del acuífero (10 m).
- La conductividad hidráulica  $k$  fue ajustada para que sea aplicable el modelo numérico, resultando  $k = 4.05 \times 10^{-6}$ .
- Con la finalidad de ejemplificar un modelo simple y de aplicación múltiple, se utilizó una malla nodal de 12 m  $\times$  12 m (Figura C.2a, vista en planta).

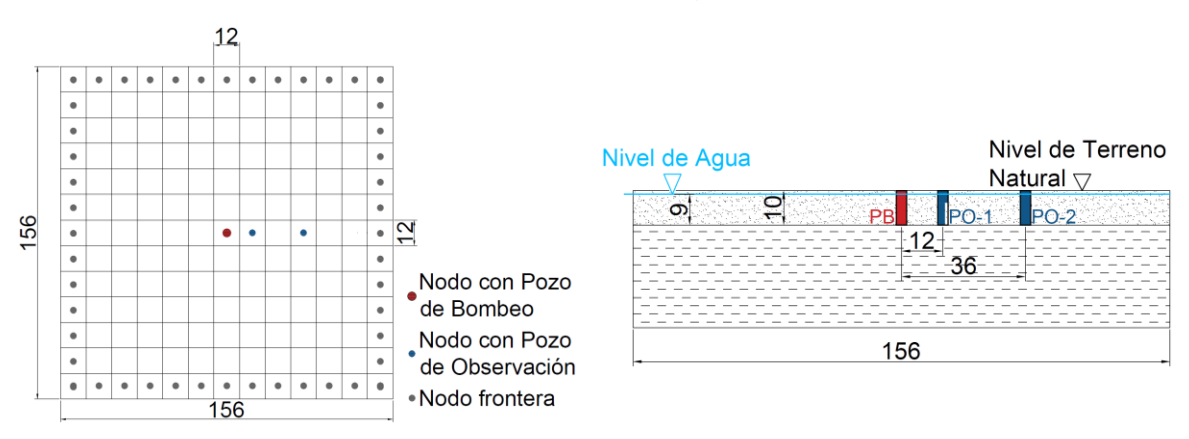

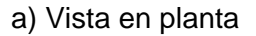

a) Vista en planta b) Corte longitudinal

Figura C.2 Geometría de la malla de diferencias finitas y corte longitudinal

- El coeficiente de almacenamiento S fue calibrado una vez que los demás parámetros habían sido establecidos. El valor calibrado fue S = 0.25.
- Para determinar la convergencia del modelo numérico se establece una tolerancia, que en este caso fue 0.01.

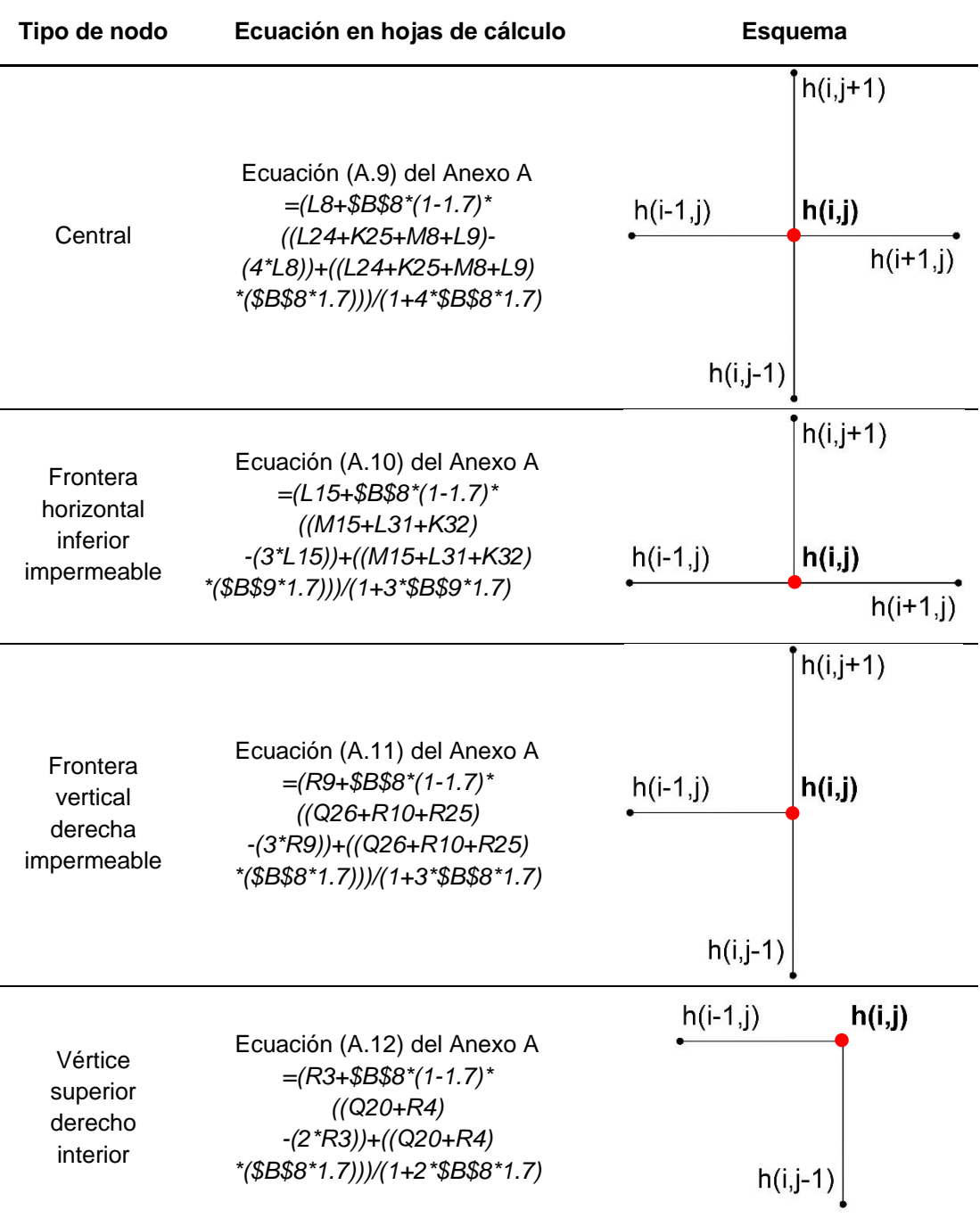

Tabla C.1 Representación esquemática y ecuaciones de diferencias finitas de los diferentes nodos a implementar en las hojas de cálculo

La Figura C.2 ejemplifica la discretización del problema con el método de diferencias finitas (vistas en planta y en un corte longitudinal). Mientras, la Tabla C.1 muestra la aplicación de las ecuaciones generales implementadas en las hojas de cálculo.

En las Figuras C.3, C.4 y C.5 se muestra el procedimiento de la implementación de las ecuaciones anteriores en términos de diferencias finitas en hojas de cálculo para la solución numérica del problema en estudio.

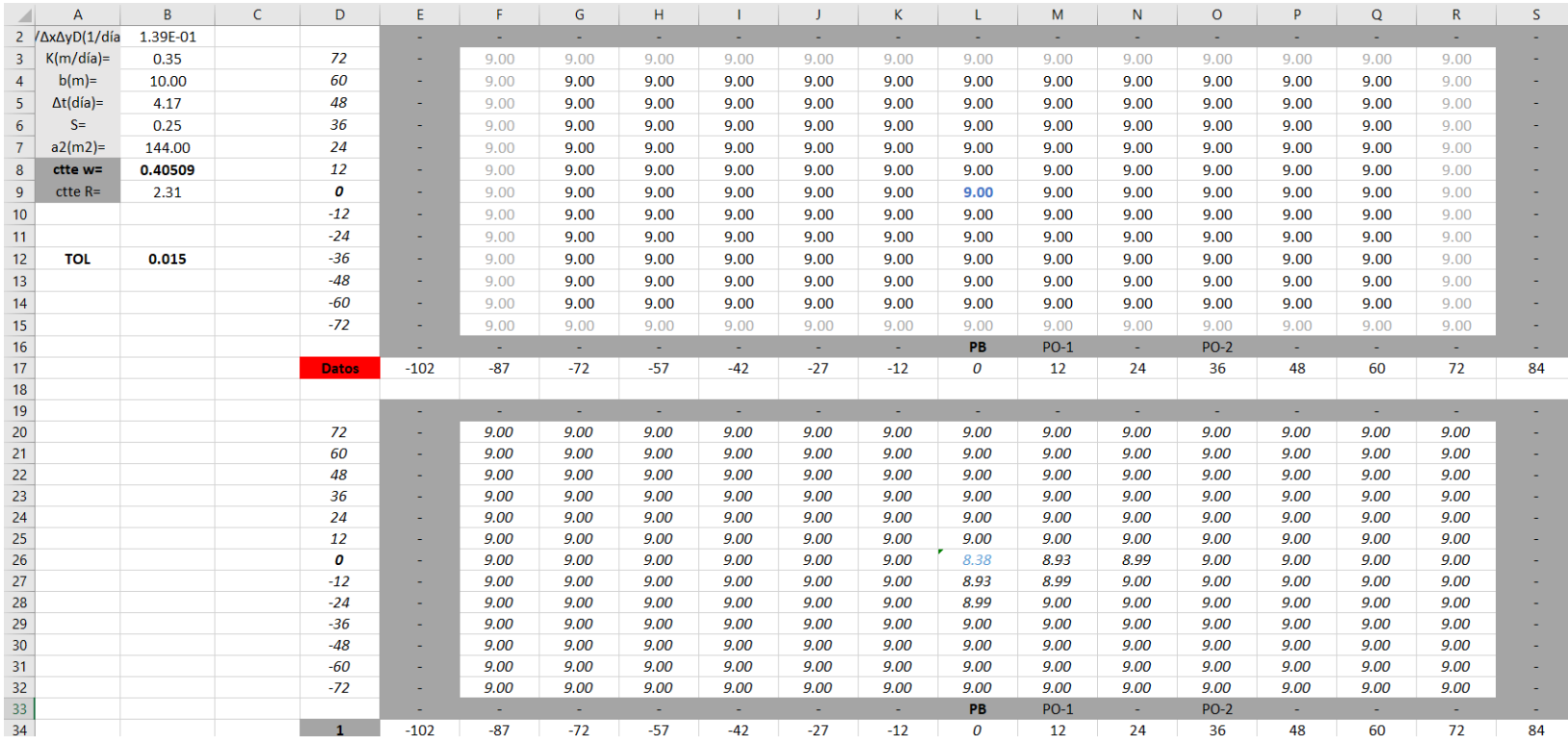

Figura C.3 Parámetros requeridos en la modelación numérica, datos iniciales del Nivel de Agua (N.A.) al inicio de la prueba de bombeo y primera iteración del método Gauss-Seidel
| U              | v     | W     | $\mathsf{X}$ |       | Z.    | AA    | AB    | AC    | <b>AD</b> | AE    | AF    | AG    | AH.   | $\overline{A}$ |
|----------------|-------|-------|--------------|-------|-------|-------|-------|-------|-----------|-------|-------|-------|-------|----------------|
|                |       |       |              |       |       |       |       |       |           |       |       |       |       |                |
|                |       |       |              |       |       |       |       |       |           |       |       |       |       |                |
|                | 0.000 | 0.000 | 0.000        | 0.000 | 0.000 | 0.000 | 0.000 | 0.000 | 0.000     | 0.000 | 0.000 | 0.000 | 0.000 |                |
|                | 0.000 | 0.000 | 0.000        | 0.000 | 0.000 | 0.000 | 0.000 | 0.000 | 0.000     | 0.000 | 0.000 | 0.000 | 0.000 |                |
|                | 0.000 | 0.000 | 0.000        | 0.000 | 0.000 | 0.000 | 0.000 | 0.000 | 0.000     | 0.000 | 0.000 | 0.000 | 0.000 |                |
|                | 0.000 | 0.000 | 0.000        | 0.000 | 0.000 | 0.000 | 0.000 | 0.000 | 0.000     | 0.000 | 0.000 | 0.000 | 0.000 |                |
|                | 0.000 | 0.000 | 0.000        | 0.000 | 0.000 | 0.000 | 0.000 | 0.000 | 0.000     | 0.000 | 0.000 | 0.000 | 0.000 |                |
|                | 0.000 | 0.000 | 0.000        | 0.000 | 0.000 | 0.000 | 0.000 | 0.000 | 0.000     | 0.000 | 0.000 | 0.000 | 0.000 |                |
|                | 0.000 | 0.000 | 0.000        | 0.000 | 0.000 | 0.000 | 0.617 | 0.067 | 0.007     | 0.001 | 0.000 | 0.000 | 0.000 |                |
|                | 0.000 | 0.000 | 0.000        | 0.000 | 0.000 | 0.000 | 0.067 | 0.014 | 0.002     | 0.000 | 0.000 | 0.000 | 0.000 |                |
|                | 0.000 | 0.000 | 0.000        | 0.000 | 0.000 | 0.000 | 0.007 | 0.002 | 0.001     | 0.000 | 0.000 | 0.000 | 0.000 |                |
|                | 0.000 | 0.000 | 0.000        | 0.000 | 0.000 | 0.000 | 0.001 | 0.000 | 0.000     | 0.000 | 0.000 | 0.000 | 0.000 |                |
|                | 0.000 | 0.000 | 0.000        | 0.000 | 0.000 | 0.000 | 0.000 | 0.000 | 0.000     | 0.000 | 0.000 | 0.000 | 0.000 |                |
|                | 0.000 | 0.000 | 0.000        | 0.000 | 0.000 | 0.000 | 0.000 | 0.000 | 0.000     | 0.000 | 0.000 | 0.000 | 0.000 |                |
|                | 0.000 | 0.000 | 0.000        | 0.000 | 0.000 | 0.000 | 0.000 | 0.000 | 0.000     | 0.000 | 0.000 | 0.000 | 0.000 |                |
| <b>ERR MAX</b> | 0.617 |       |              |       |       |       |       |       |           |       |       |       |       |                |

Figura C.4 Residuos de la primera iteración y los valores iniciales del nivel de agua

| D     | ь.    |       | G                        | н.    |       |       | K.    |          | M        | N        | $\circ$  | P    | $\mathbf Q$ | R.     | S. | U              |       |
|-------|-------|-------|--------------------------|-------|-------|-------|-------|----------|----------|----------|----------|------|-------------|--------|----|----------------|-------|
|       |       |       |                          |       |       |       |       |          |          |          |          |      |             |        |    |                |       |
|       | ٠     | ٠     | $\overline{\phantom{a}}$ | ۰     |       |       | ٠     | ٠        | $\sim$   | $\sim$   | ٠        | ۰    | ٠           | ٠      | ٠  |                |       |
| 72    | ٠     | 8.98  | 8.98                     | 8.97  | 8.96  | 8.95  | 8.93  | 8.93     | 8.93     | 8.94     | 8.95     | 8.97 | 8.98        | 8.98   | ٠  |                | 0.002 |
| 60    |       | 8.98  | 8.97                     | 8.96  | 8.95  | 8.92  | 8.90  | 8.89     | 8.90     | 8.92     | 8.94     | 8.96 | 8.97        | 8.97   |    |                | 0.002 |
| 48    | ٠     | 8.96  | 8.96                     | 8.94  | 8.91  | 8.87  | 8.83  | 8.81     | 8.82     | 8.86     | 8.90     | 8.93 | 8.95        | 8.96   |    |                | 0.003 |
| 36    | ۰.    | 8.95  | 8.94                     | 8.91  | 8.85  | 8.77  | 8.69  | 8.65     | 8.68     | 8.76     | 8.84     | 8.89 | 8.93        | 8.95   |    |                | 0.003 |
| 24    | ۰     | 8.93  | 8.91                     | 8.86  | 8.77  | 8.63  | 8.46  | 8.34     | 8.46     | 8.62     | 8.75     | 8.85 | 8.90        | 8.93   |    |                | 0.004 |
| 12    |       | 8.91  | 8.89                     | 8.82  | 8.69  | 8.46  | 8.12  | 7.75     | 8.11     | 8.45     | 8.67     | 8.81 | 8.88        | 8.91   |    |                | 0.005 |
| 0     | ۰     | 8.90  | 8.88                     | 8.80  | 8.64  | 8.34  | 7.75  | 6.33     | 7.74     | 8.33     | 8.62     | 8.79 | 8.87        | 8.90   |    |                | 0.005 |
| $-12$ | ٠     | 8.91  | 8.89                     | 8.82  | 8.68  | 8.45  | 8.11  | 7.74     | 8.10     | 8.44     | 8.66     | 8.80 | 8.88        | 8.91   | ٠  |                | 0.005 |
| $-24$ |       | 8.92  | 8.90                     | 8.85  | 8.76  | 8.62  | 8.45  | 8.33     | 8.44     | 8.60     | 8.74     | 8.84 | 8.90        | 8.92   | ٠  |                | 0.004 |
| $-36$ | ×.    | 8.93  | 8.92                     | 8.89  | 8.83  | 8.75  | 8.67  | 8.62     | 8.66     | 8.74     | 8.82     | 8.88 | 8.92        | 8.93   | ٠  |                | 0.004 |
| $-48$ |       | 8.94  | 8.94                     | 8.92  | 8.89  | 8.84  | 8.80  | 8.78     | 8.79     | 8.83     | 8.87     | 8.91 | 8.94        | 8.95   |    |                | 0.003 |
| $-60$ | ÷     | 8.95  | 8.95                     | 8.94  | 8.92  | 8.89  | 8.86  | 8.85     | 8.86     | 8.88     | 8.91     | 8.93 | 8.95        | 8.95   | ÷  |                | 0.003 |
| $-72$ | ÷     | 8.95  | 8.95                     | 8.94  | 8.92  | 8.90  | 8.88  | 8.87     | 8.88     | 8.89     | 8.91     | 8.93 | 8.94        | 8.95   | ÷  |                | 0.003 |
|       | -     |       |                          | -     | -     |       |       | <b>.</b> | <b>.</b> | <b>.</b> | <b>.</b> |      |             | $\sim$ |    | <b>ERR MAX</b> | 0.010 |
| 46    | $-84$ | $-72$ | $-60$                    | $-48$ | $-36$ | $-24$ | $-12$ | $\Omega$ | 12       | 24       | 36       | 48   | 60          | 72     | 84 |                |       |

Figura C.5 Resultados de la iteración 46 del modelo numérico (al encontrar la tolerancia establecida de 0.01)

Los abatimientos obtenidos a partir de la modelación numérica con el método SOR mediante ecuaciones de diferencias finitas se presentan en la Tabla C.2, así como, la correspondiente conductividad hidráulica K que se utilizó en las respectivas soluciones (analítica y numérica). En la misma tabla también se incluyen los abatimientos medidos en los PO-1 y PO-2.

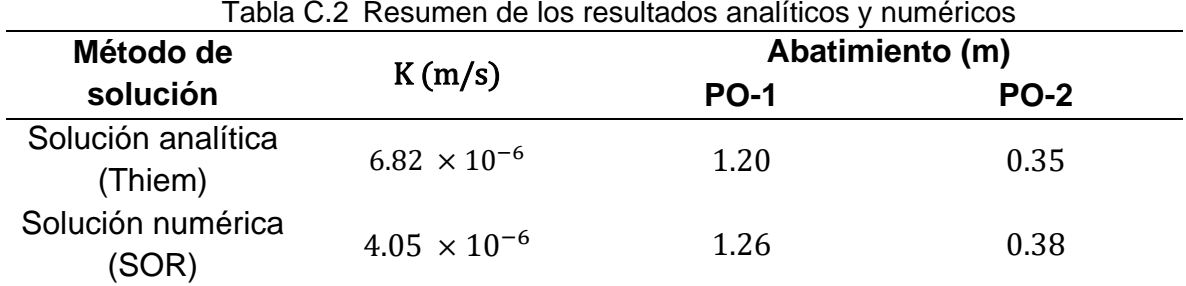

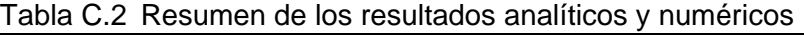

Las diferencias entre las soluciones analítica y numérica son mínimas. Lo anterior, prueba que la modelación del flujo de agua mediante hojas de cálculo empleando el método de diferencias finitas proporciona resultados con suficiente aproximación para fines prácticos. La Figura C.6 muestra la representación mediante curvas de isovalores de los niveles de agua obtenidos con el método numérico SOR resuelto en hojas de cálculo. La Figura C.7 ilustra estos resultados en un corte longitudinal.

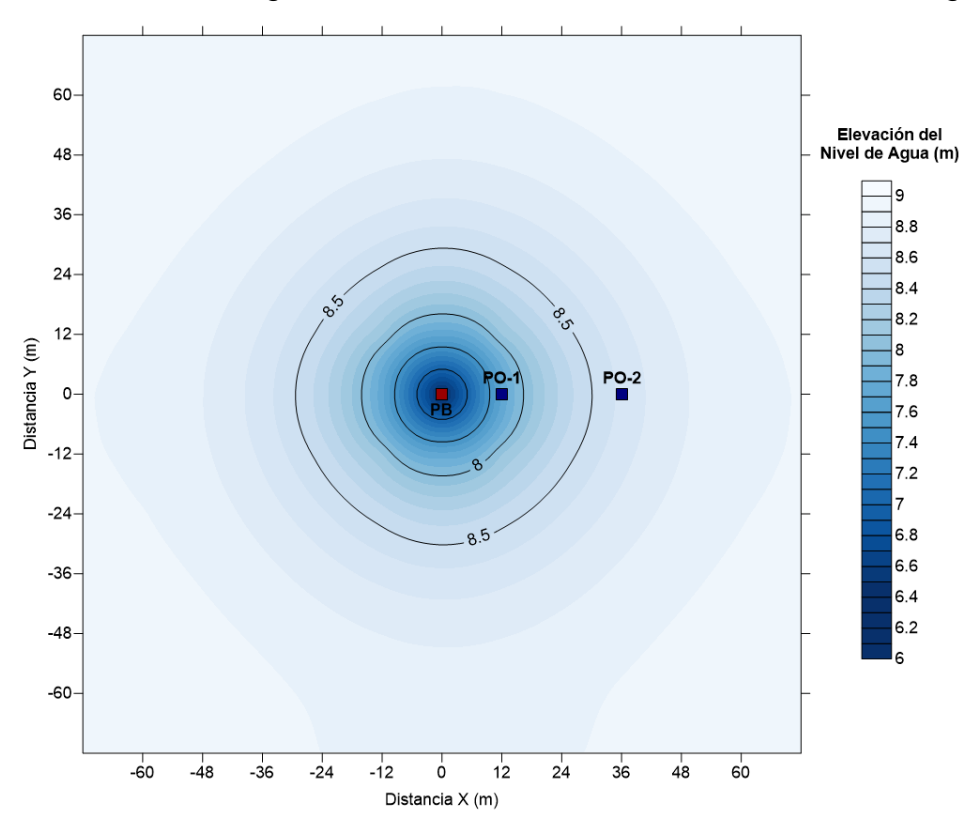

Figura C.6 Mapa de isoniveles de agua (N.A.) obtenidos con el método SOR (vista en planta)

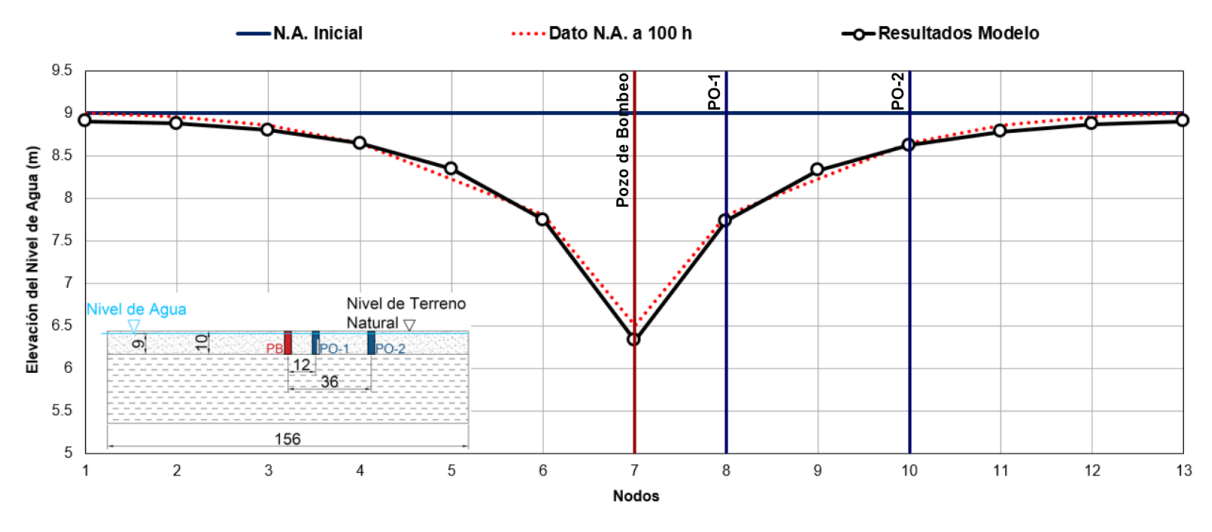

Figura C.7 Perfil de abatimiento del nivel de agua (N.A.) obtenido con el método SOR (vista en corte)